# **UNIVERSIDADE TECNOLÓGICA FEDERAL DO PARANÁ PROGRAMA DE PÓS-GRADUAÇÃO EM ENGENHARIA CIVIL**

**ANDRESSA VIGNE XAVIER**

# **CARACTERIZAÇÃO GEOTÉCNICA DO PERÍMETRO URBANO DO MUNICÍPIO DE CHAPECÓ-SC ATRAVÉS DO GEOPROCESSAMENTO DE SONDAGENS SPT EM AMBIENTE SIG**

**PATO BRANCO 2020**

### **ANDRESSA VIGNE XAVIER**

# **CARACTERIZAÇÃO GEOTÉCNICA DO PERÍMETRO URBANO DO MUNICÍPIO DE CHAPECÓ-SC ATRAVÉS DO GEOPROCESSAMENTO DE SONDAGENS SPT EM AMBIENTE SIG**

Dissertação apresentada ao Programa de Pós-Graduação em Engenharia Civil (PPGEC) da Universidade Tecnológica Federal do Paraná (UTFPR) *Campus* Pato Branco, como requisito parcial à obtenção do grau de Mestre em Engenharia Civil.

Orientador: Prof. Dr. Ney Lyzandro Tabalipa Coorientador: Prof. Dr. Mauro Leandro Menegotto

#### **PATO BRANCO**

#### **2020**

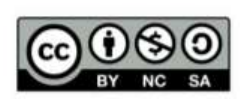

Esta licença permite que outros remixem, adaptem e criem a partir do trabalho para fins não comerciais, desde que atribuam o devido crédito e que licenciem as novas criações sob termos idênticos. Conteúdos elaborados por terceiros, citados e referenciados nesta obra não são cobertos pela licença.

**[4.0 Internacional](https://creativecommons.org/licenses/by-nc-sa/4.0/deed.pt)**

X3c Xavier, Andressa Vigne. Caracterização geotécnica do perímetro urbano do município de Chapecó – SC através do geoprocessamento de sondagens SPT em ambiente SIG / Andressa Vigne Xavier. -- 2020. 119 f. : il. Orientador: Prof. Dr. Ney Lyzandro Tabalipa Coorientador: Prof. Dr. Mauro Leandro Menegotto Dissertação (Mestrado) - Universidade Tecnológica Federal do Paraná. Programa de Pós-Graduação em Engenharia Civil. Pato Branco, PR, 2020. Inclui bibliografia. 1. Geologia – Base de dados. 2. Sondagem. 3. Sistemas de informação geográfica. 4. Fundações (Engenharia). I. Tabalipa, Ney Lyzandro, orient. II. Menegotto, Mauro Leandro, coorient. III. Universidade Tecnológica Federal do Paraná. Programa de Pós-Graduação em Engenharia Civil. IV. Título. CDD 22. ed. 624

> Ficha Catalográfica elaborada por Suélem Belmudes Cardoso CRB9/1630 Biblioteca da UTFPR Campus Pato Branco

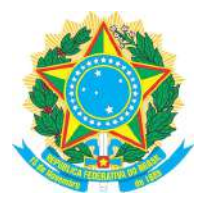

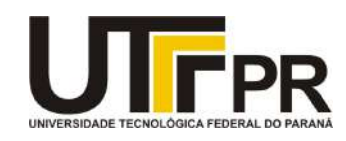

# **TERMO DE APROVAÇÃO DE DISSERTAÇÃO Nº 42**

A Dissertação de Mestrado intitulada **Caracterização Geotécnica do Perímetro Urbano do Município de Chapecó-SC Através do Geoprocessamento de Sondagens SPT em Ambiente SIG**, defendida em sessão pública pela candidata **Andressa Vigne Xavier**, no dia 12 de agosto de 2020, foi julgada para a obtenção do título de Mestre em Engenharia Civil, área de concentração Meio Ambiente, linha de pesquisa Tecnologia Ambiental no Ambiente Construído, e aprovada em sua forma final, pelo Programa de Pós-Graduação em Engenharia Civil.

Banca Examinadora:

**Prof. Dr.** Ney Lyzandro Tabalipa - Presidente da Banca - UTFPR/PB;

**Profa. Dra.** Juliana Azoia Lukiantchuki - UEM/Maringá/PR;

**Prof. Dr.** Pedro Domingos Marques Prietto - UPF/Passo Fundo/RS;

 **Prof. Dr.** Claudinei Rodrigues de Aguiar - UTFPR/AP.

Este Termo de Aprovação encontra-se na pasta do aluno na Secretaria do Programa, contendo a assinatura da Coordenação realizada após a entrega da versão final, incluindo correções necessárias, permitindo o encaminhamento para análise e publicação no Repositório Institucional.

Assinado eletronicamente por

**Murilo Cesar Lucas** Coordenador do Programa de Pós-Graduação em Engenharia Civil

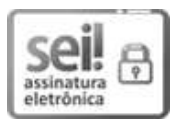

Documento assinado eletronicamente por **MURILO CESAR LUCAS**, **COORDENADOR(A) DE CURSO/PROGRAMA**, em 24/09/2020, às 12:09, conforme horário oficial de Brasília, com fundamento no art. 6º, § 1º, do [Decreto nº 8.539, de 8 de outubro de 2015.](http://www.planalto.gov.br/ccivil_03/_Ato2015-2018/2015/Decreto/D8539.htm)

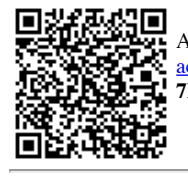

A autenticidade deste documento pode ser conferida no site https://sei.utfpr.edu.br/sei/controlador externo.php? acao=documento\_conferir&id\_orgao\_acesso\_externo=0, informando o código verificador **1565364** e o código CRC **7DBA7CF5**.

**Referência:** Processo nº 23064.021130/2020-99 SEI nº 1565364

#### **AGRADECIMENTOS**

Inicialmente agradeço aos meus pais, Doderlein e Adriana, pelo apoio incondicional e incentivo, por terem investido em minha educação, por todo trabalho, energia, empenho e amor depositados ao longo de toda a minha trajetória de vida e acadêmica. Sem o amparo de vocês eu não estaria realizando mais esse sonho. Gratidão infinita.

A minha irmã, Ana Carolina, que por ser meu oposto é meu ponto de paz e equilíbrio, meu amor todinho.

Ao Professor Claudinei, que me orientou até o momento da qualificação, minha gratidão por toda a paciência, auxílio e suporte desde o primeiro dia da pós-graduação. Obrigada pela ajuda com a estruturação do projeto e por toda a dedicação e atenção, mesmo à distância.

Ao Professor Ney, que aceitou o desafio de assumir minha orientação após a qualificação, minha imensa gratidão pela confiança e pelo apoio, principalmente na reta final. Por todas as contribuições, paciência e conhecimento compartilhado, muito obrigada.

Ao Professor Mauro, que gentilmente aceitou ser meu coorientador, meu agradecimento que se estende desde o período de orientação na UFFS. Obrigada por todos esses anos de ensinamentos e incentivo. Sem dúvida, boa parte dessa conquista se deve a todas as oportunidades que me proporcionou ainda na graduação. Minha eterna gratidão, por tudo.

A empresa Sondaoeste, em especial ao Eng. Welington e ao Geol. Mariano, por todo o incentivo, compreensão, exemplo de profissionalismo, suporte, conhecimento técnico e apoio durante essa jornada da pós-graduação e, principalmente, por toda confiança a mim depositada. Sem ela, esse trabalho não estaria materializado. Meu mais sincero muito obrigada.

A todos os mestres que ministraram as disciplinas que cursei no PPGEC, pelo enriquecimento técnico. Aos técnicos administrativos, por todo o suporte.

Aos colegas de PPGEC, gratidão pela troca de experiências, pela amizade e pela ajuda mutua, principalmente durante as disciplinas cursadas.

Por fim, a Universidade Tecnológica Federal do Paraná, pelo ensino de qualidade, por toda a infraestrutura disponibilizada e pela oportunidade de ingressar e ser parte do Programa de Pós-Graduação em Engenharia Civil.

#### **RESUMO**

O município de Chapecó, no decorrer dos últimos anos, vem apresentando taxas de crescimento populacional e econômico superiores aos índices estaduais. O perímetro urbano vem sendo alvo de grandes investimentos do setor da construção civil, com empreendimentos contemporâneos e arrojados. Com isso, o conhecimento de características geotécnicas do solo é essencial para as etapas de projeto, planejamento e desenvolvimento de obras, sem contar a prevenção de patologias e otimização de elementos de fundação. Partindo de tal demanda, o presente trabalho apresenta a estruturação de um banco de dados geotécnicos a partir da análise de sondagens SPT executadas no perímetro urbano de Chapecó. Com base nesse banco de dados, objetivouse executar um mapeamento das características geotécnicas da área de estudo. Assim, foram elaborados mapas temáticos apresentando a composição do solo em diversas profundidades, a profundidade do nível d´água, a profundidade do impenetrável a percussão e os valores do parâmetro NSPT. Além disso, foram desenvolvidas cartas indicativas/orientativas do tipo de fundação, de tensões admissíveis e do comprimento máximo de estacas do tipo escavadas e hélice contínua. Para a composição do banco de dados foram selecionados 90 relatórios de sondagens realizadas a partir do ano de 2014. Os atributos foram submetidos a tratamentos geoestatísticos em ambiente SIG e a modelagem se deu com dois métodos de interpolação: a krigagem ordinária e o inverso ponderado da distância. Foi realizado um controle de qualidade dos mapas gerados a partir dos dois métodos de interpolação utilizados, onde foi possível apurar que o método de krigagem ordinária foi o mais representativo na modelagem. Com a elaboração do presente estudo, foi possível concluir que o geoprocessamento dos dados geotécnicos servirá como um importante instrumento técnico para subsidiar estudos, o planejamento de obras e projetos, bem como, nortear melhores estratégias a serem adotadas por profissionais da área para minimizar suposições no que tange as características e parâmetros do solo do perímetro urbano do município de Chapecó. Com os mapas apresentados, é possível obter o conhecimento, mesmo que em maiores escalas, das principais características geotécnicas da área de estudo.

**Palavras-chave:** Base de dados geotécnico. Sondagem à Percussão (SPT). Sistemas de Informações Geográficas (SIG). Mapas de orientação para fundações.

#### **ABSTRACT**

Chapecó Municipality over the past years has been presenting population and economic growth rates even greater than the state rate. The urban perimeter has been receiving huge investments from the civil construction, with enterprises increasingly contemporary and bold. Thus, the knowledge of geotechnical characteristics of the soil of the municipality urban perimeter is essential to the steps of project, planning and development of the construction, not to mention the prevention of pathologies and foundation elements optimization. Based on this demand, the present study submits a geotechnical database structure as of the SPT analyses over the urban perimeter of Chapecó. Based on this data model, the aim was to perform a geotechnical characteristics mapping of the study area. As a result of this mapping, thematic maps were elaborated presenting characteristics as the soil map for each depth layer, the incidence of the groundwater level, SPT impenetrable layer depth and the figures of the  $N_{\text{SPT}}$  parameter. In addition, orientation maps regarding foundation type, allowable stress of the soil and maximum length of pile of the type bored piles and continuous flight auger. For the database composition, 90 survey reports held were selected, as of 2014. The attributes were submitted to geostatistics treatments in GIS environment and were modeled with two interpolation methods assist: ordinary kriging and weighed inverse of the distance. A quality control of the generated maps from the two interpolation methods used was also accomplished, where became possible to conclude that the most representative model method was ordinary kriging. With the elaboration of the present study, it was possible to come to conclusion that the geotechnical database geoprocessing will act as an important technical instrument to sustain studies, the constructions and projects planning, as well as, lead better strategies to be taken by professionals of the area to minimize suppositions with respect to the characteristics and parameters of the soil of the urban perimeter of Chapecó municipality. With the presented maps, it is possible to obtain the knowledge, even in larger scales, of the main geotechnical characteristics of the study area.

**Keywords:** Geotechnical database. Standard Penetration Test (SPT). Geographic Information Systems (GIS). Foundation Orientation Maps.

#### **LISTA DE SIGLAS E ABREVIATURAS**

- **ABGE -** Associação Brasileira de Geologia de Engenharia e Ambiental
- **ABNT** Associação Brasileira de Normas Técnicas
- **ASTM** *American Society for Testing and Materials*
- **BDMEP** Banco de Dados Meteorológicos para Ensino e Pesquisa
- **DWG** Extensão de arquivos utilizada pelo AutoCAD®
- **Embrapa** Empresa Brasileira de Pesquisa Agropecuária
- **Epagri** Empresa de Pesquisa Agropecuária e Extensão Rural de Santa Catarina
- **IBGE** Instituto Brasileiro de Geografia e Estatística
- **IDW** *Inverse Distance Weighting*
- **INMET** Instituto Nacional de Meteorologia
- **INPE** Instituto Nacional de Pesquisas Espaciais
- **MDT** Modelo Digital de Terreno
- **N.A.** Nível d´água
- **NBR** Norma Brasileira
- **NSPT –** Índice de resistência a penetração
- **PPGEC** Programa de Pós Graduação em Engenharia Civil
- **SIG** Sistemas de Informação Geográfica
- **SPT -** *Standard Penetration Test*
- **UFFS –** Universidade Federal da Fronteira Sul
- **UTFPR** Universidade Tecnológica Federal do Paraná
- **UTM -** *Universal Transversa de Mercator*

### **LISTA DE FIGURAS**

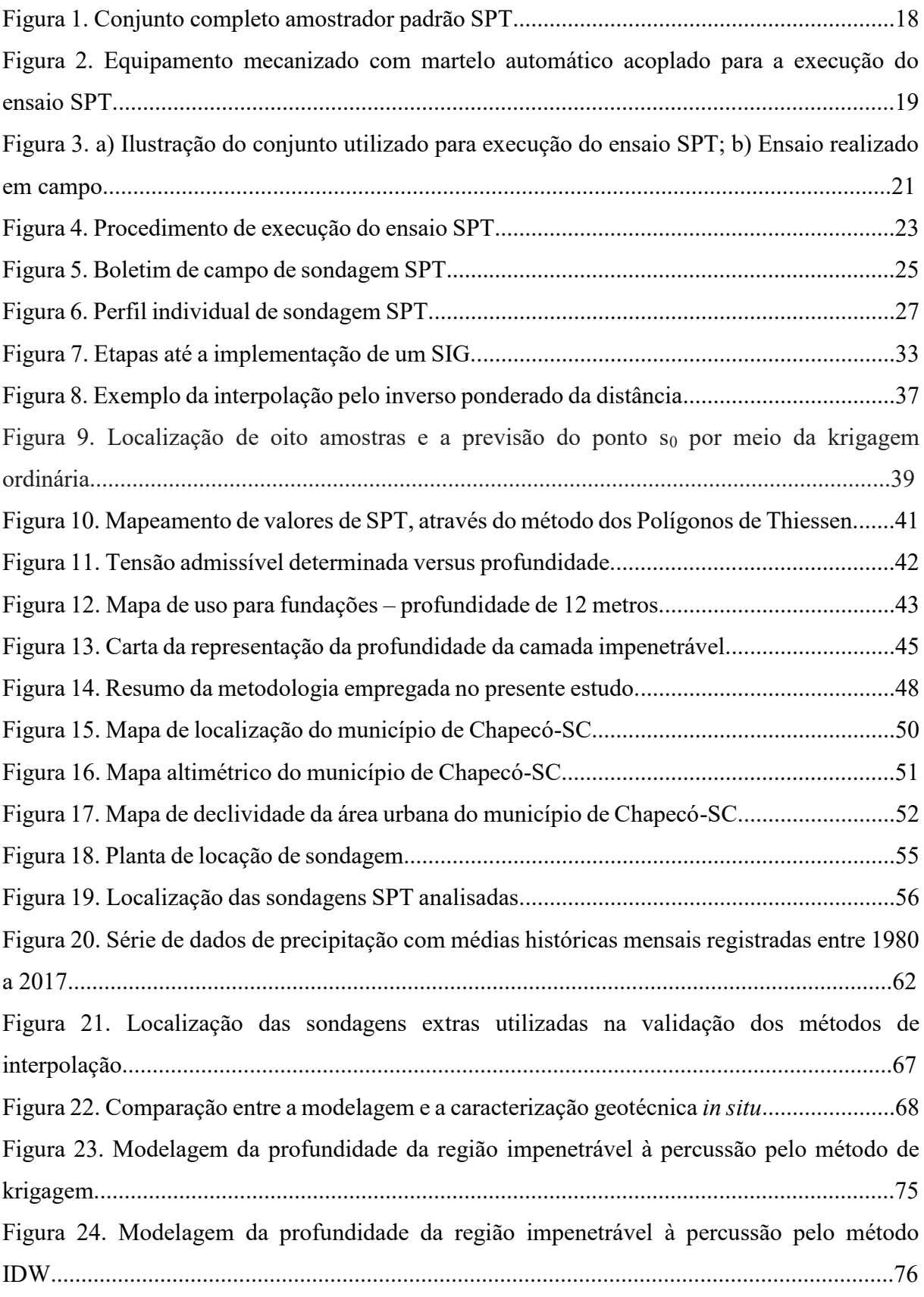

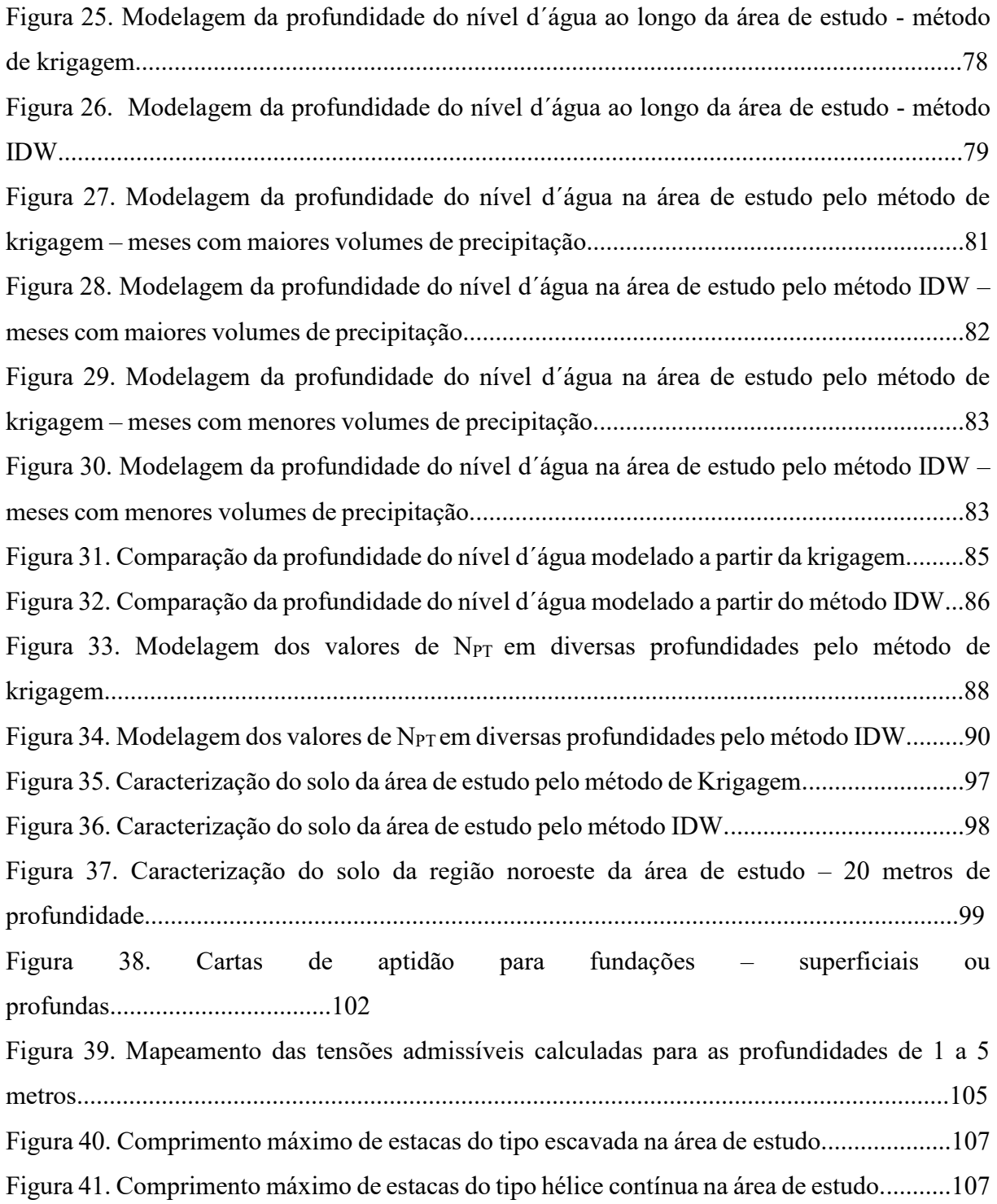

# **LISTA DE QUADROS**

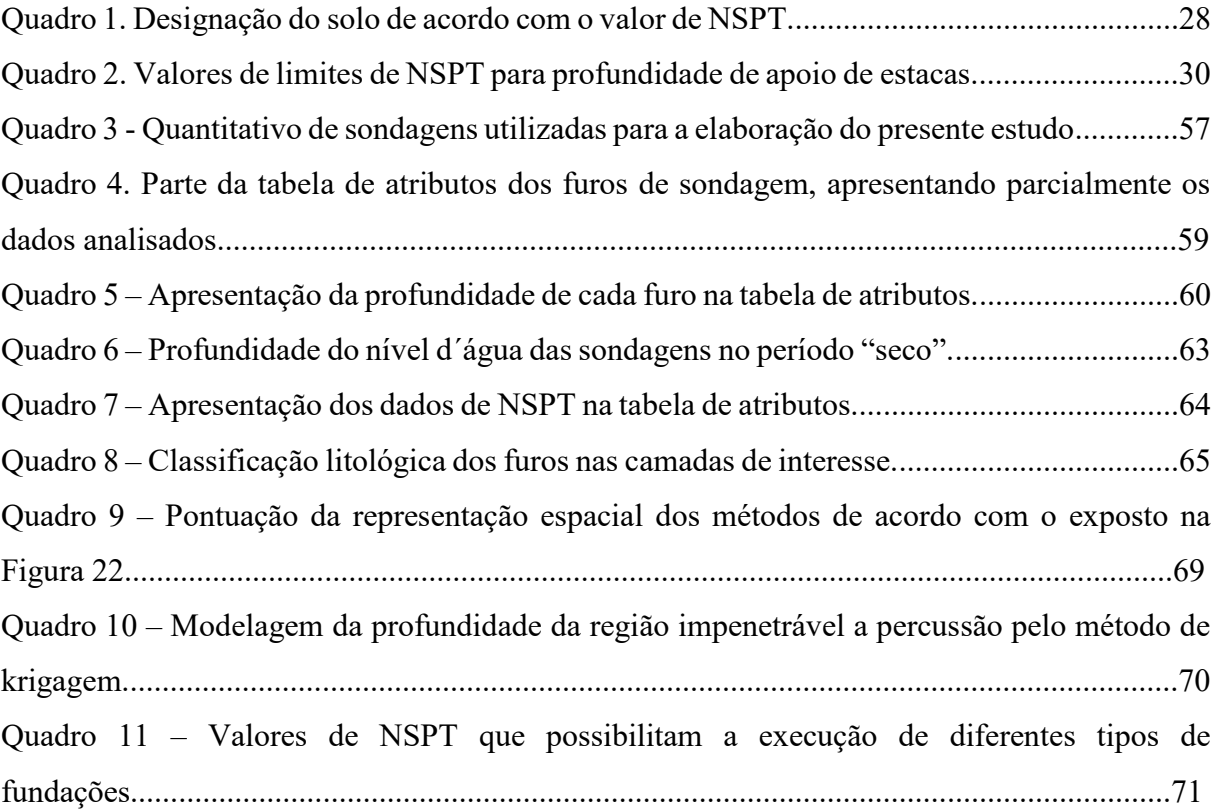

### **LISTA DE TABELAS**

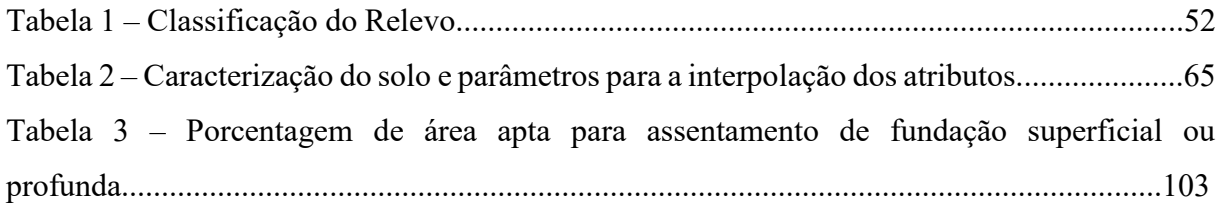

# **SUMÁRIO**

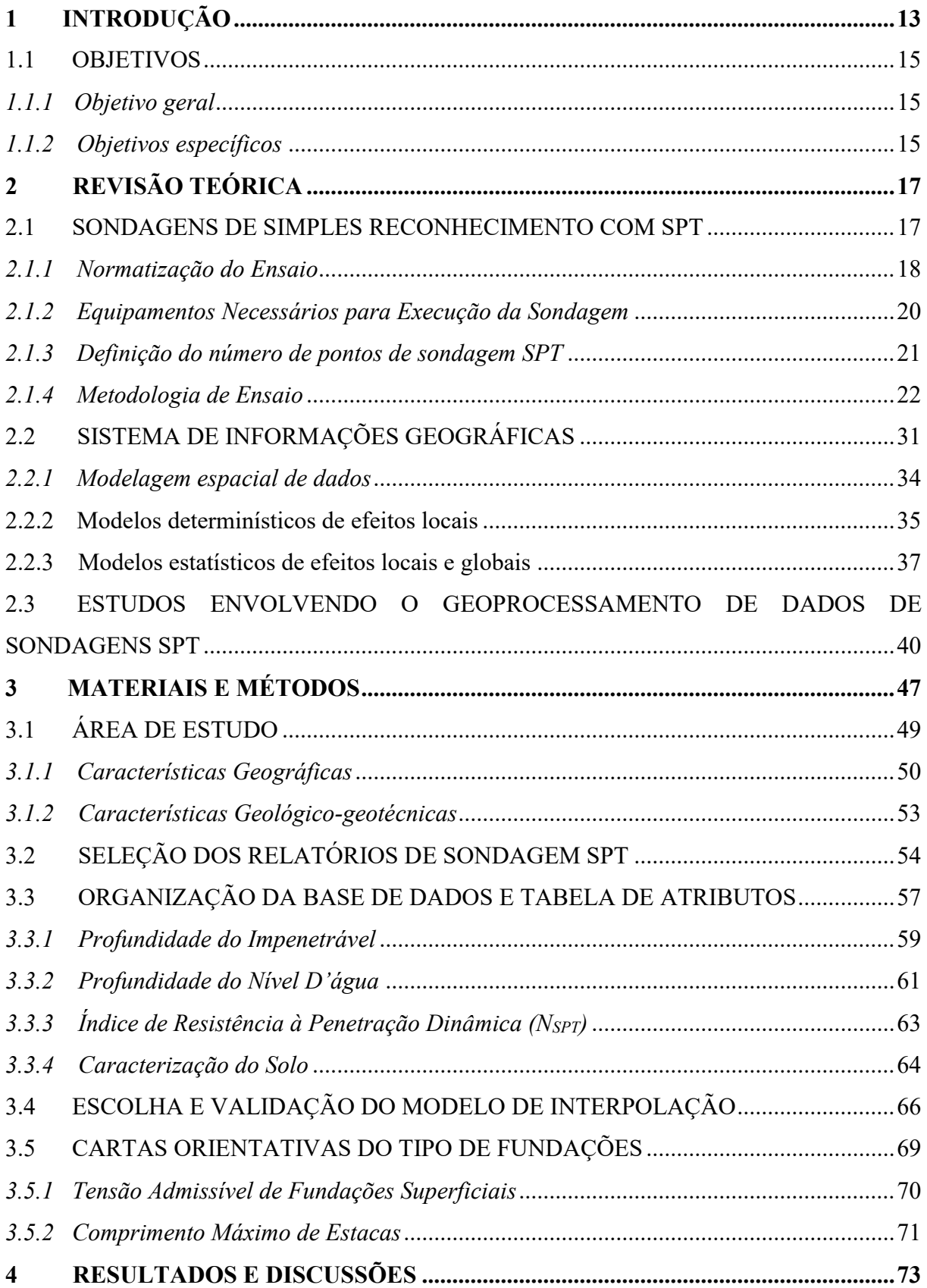

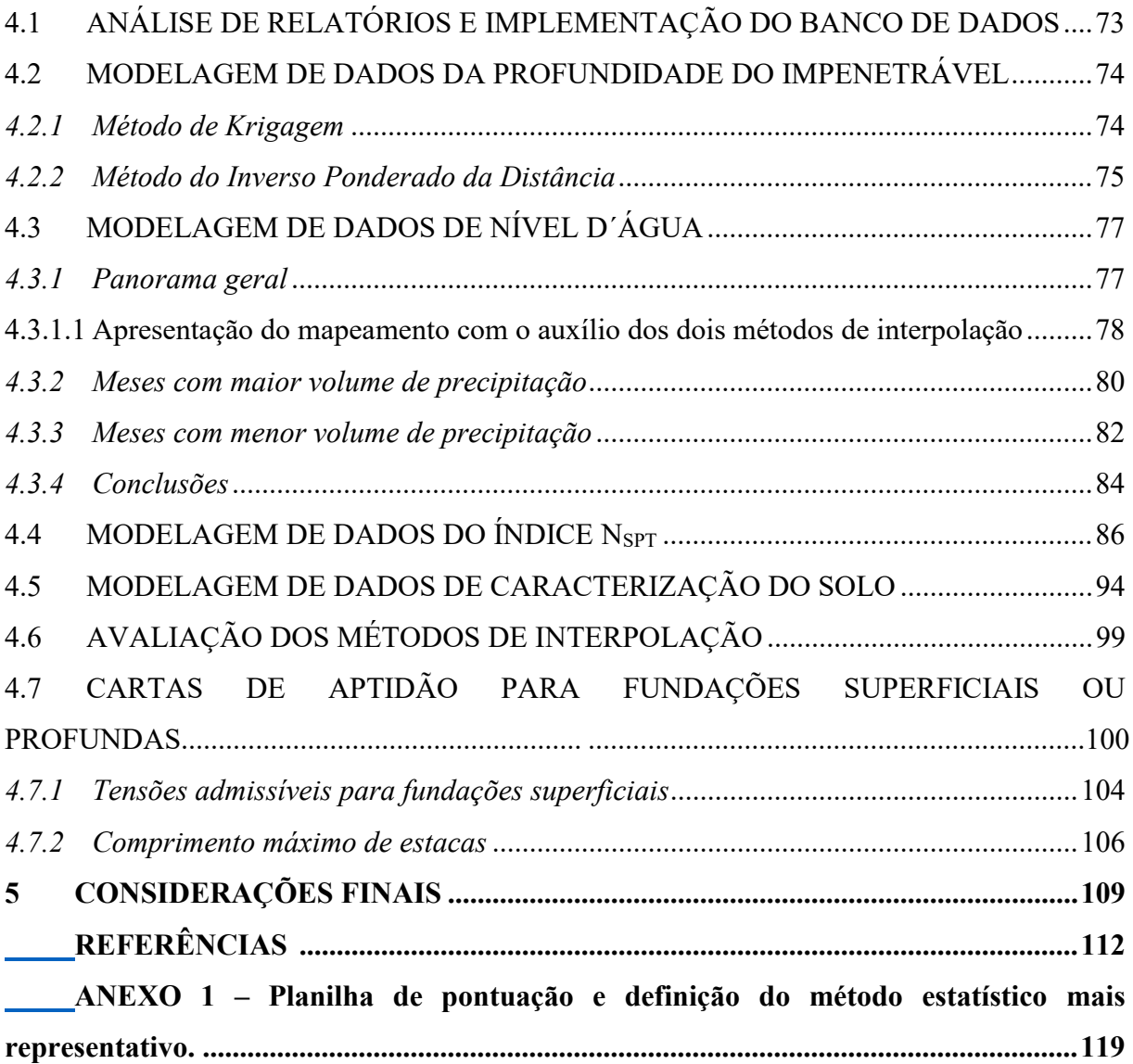

### <span id="page-14-0"></span>**1 INTRODUÇÃO**

A urbanização no Brasil se desencadeou a partir da metade do século XX, com as sucessivas transformações na cadeia produtiva tanto no meio urbano, quanto no meio rural. Enquanto no meio rural ocorria a mecanização do campo e a concentração fundiária, que dispensaria grande parte da mão de obra no desenvolvimento das atividades, os centros urbanos recebiam incentivos governamentais para a intensificação da industrialização. No decorrer dessa transformação, milhares de trabalhadores do meio rural precisaram migrar para centros urbanos em busca dessas novas oportunidades e melhores condições de sobrevivência.

Na região sul do país o processo de urbanização ocorreu de maneira simultânea a esfera nacional, principalmente pelo fato de que a principal fonte de economia da região, historicamente, provém do setor agropecuário. Conforme as oportunidades de trabalho no campo foram minimizadas, a implantação e modernização das agroindústrias, por exemplo, oportunizou a migração de muitos trabalhadores para as cidades.

Assim, os municípios que ofereciam condições favoráveis de logística para a implantação dessas agroindústrias e estavam situados em regiões com vasta disponibilidade hídrica, acabaram recebendo maiores investimentos e transformaram-se em polos de referência. Consequentemente, a necessidade de mão de obra atraía migrantes e engrandecia de modo acelerado essas cidades.

O município de Chapecó é um exemplo de polo agroindustrial no estado de Santa Catarina, e vem sendo alvo de grandes transformações ao longo dos últimos anos em virtude dessa intensiva urbanização. Como a agroindústria movimenta muitos outros setores da economia, o município expandiu-se rapidamente também com implantações de indústrias do setor metalmecânico e serviços gerais. Atualmente, com mais de 220.000 habitantes, Chapecó é o 5<sup>o</sup> município mais populoso do estado de Santa Catarina, com uma taxa anual de crescimento de pouco mais de 2%, número superior ao índice estadual e federal.

Simultaneamente ao crescimento populacional no município, a construção civil, diante do cenário favorável de expansão, vem apresentando novas propostas de edifícios residenciais, comerciais e até para fins de estacionamento, sendo esses projetos inovadores e contemporâneos. Essas novas demandas incluem edifícios de mais de quarenta pavimentos e projetos que abrangem o aproveitamento de múltiplos andares subterrâneos.

Em meio ao panorama atual, o desafio do planejamento urbano, muitas vezes, acaba não atingindo os resultados esperados. Muito disso se deve a necessidade da relação com a ciência, pois frequentemente ocorre que não existe o conhecimento necessário dos locais de expansão, para facilitar o planejamento. Por isso, as bases de dados produzidas pelo meio científico, são ferramentas essenciais a serem utilizadas em qualquer projeto de expansão urbana.

Nesse contexto, o conhecimento prévio das características geotécnicas da área urbana é essencial para um projeto de engenharia bem elaborado, pois do contrário, erros de projetos, planejamento ou execução de obras acabam se tornando recorrentes e, principalmente, onerosos. Concomitantemente aos projetos individuais em desenvolvimento no município, é importante também ressaltar o ordenamento da expansão pela qual Chapecó vem sendo condicionada. É fato que todo o planejamento urbano de uso e ocupação do solo, deve ser definido com o auxílio do conhecimento prévio das características geológicas e geotécnicas de cada região.

Por outro lado, organizar uma representação espacial de dados geotécnicos em grandes regiões, como no caso do perímetro urbano do município de Chapecó, é um grande desafio. Este problema se torna ainda maior quando se pretende representar a tendência ou probabilidade de ocorrência espacial de tais informações, que envolvem uma grande base de dados e mais de uma característica do meio físico, como a caracterização geotécnica do solo, seu índice de resistência, a profundidade de ocorrência do nível d´água e da presença do topo rochoso.

A utilização de Sistemas de Informação Geográfica (SIG) como ferramenta de representação espacial de dados, possibilita a realização de análises complexas a partir da associação dados gráficos e alfanuméricos, proporcionando um processamento de dados de maneira ágil e eficaz. Ampliando ainda mais a abrangência, o uso SIG no estudo e mapeamento do comportamento do solo, vem sendo praticado em âmbito mundial, pois os resultados obtidos com a modelagem de dados permitem uma melhor interpretação da área de interesse, a partir de sua representação nos mapas.

A cartografia geotécnica é um importante instrumento de análise de dados espaciais variados, pois com o apoio dos modelos estatísticos, permite definir a previsibilidade da ocorrência dos materiais constituintes dos terrenos. De posse desses mapas, é possível realizar análises da geologia e de dados geotécnicos característicos do meio físico em questão, e assim, ordenar o planejamento urbano, avaliar as áreas que apresentam suscetibilidade e riscos à processos de desequilíbrio geológico e mapear locais viáveis para a implantação de empreendimentos.

Considerando as alternativas para a obtenção de dados geotécnicos, a sondagem de simples reconhecimento (*Standard Penetration Test - SPT*) é um dos principais ensaios realizados *in situ* para caracterizar regiões de interesse. Esse tipo de sondagem é muito executado no Brasil, por apresentar informações importantes do subsolo e possibilitar a caracterização do material existente entre seus horizontes. Aliado a isso, seu custo é inferior às demais opções de ensaios relacionados.

Dentre as informações fornecidas pelo ensaio SPT, pode-se ressaltar o índice N<sub>SPT</sub>, o qual se refere à resistência à penetração dinâmica do amostrador no solo. Conhecendo esse parâmetro, juntamente com a posição do lençol freático e a caracterização tátil-visual do solo da área, é possível efetivar a escolha do tipo de fundação para o empreendimento que se busca construir. Ainda, dispondo de valores de N<sub>SPT</sub> ao longo da profundidade das camadas de solo, a determinação da profundidade de apoio e da distribuição de cargas nas fundações tornam-se mais adequadas, evitando assim o seu sub ou superdimensionamento.

Deste modo, o presente estudo busca apresentar informações geotécnicas do perímetro urbano do município de Chapecó por meio de mapas. Tais cartas foram processadas em ambiente SIG a partir de uma base de dados de sondagens SPT, fornecida pela empresa Sondaoeste Sondagens e Geologia. Foram mapeadas informações como a variação do índice de resistência à penetração, profundidade do nível do lençol freático, profundidade do impenetrável e a estratigrafia presente em diversos horizontes de solo. Com base nesses dados, também é apresentada uma carta apontando o tipo de fundação (superficial ou profunda) indicada para cada região dentro da área de estudo, bem como, a estimativa da tensão admissível do solo e a profundidade máxima de estacas do tipo escavada e hélice contínua ao longo da área de estudo.

#### <span id="page-16-0"></span>1.1 OBJETIVOS

#### <span id="page-16-1"></span>*1.1.1 Objetivo geral*

Apresentar as características geotécnicas do perímetro urbano do município de Chapecó-SC através do geoprocessamento de sondagens SPT em ambiente SIG, disponibilizando assim uma base de dados representativa para o planejamento urbano e de novos projetos de empreendimentos do setor da construção civil no município.

#### <span id="page-16-2"></span>*1.1.2 Objetivos específicos*

 Organizar um banco de dados com resultados de ensaios de sondagens SPT realizados na área urbana de Chapecó-SC;

- Gerar mapas temáticos a partir das características apresentadas nas sondagens SPT;
- Definir o método de interpolação espacial mais eficiente para a representação espacial dos dados;
- Gerar cartas orientativas do tipo de fundação a ser implantado, se superficial ou profunda, para as diferentes regiões da área urbana do município de Chapecó.

## <span id="page-18-0"></span>**2 REVISÃO TEÓRICA**

#### <span id="page-18-1"></span>2.1 SONDAGENS DE SIMPLES RECONHECIMENTO COM SPT

Para a caracterização de uma determinada área, ensaios *in situ* são veementemente utilizados como ferramenta de investigação por sua capacidade de determinar parâmetros do solo e propriedades indispensáveis para projetos e avaliações geotécnicas (TARAWNEH, 2017). A sondagem de simples reconhecimento de solo, também denominada sondagem a percussão com ensaio SPT ou, simplesmente, sondagem SPT, é uma das alternativas de ensaio de campo, capaz de fornecer resultados importantes sobre a caracterização geotécnica da região de interesse (AL-JABBAN, 2013; CÂMARA e PEREIRA, 2005).

Soares (2011) destaca que a sondagem SPT é um ensaio empregado em diversos países, sendo que no Brasil, é o método mais utilizado para investigação do subsolo em campo, devido ao seu baixo custo e praticidade de execução do ensaio.

Teixeira (2003) destaca que o país toma como base ensaios de sondagem SPT, na grande maioria dos projetos geotécnicos. Já Belincanta e Ferraz (2000) destacam que algumas áreas urbanas poderiam dispor de uma boa base de dados deste tipo de ensaio, caso estes fossem integrados em um sistema único. Os autores ainda afirmam que, se executada dentro da metodologia estabelecida, as sondagens SPT podem ser suficientemente eficientes para a obtenção das informações necessárias para projetos de fundações e de geotecnia.

A sondagem a percussão consiste basicamente em um método de perfuração do solo, que conforme será descrito a seguir, ocorre através do avanço de um trado helicoidal ou do método de lavagem. Em ambos os casos, a cada avanço de um metro linear ocorre a cravação do amostrador padrão (Figura 1) para a obtenção dos índices de resistência a penetração do solo e retirada de amostras. Após 24h do fim do ensaio, também é possível identificar se há a ocorrência e, em caso positivo, a profundidade do nível d´água subterrâneo.

Dependendo das características do solo e do objetivo da investigação, é possível ainda executar a medição do torque a cada metro linear perfurado ou realizar a instalação de algum tipo de instrumentação geotécnica ao final do ensaio.

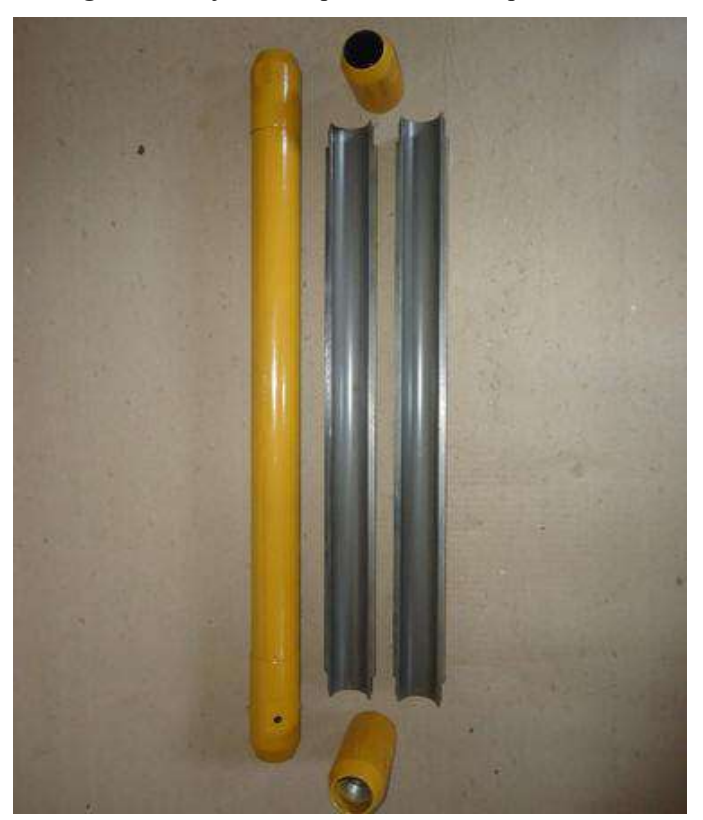

**Figura 1.** Conjunto completo amostrador padrão SPT.

Fonte: Sondaoeste (2019).

A quantidade de amostra recolhida pelo amostrador padrão pode variar de acordo com a composição do solo. Solos mais coesivos, como argilas, tendem a uma maior aderência ao amostrador. Já solos arenosos, não coesivos, por exemplo, apresentam maior dificuldade na amostragem.

#### <span id="page-19-0"></span>*2.1.1 Normatização do Ensaio*

Muito se discorre sobre o procedimento de execução da sondagem a percussão com ensaio SPT. Isso porque, o ensaio SPT pode ser executado tanto de modo manual, com o uso do tripé de sondagem, como de maneira mecanizada, onde o equipamento geralmente conta com um martelo que profere os golpes automaticamente durante o ensaio SPT (martelo mecanizado).

No caso da sondagem mecanizada, conforme ilustrado na Figura 2, na maioria dos casos, o avanço da perfuração se dá com o uso de um trado vazado (hollow auger) e com espirais externas, onde o amostrador padrão é inserido no interior do trado vazado no momento da execução do ensaio SPT. Essa ferramenta (hollow auger) também serve como revestimento e dispensa a circulação de água, assim como a peça de lavagem. Para a execução do ensaio SPT, um martelo automático que equipa o sistema é acionado a partir de uma central de comando, e dá continuidade ao ensaio com o início dos golpes sobre o conjunto cravado no solo.

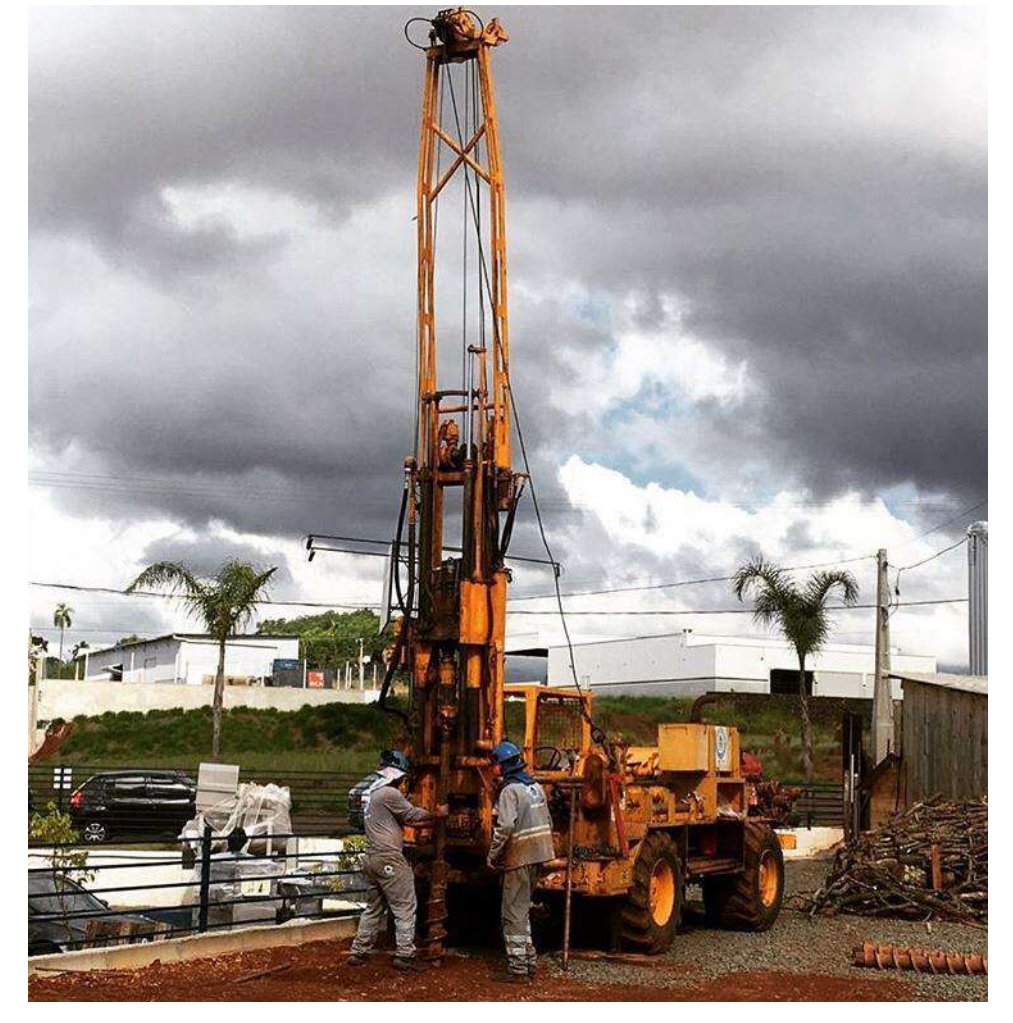

**Figura 2**. Equipamento mecanizado com martelo automático acoplado para a execução do ensaio SPT.

Fonte: Sondaoeste (2019)

Este trabalho abordará a metodologia de ensaio com o uso do tripé de sondagem padrão, de acordo com a metodologia apresentada na NBR 6484, em virtude de este ter sido o instrumento utilizado para a execução das sondagens disponibilizadas pela empresa Sondaoeste.

Independentemente do equipamento, o ensaio SPT é padronizado mundialmente pela pioneira ASTM (*American Society for Testing and Materials*) D 1586-67T, revisada em 2008 (ASTM, 2008). Entretanto, Soares (2011), destaca que em alguns países como Canadá, Japão, Austrália e o Brasil, possuem suas próprias padronizações, as quais apresentam diferenças da metodologia americana, principalmente no que diz respeito às ferramentas utilizadas para a perfuração, como o tipo de hastes, martelo, etc.

No Brasil, a metodologia em vigor (atualmente em revisão) é proposta pela Associação Brasileira de Normas Técnicas (ABNT), sendo conhecida como NBR 6484, de 2001 – Sondagens de Simples Reconhecimento com SPT – Método de Ensaio (ABNT, 2001). Em todo o território nacional, as sondagens devem obedecer às diretrizes oficiais dispostas nessa e no manual de Sondagens, publicado pela Associação Brasileira de Geologia de Engenharia e Ambiental (ABGE, 2013).

#### <span id="page-21-0"></span>*2.1.2 Equipamentos Necessários para Execução da Sondagem*

Segundo a ABNT (2001), NBR 6484, os equipamentos-padrão necessários para a execução da sondagem a percussão, consistem em:

- Torre com roldana, opcional guincho para auxílio nas manobras;
- Tubos de revestimento em aço de diâmetro interno de 63,5 mm, podendo ser emendados por luvas;
- Composição de perfuração ou cravação, constituída de aço, com diâmetro interno de 25 mm e peso teórico de 32 N/m, emendados por luvas formando um conjunto retilíneo de 1 e/ou 2 m;
- Trado-concha/cavadeira e helicoidal;
- Trépano de lavagem;
- Amostrador-padrão bipartido de diâmetro interno de  $34.9 \pm 2$  mm, composto por cabeça, corpo e bico;
- Cabeça de bater, constituída por um tarugo de aço, de massa nominal entre 3,5 e 4,5 kg.
- Martelo padronizado para cravação do amostrador, consistindo em uma masssa de ferro cilíndrica, tendo encaixado na parte inferior um coxim de madeira dura, pesando um total de 65kg;
- Balde para esgotar o furo;
- Medidor de nível d'água;
- Recipientes para amostras;
- Bomba d´água centrífuga motorizada;
- Caixa d´água;

Ferramentas gerais necessárias à operação da aparelhagem.

Na Figura 3 é possível observar a ilustração do conjunto de sondagem supracitado, com maiores detalhes e o conjunto montado em campo.

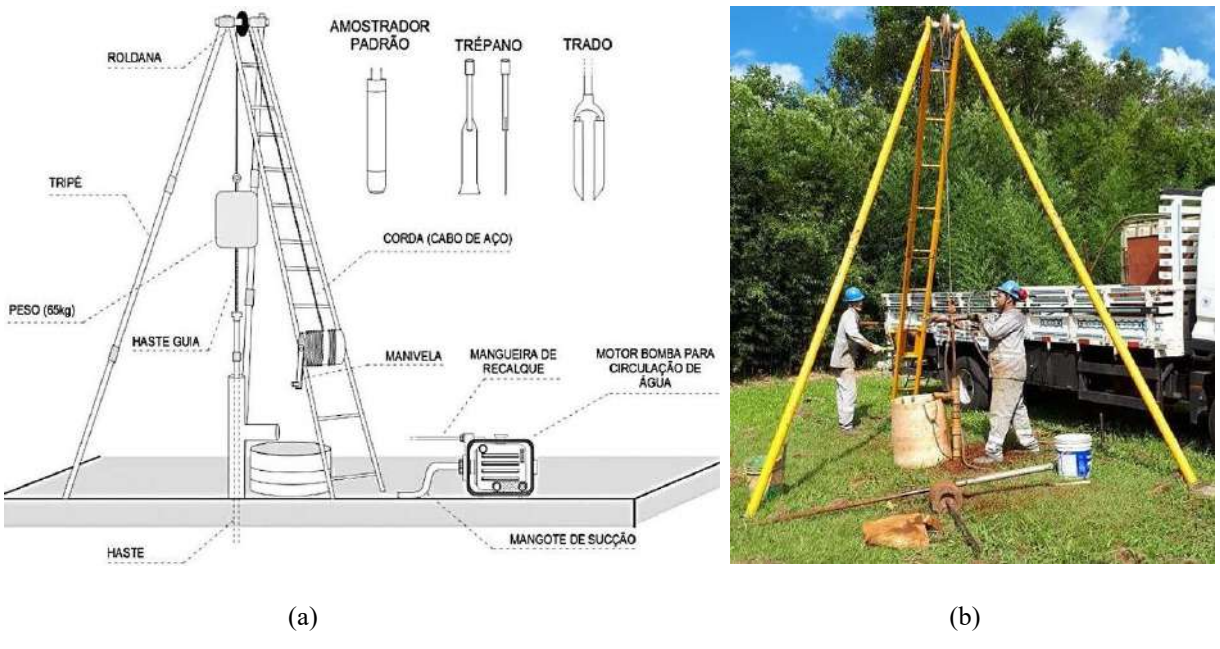

**Figura 3.** a) Ilustração do conjunto utilizado para execução do ensaio SPT; b) Ensaio realizado em campo.

Fonte: (a) Adaptado de Castro e Garcia (2017); (b) Sondaoeste (2018).

De modo geral, os equipamentos obrigatórios e indispensáveis para a execução do ensaio estão apresentados na Figura 3. Alguns desses equipamentos são padronizados ainda de acordo com a referida norma, como no caso do peso, do amostrador padrão e as hastes, por exemplo. Outros podem ser selecionados de acordo com as especificações ou preferências técnicas da empresa, nesse caso o tamanho do tripé, por exemplo, pode variar, e o tipo de motor bomba a ser utilizado também.

#### <span id="page-22-0"></span>*2.1.3 Definição do número de pontos de sondagem SPT*

Inicialmente deve ser realizada a definição da quantidade de furos a serem executados na área de estudo, conforme as diretrizes da NBR 8036, de 1983 – Programação de sondagens de simples reconhecimento dos solos para fundações de edifícios (ABNT, 1983). Nesse caso, a normativa estabelece que o número de sondagens e sua localização deve, principalmente, levar em consideração o projeto estrutural do empreendimento, as regiões onde há a previsão de uma maior concentração de carga e as condições geotécnicas do solo da área em questão.

Em geral, a NBR 8036 (ABNT, 1983) estabelece que o número de sondagens deve ser de:

- No mínimo duas para área de projeção em planta do edifício em até 200 m²;
- $\bullet$  Três para área entre 200 m<sup>2</sup> e 400 m<sup>2</sup>;
- Acima de 400 m², uma para cada 200 m² de projeção até 1200 m² de área;
- Ou entre  $1200 \text{ m}^2$  e  $2400 \text{ m}^2$ , uma sondagem a cada  $400 \text{ m}^2$ ;
- Acima de 2400 m², deve ser fixado de acordo com o plano particular da construção;
- Em caso de estudos preliminares, uma a cada 100 m de distância;

A distribuição dos furos de sondagem no terreno também deve ser planejada, de modo que sejam distribuídos em toda a área que será abrangida pela implantação do empreendimento projetado.

Geralmente, durante essa fase de planejamento de definição dos pontos de sondagem no terreno, a empresa responsável pela execução da sondagem discute com o contratante do trabalho essa locação, de modo que se possa definir a localização ideal para cada projeto em questão. Não há como estabelecer um critério geral para locação dos pontos, pois cada empreendimento a ser projetado impõe suas peculiaridades.

#### <span id="page-23-0"></span>*2.1.4 Metodologia de Ensaio*

Com a definição dos pontos de sondagem, o ensaio pode então ser programado. De acordo com a ABNT (2001), NBR 6484, a perfuração deve ser iniciada com o emprego de um trado concha ou cavadeira, até que se atinja 1 metro de profundidade. Neste momento deve ser realizada a coleta da primeira amostra fazendo o uso do amostrador padrão simultaneamente com a execução do ensaio SPT.

O ensaio SPT, conforme ilustrado na Figura 4, se dá a partir de golpes proferidos pelo martelo, em queda livre, a uma altura de 750 mm, sobre o conjunto de hastes/amostrador. A partir do primeiro golpe do martelo, inicia-se a contagem do número de golpes necessários à penetração de cada 150 mm do amostrador no solo, nos primeiros 450 mm de avanço.

A contagem do número de golpes é dividida em três segmentos de 150 mm, ou seja, inicialmente é registrado o número de golpes necessários para o avanço dos primeiros 150 mm do amostrador no solo, posteriormente inicia-se uma nova contagem para os próximos 150 mm de avanço e, por fim, é realizada a última contagem do número de golpes necessários para se obter o avanço dos 150 mm finais do ensaio.

Importante ressaltar que a cada metro de ensaio SPT realizado, o conjunto amostrador é sacado para fora do furo, para que seja realizada a coleta da amostra de solo. Neste momento, o sondador responsável pela condução dos trabalhos de campo, abre o amostrador, coleta a amostra, acondiciona em um recipiente exclusivo e identifica a mesma. As informações imprescindíveis para a identificação da amostra são o número do furo de sondagem e a profundidade de coleta da amostra, seguido da identificação da área ou do contratante do trabalho.

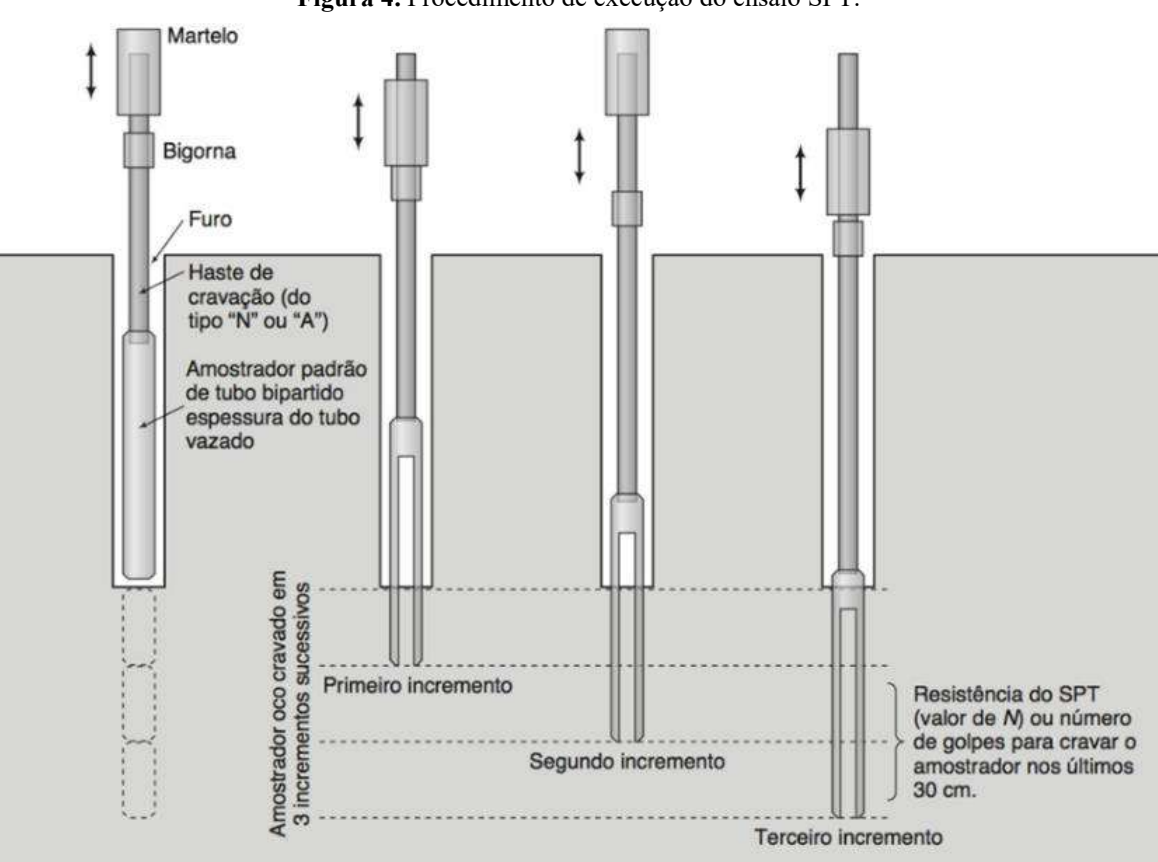

**Figura 4.** Procedimento de execução do ensaio SPT.

Fonte: Chiossi (2013, p. 123).

O índice de resistência à penetração (N<sub>SPT</sub>) é obtido a partir da soma dos golpes necessários para a penetração dos últimos 300 mm do amostrador padrão no solo. O ensaio de penetração ocorre sempre que é atingido cada metro linear de sondagem, e é finalizado quando se atingir o topo do substrato rochoso ou então, que seja interrompido por algum dos critérios de paralisação que serão abordados a seguir.

Sempre que o avanço da perfuração for inferior a 50 mm após 10 minutos ou no caso do solo não aderir ao trado, deve-se então partir para a metodologia de perfuração por circulação de água ou perfuração por lavagem.

A perfuração por lavagem é realizada com o apoio do trépano de lavagem. Todo o material escavado é removido através do auxílio de uma bomba d´água responsável pela injeção de água no furo, o que promove o processo de circulação de água.

Em terrenos cujo o solo característico é pouco ou não coesivo, pode ocorrer desmoronamento do material da parede para dentro do furo. Nesses casos, deve ser inserido um revestimento na parede do furo antes da continuidade do ensaio. Outra alternativa também é a inserção de compostos a base de bentonita na parede do furo, simultaneamente ao processo de lavagem, para evitar este problema.

Com relação a conclusão de cada sondagem, o ensaio de cravação do amostrador padrão deve ser conduzido até que se identifiquem uma das seguintes situações (ABNT, 2001):

- Quando, em 3 m sucessivos, se obtiver 30 golpes para a penetração dos 150 mm iniciais do amostrador padrão;
- Quando, em 4 m sucessivos, se obtiver 50 golpes para a penetração dos 300 mm iniciais do amostrador padrão;
- Quando, em 50 mm sucessivos, se obtiver 50 golpes para a penetração dos 450 mm do amostrador padrão.
- Quando no ensaio de perfuração por circulação de água, forem obtidos avanços inferiores a 50 mm em cada período de 10 minutos, ou quando após a realização de quatro ensaios consecutivos não for atingida a profundidade de execução do SPT.

Ainda, em alguns casos, o ensaio pode ser interrompido antes de se atingir a profundidade do impenetrável a percussão ou sem atender os critérios de parada supracitados. Geralmente isso ocorre a pedido do contratante do trabalho, caso em seu projeto tenham critérios de paralisação específicos para a o tipo de projeto do empreendimento a ser implantado.

#### 2.1.4.1 Boletim de Sondagem

Durante a execução do ensaio de sondagem, todos os dados e informações pertinentes ao ensaio devem ser anotados pelo sondador responsável em um boletim de campo. Nesse documento, são registradas todas as informações sobre o número de golpes aplicados durante o ensaio SPT, a profundidade do nível freático, a identificação do impenetrável à percussão ou a interrupção do ensaio mediante alguma justificativa. Neste documento, também devem ser apontados, os casos onde são identificadas interferências que impossibilitaram o avanço da sondagem, problemas com desmoronamento no furo e quando não há retorno de água no decorrer do ensaio de circulação.

Esse é um documento de campo fundamental, que fornece todas as características do solo investigado e que servirá como base para a elaboração do relatório de sondagem. Na Figura 5, é possível analisar um modelo de boletim de sondagem SPT preenchido por um sondador, com todos os dados acima mencionados e as observações de campo cabíveis.

|             |                        |                        |                 | <b>BOLETIM DE CAMPO PARA SONDAGEM SPT</b> |             |                           |                      |                                           |                                            |  |  |  |  |  |  |
|-------------|------------------------|------------------------|-----------------|-------------------------------------------|-------------|---------------------------|----------------------|-------------------------------------------|--------------------------------------------|--|--|--|--|--|--|
|             |                        |                        | CLININGS.       |                                           |             |                           |                      |                                           |                                            |  |  |  |  |  |  |
|             | <b>WICHOLASS P-05</b>  |                        | <b>DOCAL</b>    | $Lxuz-PS$<br><b>ГОСКОЕМАДИВ:</b>          |             |                           |                      |                                           |                                            |  |  |  |  |  |  |
|             | $0.01408$ moon $27/09$ |                        |                 |                                           |             |                           |                      |                                           |                                            |  |  |  |  |  |  |
|             |                        | <b>DRAKO SP</b>        |                 | 20                                        |             | <b>RA</b>                 | 输出                   | MIA TIMMUS 27/05/20<br>коненсона          | <b>BILING</b><br>BOAJ<br><b>CUMARINORS</b> |  |  |  |  |  |  |
| <b>BAYA</b> |                        | <b>Millian Station</b> | <b>SAFERING</b> |                                           |             | <b>Industrial</b><br>pais | <b>Result</b><br>(m) | CLASSIFICAÇÃO SÁCTIL VISUAL DO SOLO/RODIA | <b>NATIVALIZACIÓN</b><br>outlets           |  |  |  |  |  |  |
|             | $=$                    | τ                      | Ξ               | 4500                                      | 100         |                           |                      | ORO ARGILA SILTOSA POUCO ARENO            |                                            |  |  |  |  |  |  |
|             |                        | 04 04                  | 03              | $1,00$ $1,95$                             |             |                           |                      | EX COR VERMELHA?                          |                                            |  |  |  |  |  |  |
|             |                        | 0101                   | c <sub>1</sub>  | 200115                                    |             |                           |                      |                                           |                                            |  |  |  |  |  |  |
|             |                        | 0101                   | 20              | 100x6                                     |             |                           |                      |                                           |                                            |  |  |  |  |  |  |
|             |                        |                        | 01 /24 /08      | $400$ $447$                               |             |                           | 15,30                |                                           |                                            |  |  |  |  |  |  |
|             |                        | 0.10202                |                 | $100$ $145$                               |             |                           |                      |                                           |                                            |  |  |  |  |  |  |
|             |                        | 02 02                  | 0.2             | 600645                                    |             |                           |                      | 7, 40 SITE ARGILOSO pouco ARE-            |                                            |  |  |  |  |  |  |
|             |                        |                        | 02 03 PMG       | $700 - 146$                               |             |                           |                      | NOSO COR UARIECHOA 7                      |                                            |  |  |  |  |  |  |
|             |                        | 0203                   | 05              | $3.00$ $35$                               |             |                           |                      |                                           |                                            |  |  |  |  |  |  |
|             |                        | 0304 06                |                 | 200 245                                   |             |                           |                      |                                           |                                            |  |  |  |  |  |  |
|             |                        |                        | 040906          | $10,00$ $10\frac{49}{2}$                  |             |                           |                      |                                           |                                            |  |  |  |  |  |  |
|             |                        | 050709                 |                 | $1100$ $11.45$                            |             |                           | <b>WEIGH</b>         | <b><i>National Port</i></b>               |                                            |  |  |  |  |  |  |
|             |                        | 06 09 10               |                 | $1200$ $1242$                             |             |                           |                      | SONDAGEM LIMITADA AO IMPE-                |                                            |  |  |  |  |  |  |
|             |                        | 07111                  |                 | $13.45$ $13.45$                           |             |                           |                      | METRINIEL 17,75                           |                                            |  |  |  |  |  |  |
|             |                        |                        | C80910          | 3400 set 5                                |             |                           |                      |                                           |                                            |  |  |  |  |  |  |
|             |                        | 07091                  |                 | $15,00$ $15,45$                           |             |                           |                      |                                           |                                            |  |  |  |  |  |  |
|             | 06 09                  |                        | $  \cdot  $     | $1600 + 45$                               |             |                           |                      |                                           |                                            |  |  |  |  |  |  |
|             |                        | 12 16 19               |                 | $1000 + 1045$                             |             |                           |                      | ш                                         |                                            |  |  |  |  |  |  |
|             |                        |                        | LA VA DO        | 1245 1275                                 |             |                           |                      |                                           |                                            |  |  |  |  |  |  |
|             |                        |                        |                 | 12.                                       | <b>1251</b> |                           |                      | 1350                                      |                                            |  |  |  |  |  |  |
|             |                        |                        |                 | 30                                        | 20          |                           |                      |                                           |                                            |  |  |  |  |  |  |

**Figura 5**. Boletim de campo de sondagem SPT.

Fonte: Sondaoeste (2019).

Além das informações geotécnicas, todos os boletins devem obrigatoriamente conter informações como: nome do cliente, nome do local, número da sondagem, data e nome do sondador responsável pela equipe de campo e seus auxiliares.

#### 2.1.3.2 Relatório de Sondagem

A apresentação das sondagens SPT se dá através da elaboração de relatórios, o quais são responsáveis por reunir todas as informações coletadas a partir do ensaio executado em campo. Também são expostas avaliações e a classificação tátil-visual das amostras de solo, realizadas pelo profissional da área de engenharia ou geologia responsável técnico pelo serviço.

Em geral o conteúdo desses relatórios deve apresentar, no mínimo, todas as informações listadas como essenciais no Manual de Sondagens (ABGE, 2013) e na NBR 6484 (ABNT, 2001). Abaixo estão listadas todas as informações obrigatórias:

- Nome da obra e do cliente;
- Perfis de sondagem com os resultados dos ensaios, contendo: número da sondagem, diâmetro e método de perfuração, cota e coordenadas (sempre que possível), datas da execução, leitura da profundidade do nível d´água, posição do revestimento, resultados do índice de resistência à penetração (N<sub>SPT</sub>) e motivo da paralização do furo;
- Texto explicativo com a localização, duração da obra, número total de furos executados e metragem total perfurada;
- Planta de localização de sondagem com referência topográfica ou croqui de localização dos furos;
- Identificação do responsável técnico pelos serviços executados.

Dentre as informações contidas no relatório, os perfis de sondagem são os instrumentos principais e essenciais para a elaboração dos projetos geotécnicos, de fundações, ambientais ou de urbanismo. Na Figura 6 pode-se visualizar um modelo de perfil de sondagem, onde é possível identificar todas as informações contidas no boletim de campo, porém, de maneira mais organizada e já com os valores do N<sub>SPT</sub>, para cada metro linear perfurado.

Outra informação de suma importância que deve ser apresentada em prancha única, é a locação dos pontos de sondagem, sempre que possível com suas devidas coordenadas geográficas e cota de cada furo.

As observações inseridas no boletim pelo sondador também devem ser transcritas no documento, em um item contendo a análise geral de cada terreno sondado. Essas informações são essenciais, principalmente para o projeto de fundações, para que o projetista tenha conhecimento do maior número de detalhes possível da área onde será implantado o empreendimento e assim, sejam evitados imprevistos durante a fase de execução da infraestrutura.

A NBR 7250 (ABNT, 1982) apresenta diretrizes para a identificação e descrição das amostras de solo obtidas nas sondagens. Por meio dessa normativa é possível verificar as instruções para a classificação tátil-visual do solo e definição do tipo de solo predominante e suas demais frações presentes. Assim, é possível atribuir a cada amostra de solo coletada sua determinada classificação (argila, areia, silte, pedregulho, etc.), seguida da cor predominante ou, em casos da ocorrência de uma mistura de cores do solo, é atribuída a coloração "variegada".

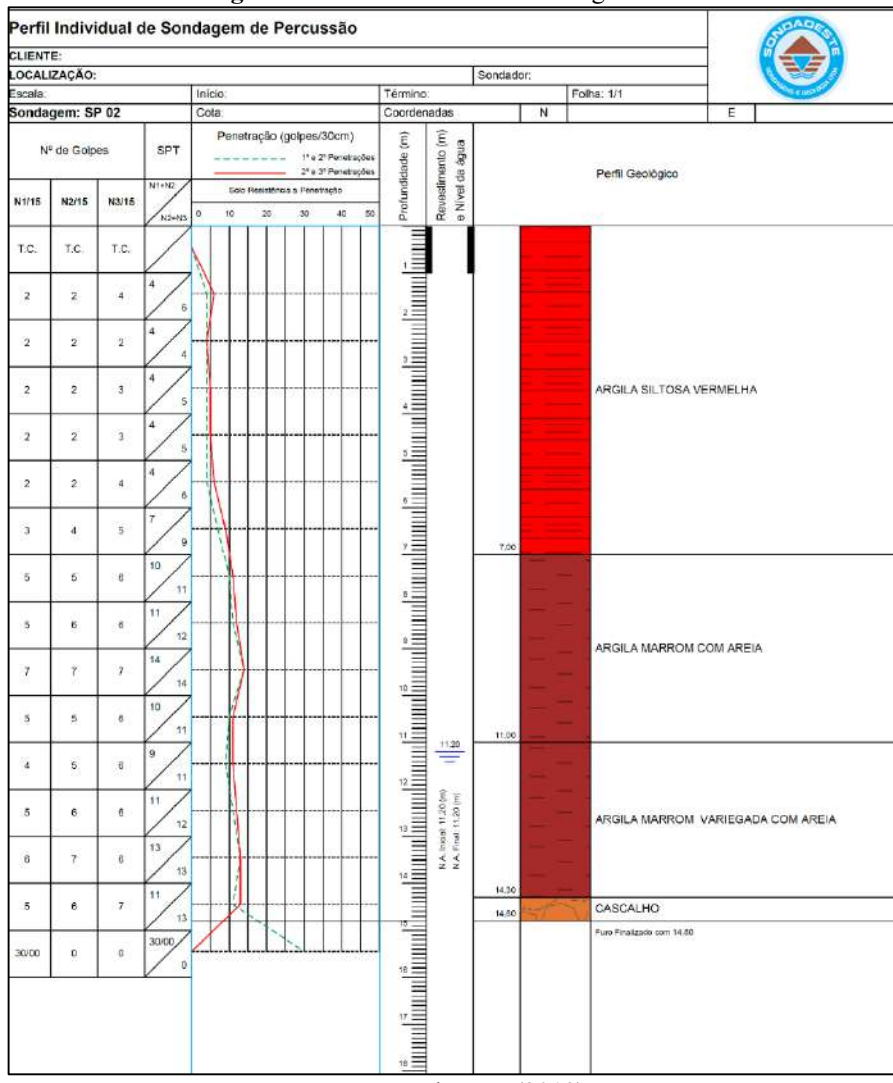

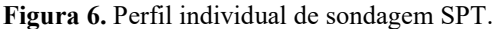

Fonte: Sondaoeste (2019).

Conforme ilustrado na Figura 6, a partir da interpretação do perfil de sondagem é possível identificar as informações de campo, verificar a ocorrência do nível freático, classificar os solos de acordo com o índice de resistência a penetração, identificar a composição granulométrica de cada horizonte de solo e também mapear a profundidade onde se deu a camada impenetrável à percussão.

#### *2.1.5 Uso do SPT em projetos de fundações*

Como já destacado anteriormente, o uso do ensaio SPT é muito difundido para subsidiar projetos de fundações na construção civil. De modo geral, é através dos dados fornecidos pelo ensaio que se pode definir o tipo de fundação ideal para cada obra e a tensão admissível do solo. Na NBR 7250 (ABNT, 1982), além das diretrizes para a classificação do solo a partir de sua granulometria, é possível prever a classificação dos solos de acordo com sua compacidade (no caso das areias) ou consistência (no caso das argilas).

O Quadro 1 apresenta a designação do solo, também apontada na NBR 7250 (ABNT, 1982) tendo como base a sua classificação granulométrica e o valor de  $N<sub>SPT</sub>$  obtido em cada metro de sondagem.

| <b>Material</b>                           | Golpes  | Classificação         | <b>Material</b>              | Golpes   | Classificação |
|-------------------------------------------|---------|-----------------------|------------------------------|----------|---------------|
| <b>OSO</b><br>Φ<br>Aren<br>Areia<br>Silte | < 4     | Fofa                  |                              | $\leq$ 2 | Muito mole    |
|                                           | 5a8     | Pouco compacta        | rgiloso<br>Φ<br>iig<br>Silte | 3a5      | <b>Mole</b>   |
|                                           | 9a18    | Medianamente compacta |                              | 6 a 10   | Média         |
|                                           | 19 a 40 | Compacta              |                              | 11 a 19  | Rija          |
|                                           | >40     | Muito compacta        |                              | > 19     | Dura          |

**Quadro 1 -** Designação do solo de acordo com o valor de NSPT.

Fonte: Adaptado de ABNT (1982).

Com base nessa classificação proposta pela NBR 7250, é possível identificar em quais as camadas de solo oferecem mais resistência para o apoio de uma fundação. Intuitivamente, areias fofas e argilas moles não são adequadas para receber maiores tensões, visto que geralmente esses solos podem ser orgânicos ou apresentar elevada saturação.

Schnaid (2000) destaca que a aplicação do  $N_{SPT}$  pode ser realizada através de métodos diretos e indiretos. Em métodos indiretos, usualmente se dá através do uso desses dados para a previsão de outros parâmetros do solo, obtidos por meio de correlação com ensaios *in situ* ou de laboratório. Já em métodos diretos, o uso do N<sub>SPT</sub> é destinado a, a partir de correlações e cálculos empíricos, determinar valores de tensão admissível do solo ou de recalque em fundações.

Considerando os dois métodos apresentados, em meio aos resultados possíveis de serem obtidos a partir de correlações utilizando o  $N_{SPT}$  é possível destacar as resistências de ponta e lateral, ângulo de atrito, coesão, densidades, índice de compressão, módulo de elasticidade, coeficiente de adensamento, recalque, dentre outros. Dentre os estudos desenvolvidos para apresentar as propostas de correlações, pode-se mencionar Milititsky e Schnaid (1995), Teixeira e Godoy (1996), Teixeira (1996), Skempton (1986), Décourt (1989), Décourt e Quaresma (1978), entre outros.

Como serão elaboradas cartas indicativas do tipo de fundação aconselhável para as diferentes regiões do perímetro urbano do município de Chapecó, cabe dar ênfase as principais correlações que envolvem o cálculo da tensão admissível e estudos que proporcionam a escolha do tipo de fundação a ser projetado.

Cintra *et al* (2011) apresentaram uma proposta de cálculo da tensão admissível em fundações superficiais por sapatas retangulares, apoiadas na superfície de terrenos que apresentam fração de solo puramente argilosa, muito difundida no meio profissional, exposta na Equação 1, para qualquer solo no intervalo  $5 \leq$  N<sub>SPT</sub>  $\leq$ 20.

$$
\sigma a = \frac{Nspt}{50} + q \ (MPa)
$$
 (1)

onde *NSPT* é o valor médio no bulbo de tensões e q é a parcela correspondente à sobrecarga, que pode ou não ser considerada.

No caso de areias, Cintra *et al* (2011) apresentam uma correlação desenvolvida por Teixeira (1996) a partir da equação de capacidade de carga de Terzaghi, para determinar a capacidade de carga de fundações por sapatas apoiadas em solos arenosos a 1,50 m de profundidade e ângulo de atrito interno dado por

$$
\varnothing = \sqrt{20Nspt} + 15^{\circ} \tag{2}
$$

considerando o fator de segurança 3, o cálculo da tensão admissível pode ser dado como:

$$
\sigma_a = 0.05 + (1 + 0.4B) \frac{Nspt}{100} \qquad (MPa)
$$
 (3)

em que B = lado da sapata, N<sub>SPT</sub> = índice de resistência a penetração entre  $5 \le N_{SPT} \le 20$ .

É importante destacar que dentre os modelos apresentados, a definição dos valores de NSPT se dá a partir da média dos valores de NSPT no bulbo de tensões. O bulbo de tensões varia de acordo com o modelo da sapata, mas, em média, pode ser considerado até duas vezes a largura da sapata (2B).

De acordo com Cintra *et al.* (2011), com a Equação 3, apresentada por Mello (1975), é possível calcular a tensão admissível e utilizar o modelo na prática profissional, sem que haja distinção do tipo de solo.

$$
\sigma a = 0.1 \left( \sqrt{Nspt} - 1 \right) \left( \text{Mpa} \right) \tag{3}
$$

com  $4 <$ Nsp $<$ 16.

O índice de resistência a penetração dinâmica também é considerado quando se necessita implantar fundação profunda em um determinado empreendimento. No Quadro 2, é possível verificar os valores de NSPT indicados como seguros para profundidades de apoio, entre os mais diversos tipos de estacas (CINTRA e AOKI, 2010).

| Elemento estrutural       | Limite de N <sub>SPT</sub> para execução |                            |
|---------------------------|------------------------------------------|----------------------------|
| Estaca pré – moldada      | $D \leq 30$ cm                           | $15 < N_{\text{SPT}} < 25$ |
| de concreto               | $D > 30$ cm                              | $25 < N_{SPT} < 35$        |
| Estaca de perfil metálico |                                          | $25 < N_{\text{SPT}} < 55$ |
| Estaca tubada             |                                          | $20 < N_{\text{SPT}} < 40$ |
| Estaca Strauss            |                                          | $10 < N_{\text{SPT}} < 25$ |
| Estaca Franki             | arenosos                                 | $8 < N_{\text{SPT}} < 15$  |
|                           | argilosos                                | $20 < N_{\text{SPT}} < 40$ |
| Estaca escavada com lama  |                                          | $30 < N_{\text{SPT}} < 80$ |
| Tubulão                   | Ar comprimido                            | $20 < N_{\text{SPT}} < 60$ |
|                           | Céu aberto                               | $20 < N_{\text{SPT}} < 60$ |
| Estaca hélice contínua    |                                          | $20 < N_{\text{SPT}} < 45$ |
| Estaca ômega              |                                          | $20 < N_{\text{SPT}} < 40$ |
| Estaca raiz               |                                          | $N_{\text{SPT}}$ > 60      |

**Quadro 2 -** Valores de limites de N<sub>SPT</sub> para profundidade de apoio de estacas.

Fonte: Soares (2011).

Além disso, os valores de  $N_{SPT}$  podem ser incisivos para a escolha preliminar entre fundação superficial ou profunda. Rebello (2011) apresenta critérios sobre os quais é indicado o uso de fundações superficiais no solo, são eles:

- $\bullet$  N > 8
- $H < 2$  metros

onde H equivale a profundidade máxima para o assentamento da sapata.

De acordo com Rebello (2011), caso a área em questão não apresente a resistência mínima de NSPT supracitada na profundidade máxima de 2 metros, não é viável financeiramente a adoção de uma fundação superficial, principalmente em decorrência dos custos com escavação e reaterro. Assim, caso os parâmetros não atendam aos dois requisitos mencionados, deve-se então ser projetado e selecionado um tipo de fundação profunda.

A apresentação de cartas de fundações elaboradas a partir de informações obtidas em sondagens SPT também foram objeto de estudo de autores como Soares (2011), Teixeira (2003), Talamini Neto *et al.* (2001), Milititsky e Schnaid (1995), Folle *et al.* (2006), Décourt e Quaresma (1978), Humyra *et al.* (2012), entre outros.

# <span id="page-32-0"></span>2.2 SISTEMA DE INFORMAÇÕES GEOGRÁFICAS

O Sistema de Informações Geográficas (SIG) é um conjunto de ferramentas utilizadas na manipulação, análise, gerenciamento, transformação e apresentação de uma base de dados espaciais (OLOUFA, 1995). Esse mapeamento de dados permite que sejam geradas representações, em vários tipos de escala, do comportamento do fenômeno objeto do estudo na realidade. Assim, é possível interpretar, entender e comparar os dados analíticos e estatísticos extraídos da área de interesse (TIM, 1995).

Dentre as vantagens do uso do SIG na engenharia geotécnica, é possível destacar a integração, a visualização e a apresentação de dados através de mapas. Essa metodologia possibilita que engenheiros possam trabalhar com a manipulação de grandes bases de dados, de modo que a tomada de decisões seja facilitada pela reprodução sintetizada em uma escala prédefinida, possibilitando a análise geral da região de interesse (WAN-MOHAMAD et al., 2011).

A integração de dados proporcionada pelo SIG, permite que uma grande variedade de dados provinda de várias fontes seja integrada em um único ambiente permitindo que a análise da informação se torne mais sistemática, de fácil interpretação e organizada. A partir daí a reprodução desses dados com o auxílio de métodos estatísticos tem como produto alguns modelos. Estes modelos podem ser explorados e preparados para apresentar os dados através de sobreposição, combinação ou até de símbolos. O intuito da geração desses modelos é simplificar e facilitar a visualização dos dados apresentados no mapa (WAN-MOHAMAD et al., 2011).

Câmara et al. (1996) define o SIG como um conjunto de ferramentas que abrange a interface com o usuário, entrada e integração de dados, processamento, visualização e plotagem de dados. No Quadro 3 é possível visualizar a estruturação desses sistemas. O SIG oferece uma grande variedade de ferramentas e pode ser utilizado em diversas áreas que necessitam de análise espacial, de acordo com a necessidade.

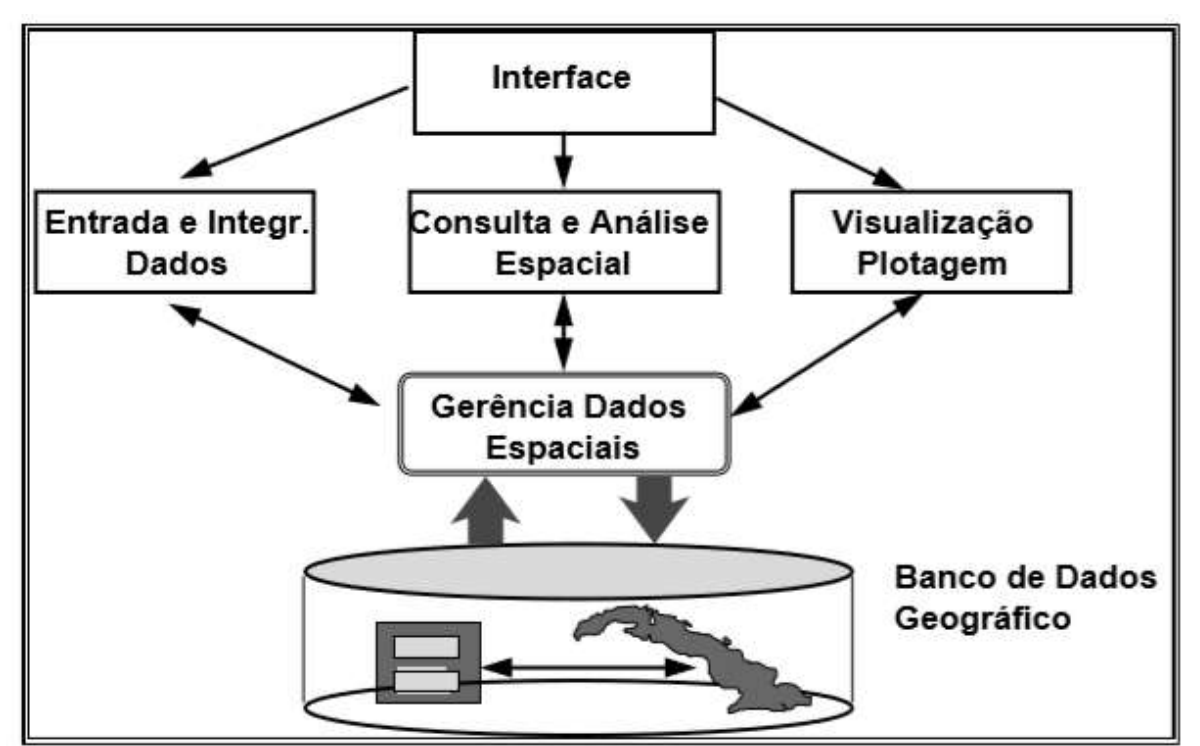

**Quadro 3 -** Estrutura de um SIG.

Fonte: Adaptado de Câmara et al. (1996).

O processo de implantação de um SIG é detalhado por Câmara et al. (1996), a partir de três fases distintas, são elas: modelagem do mundo real, criação de uma base de dados georreferenciada e a operação dos dados. Inicialmente, na fase de modelagem são selecionados os fenômenos objeto de interesse, de modo que esses possam descrever um determinado comportamento, ocorrência ou região.

Na etapa de criação da base de dados georreferenciada, é necessário desencadear três principais processos, que são: coleta, correção e georreferenciamento de dados. Essa etapa constitui-se como uma das mais trabalhosas, de acordo com os dados disponíveis e a complexidade da integração e operações espaciais e topológicas. Por fim, na operação, ocorre efetivamente o uso do SIG, onde são desenvolvidas aplicações a partir da base de dados e estas geram visões representativas da realidade (CÂMARA et al. (1996).

Na Figura 7, Paredes (1994) contempla a maneira com que ocorrem os principais processos aos quais o banco de dados é submetido, até a implementação e geração do produto final requerido, com posterior análise de dados.

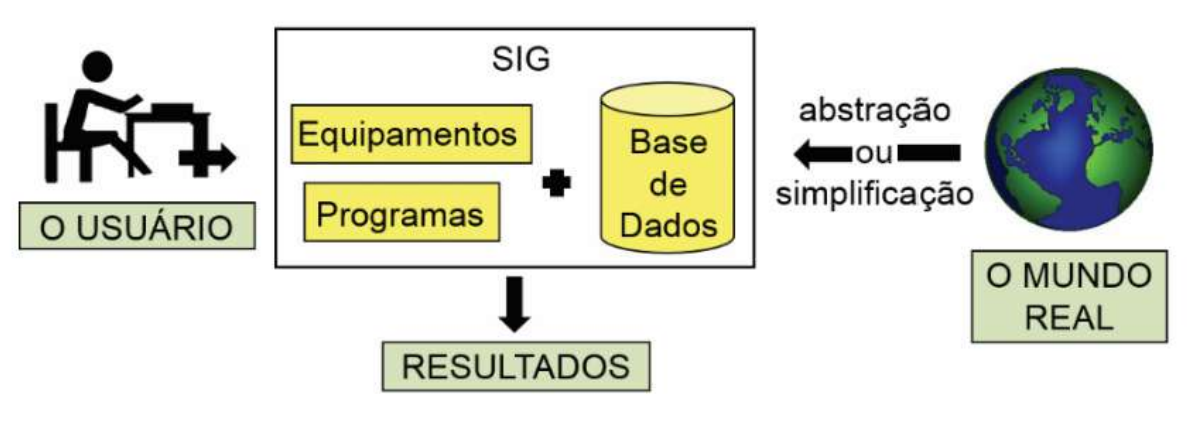

**Figura 7**. Etapas até a implementação de um SIG.

Fonte: Adaptado de Paredes (1994).

Em suma, a principal vantagem do uso do SIG com subsídio para a elaboração de projetos na área de engenharia é a sua capacidade de síntese do mundo real em um modelo computacional. Este processamento dos dados em ambiente virtual torna-se mais preciso principalmente com o auxílio de modelos probabilísticos e estocásticos, que possibilitam ajustes no campo amostral, com o auxílio de funções estatísticas.

É importante destacar que o uso do SIG para a apresentação de determinadas informações, especialmente no caso de cartas geotécnicas, não pode substituir investigações detalhadas de campo e laboratório da região interesse de estudo. O uso da ferramenta geralmente é indicado na fase de anteprojeto, de modo a orientar o caminho ideal a ser seguido na fase de projeto, porém de uma maneira mais generalista (SILVA, 2011).

Outro ponto a ser observado, remete a qualidade da representação espacial gerada como resultado, com base na integração dos atributos em ambiente SIG. Dada a importância das informações disponibilizadas nas cartas geotécnicas, caso não haja um controle de qualidade dos dados utilizados para a representação espacial, esta pode ser totalmente imprecisa e não representativa, perdendo assim toda a sua contribuição técnica perante aos usuários (SILVA, 1999).

#### <span id="page-35-0"></span>*2.2.1 Modelagem espacial de dados*

A representação do ambiente natural a partir da análise espacial de dados, ocorre em forma de modelagem amostral. As amostras tem o objetivo de representar, de maneira pontual, o comportamento ou a forma com que se apresenta no ambiente natural o objeto de estudo. Entretanto, no mapeamento de características locais, um conjunto de amostras se faz necessário para que seja identificada a variabilidade espacial das características locais (SANTOS et al., 2011).

A representação da variabilidade espacial se dá através da modelagem espacial de dados. Tal modelagem tem como objetivo gerar superfícies a partir da interpolação de dados, de modo a gerar uma representação no plano real a partir de uma combinação da variabilidade amostral em pequena e grande escala, que é representada pela aplicação de determinados tipos de modelos (GIACOMIN et al., 2014).

A qualidade e precisão da representação espacial apresentada em um mapa é diretamente proporcional à sua escala. Por isso, o usuário que entrar em contato com as representações propostas deve sempre atentar a essa questão, para saber das limitações impostas em cada modelagem. Assim, quanto menor for a escala, mais rigorosa será a representação espacial proposta e quanto maior for a escala, mais abrangente será a representação espacial (SILVA, 2011).

A interpolação de dados espaciais pode estar atrelada a três diferentes abordagens, entre elas os modelos determinísticos de efeitos locais, modelos determinísticos de efeitos globais e modelos estatísticos de efeitos locais e globais (DRUCK et al., 2004).

Neste estudo, será dada ênfase aos modelos determinísticos de efeitos locais, onde se enquadra o método do inverso ponderado da distância e os modelos estatísticos de efeitos locais e globais, que são representados pelo método krigagem. Os métodos do inverso ponderado da distância e de krigagem ordinária foram selecionados para realizar a representação espacial dos dados de sondagem deste estudo, dada sua vasta utilização na cartografia geotécnica. Tais modelos e métodos serão comentados e analisados a seguir.

Outros estudos envolvendo a modelagem espacial de dados com o uso dos métodos de krigagem e do inverso ponderado da distância foram desenvolvidos por Vilela (2006), Thiesen *et al.* (2015), Silva *et al.* (2008), Santos *et al.* (2015), Landim e Sturaro (2002), Lagacherie e McBratney (2007), Higashi (2006), entre outros.
#### 2.2.2 Modelos determinísticos de efeitos locais

Os modelos determinísticos de efeitos locais, consideram somente a interpolação e influência das amostras mais próximas para gerar o produto de cada ponto pretendido da superfície, como é o caso do método do inverso ponderado da distância.

Camargo (2004) destaca que os métodos determinísticos de efeitos locais consideram, de forma genérica, que os pontos mais próximos tendem a influenciar e ter características mais semelhantes em relação ao ponto que se quer estimar e, por isso, exercerão maior influência na definição do ponto estimado. Esses métodos utilizam apenas a suposição da posição espacial dos pontos vizinhos ao ponto desconhecido, de modo que quanto mais distante estiver um ponto conhecido, menor será sua influência na caracterização do ponto a ser definido. Neste caso, não são consideradas outras probabilidades ou estatísticas que possam influenciar nas características do ponto a ser estimado, ou seja, é um método exato.

No caso do método do inverso ponderado da distância, em particular, ele é ainda mais criterioso na definição de que os pontos vizinhos, quanto mais próximos, tendem a dispor maior influência sobre as características do ponto em que se quer estimar.

2.2.2.1 Método de Interpolação pelo Inverso Ponderado da Distância

O modelo de interpolação inverso ponderado da distância (IDW) determina os valores pretendidos a partir de uma combinação linear ponderada de um conjunto de pontos da amostra. O peso atribuído é uma função da distância inversa. Logo, a superfície que será gerada deve ser dependente localmente (PHILIP et al., 1982). Em síntese, quanto menor a proximidade do ponto a ser determinado do ponto amostrado, maior será o peso atribuído a amostra e maior sua influência.

A IDW depende do inverso da distância elevada a uma potência matemática. O parâmetro *Power* (*b*) é um número real positivo e seu valor usualmente adotado é 2. Ele controla a significância de pontos conhecidos (amostras) nos valores interpolados com base na sua distância do ponto de saída (WATSON et al., 1985). No entanto, isso não impede que sejam aplicadas potências de maior magnitude. Contudo, Reis *et al.* (2005), concluíram que a potência 2 é a que apresentou maior precisão na representação espacial dos pontos desconhecidos, em relação às demais.

$$
\hat{z}_j = \frac{\sum_{\substack{i=1 \ n_i \neq j}}^n \frac{z_i}{h_{ij}^{\beta}}}{\sum_{\substack{i=1 \ n_i \neq j}}^n} \tag{6}
$$

$$
h_{ij} := \sqrt{d_{ij}^2 + \delta^2} \tag{7}
$$

onde,  $h_{ii}$  = distância efetiva de separação entre o os pontos;

 $\hat{z}_j$  = valor interpolado no grid j;

 $Z_i$  = distância entre o ponto j e seu ponto vizinho;

β = potência de ponderação;

 $\delta$  = parâmetro suavizador.

Ao definir um valor de potência mais alto, mais ênfase pode ser colocada nos pontos mais próximos. Assim, as amostras próximas terão a maior influência e a superfície será mais detalhada. À medida que a potência aumenta, os valores interpolados começam a se aproximar do valor do ponto de amostragem mais próximo. Especificar um valor mais baixo para a energia dará mais influência aos pontos circundantes que estão mais distantes, resultando em uma superfície mais suave (WATSON et al., 1985).

As características da superfície gerada também podem ser controladas limitando os pontos de entrada no cálculo de cada valor de célula de saída. Limitar o número de amostras pode melhorar as velocidades de processamento, isso porque os pontos de entrada longe da localização da célula onde a previsão está sendo feita podem ter pouca ou nenhuma correlação espacial, portanto, não irão influenciar na precisão da previsão do modelo, conforme é possível observar na Figura 8.

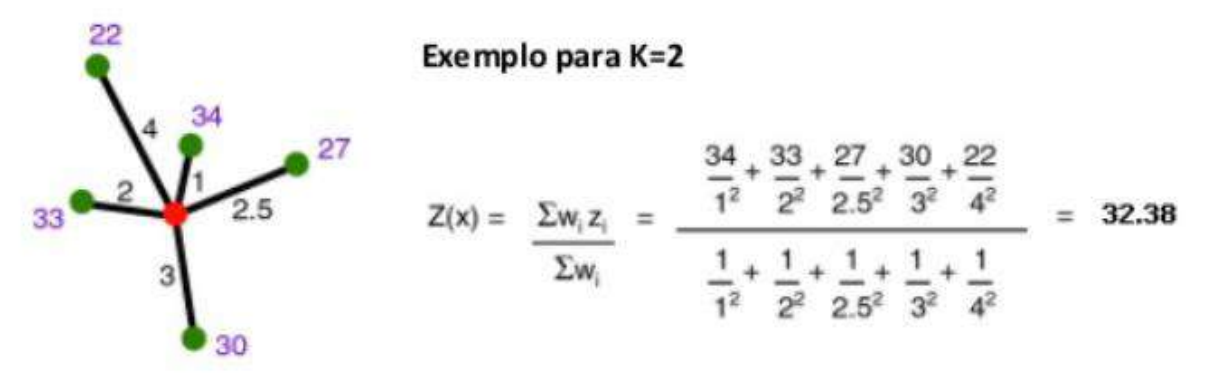

**Figura 8**. Exemplo da interpolação pelo inverso ponderado da distância

Fonte: Adaptado de Camargo et al. (2004).

A Figura 8 exemplifica a forma com que o método atribui valores a um determinado ponto, a partir de outros pontos conhecidos. Neste exemplo, fica claro que quanto mais próximo o ponto estiver da região onde se quer realizar a estimativa, maior será sua influência sobre o ponto desconhecido. Caso seja atribuída a potência para as distâncias, a influência dos pontos próximos ao ponto que se quer conhecer torna-se ainda maior, ou seja, quanto maior a potência atribuída aos pontos próximos ao ponto desconhecido, maior será a influência do vizinho mais próximo sobre ele (REIS, 2005).

Este interpolador é muito utilizado em estudos que envolvam variáveis únicas e de grandes amostragens, como por exemplo, no meio topográfico ou de quantificação de determinado parâmetro. Na engenharia geotécnica, quando a amostragem é grande em relação a população, o desempenho do método também se mostra satisfatório na representação espacial dos dados. Para o presente estudo, o valor atribuído para a potência de ponderação foi o expoente 2.

#### 2.2.3 Modelos estatísticos de efeitos locais e globais

Os modelos estatísticos de efeitos locais e globais, utilizam um estimador estatístico para estimar cada ponto da superfície, de modo que esse estimador não considera somente as amostras mais próximas, como no caso do método de krigagem (DRUCK et al., 2004).

Geralmente, para a definição de um ponto desconhecido a partir desses modelos, algumas análises estatísticas são realizadas, não considerando apenas a influência da distância dos pontos conhecidos mais próximos, mas sim uma análise espacial das características de toda

a população e, partir daí, baseando-se no semivariograma experimental, o novo ponto é definido (CAMARGO, 2004).

No caso destes modelos, é necessário definir os pontos a serem utilizados na estimativa, por meio da interpolação. Tais pontos passam a ser considerados a vizinhança local para a estimativa. No entanto, não necessariamente tais pontos selecionados estão próximos entre si. Ao contrário de outros métodos, neste caso os pontos podem estar distribuídos em arranjos aleatórios, dentro de um raio de influência determinado pelo modelo durante a etapa de análise da variância (RIVOIRARD, 1987).

#### 2.2.3.1 Krigagem Ordinária

A krigagem fornece uma solução para um problema da estimativa com base em um modelo de variação espacial estocástica. O modelo faz o melhor uso do conhecimento existente tendo em conta a forma como uma propriedade varia no espaço através do modelo de variograma (WEBSTER et al., 2007).

Vieira (2000) define a krigagem como um método de interpolação geoestatístico que se baseia na semelhança apresentada por amostras vizinhas para a modelagem espacial de uma determinada área não amostrada. Druck et al. (2004) detalha que a krigagem pode ser definida como um modelo desenvolvido a partir de técnicas de estimação de superfícies aplicada em uma estrutura de correlação espacial. Ainda, segundo Dunck et al. (2004):

> (...) O que diferencia a krigagem de outros métodos de interpolação é a estimação de uma matriz de covariância espacial que determina os pesos atribuídos às diferentes amostras, o tratamento da redundância dos dados, a vizinhança a ser considerada no procedimento inferencial e o erro associado ao valor estimado. Além disso, a krigagem também fornece estimadores com propriedades de não tendenciosidade e eficiência.

Santos et al. (2011) complementam que a krigagem tem sido muito utilizada em estudos, das mais variadas áreas do conhecimento, por se tratar de um preditor estatístico, o qual usa a vizinhança amostrada para aperfeiçoar a estrutura modelada, ocasionando uma variância mínima. Genericamente, a krigagem pode ser ordinária ou universal. Entretanto a krigagem ordinária é mais empregada em virtude da sua precisão na modelagem espacial (SANTOS et al., 2011).

Seja o conjunto **Z = { Z(s), s** ∈ **D}**, um estacionário de segunda ordem **rf**, uma constante desconhecida **µ** e **C(h)** uma função de covariância conhecida. A partir dessa suposição, a equação de krigagem ordinária (OK) fornece os pesos necessários para a previsão do fator estacionário **rf** num ponto não conhecido, e pode ser expressa em termos de função de covariância ou em termos de semivariograma (MONTERO et al., 2015).

Em qualquer um desses casos,  $\mathbf{Z} = \{ \mathbf{Z} \mid \mathbf{s} \}$ ,  $\mathbf{s} \in \mathbf{D} \}$ , é predito em um ponto não observado **s0**, usando o preditor linear  $Z$  <sup>★</sup> (s<sub>0</sub>) =  $\sum_{i=1}^{n} \lambda iZ(st)$ , impondo ao erro de previsão que sua variância deve ser mínima e sua expectativa deve ser zero (MONTERO et al., 2015).

Dadas todas as derivações das equações apresentadas em termos de funções de covariância, é possível representar o modelo de krigagem ordinária e a variância como:

$$
Z(S_0) = \sum_{i=1}^{V} \lambda_i Z(s_i), \tag{8}
$$

onde, Z(*si*) = valor obtido na ienésima localização;

 $\lambda_i$  = um peso desconhecido para o valor medido na ienésima localização;

*S0 =* o local de previsão;

 $N =$  número de valores analisados (amostra);

Em geral, a previsão do modelo pode ser analisada a partir da Figura 9, onde se pode visualizar a predição do ponto s<sub>0</sub> com base em oito pontos amostrais.

**Figura 9.** Localização de oito amostras e a previsão do ponto s<sub>0</sub> por meio da krigagem ordinária.

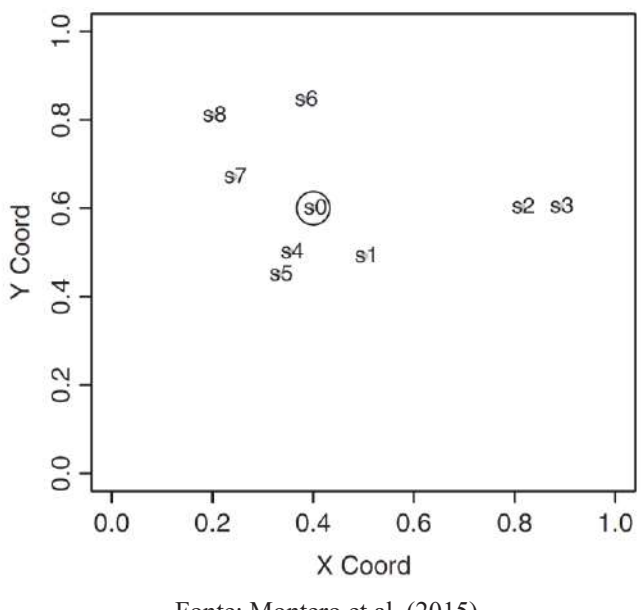

Fonte: Montero et al. (2015).

Quando as equações de krigagem são resolvidas para obter os pesos de cada ponto, em geral, maiores pesos são atribuídos àqueles pontos próximos ao ponto a ser modelado. Os quatro ou cinco pontos mais próximos podem contribuir com 80% do peso total, e o mais distante com quase todo o restante. Os pesos também dependem de outro fator que diz respeito à configuração da amostragem (WEBSTER et al., 2007).

# 2.3 ESTUDOS ENVOLVENDO O GEOPROCESSAMENTO DE DADOS DE SONDAGENS SPT

Wan-Mohamad et al. (2011) destacam que o uso do SIG para a análise e visualização de dados permite uma leitura dos resultados muito próxima à realidade, facilitando o entendimento sobre o comportamento geotécnico de algumas regiões. Ainda segundo os autores, a integração de dados em um único ambiente permite manter uma estrutura organizada, de fácil acesso e sistemática, que se aplica inclusive para uma base de dados geotécnicas.

Partindo dessa concepção, Wan-Mohamad et al. (2011) desenvolveram um estudo para a caracterização geotécnica do município de Seri Iskandar, estado de Perak, na Malásia, onde cerca de 15 furos de sondagem SPT foram analisados, através das características do tipo de solo e o NSPT obtido nas profundidades de 3, 5, 10, 20 e 25 metros. A integração e apresentação dos dados foi realizada através do *software* ArcGis, a partir da organização em tabelas de atributos do tipo de solo e valores de SPT para cada camada analisada.

A modelagem dos dados, segundo Wan-Mohamad et al.(2011) foi realizada aplicandose a metodologia dos polígonos de Thiessen, a qual gera um polígono a partir da integração dos dados de cada ponto de sondagem baseada na distância entre eles, levando em consideração a área de influência de cada ponto. Após esta etapa de manipulação de dados, foram gerados os mapas com a caracterização geotécnica do solo e da resistência à penetração nas profundidades avaliadas, como o mostrado na Figura 10.

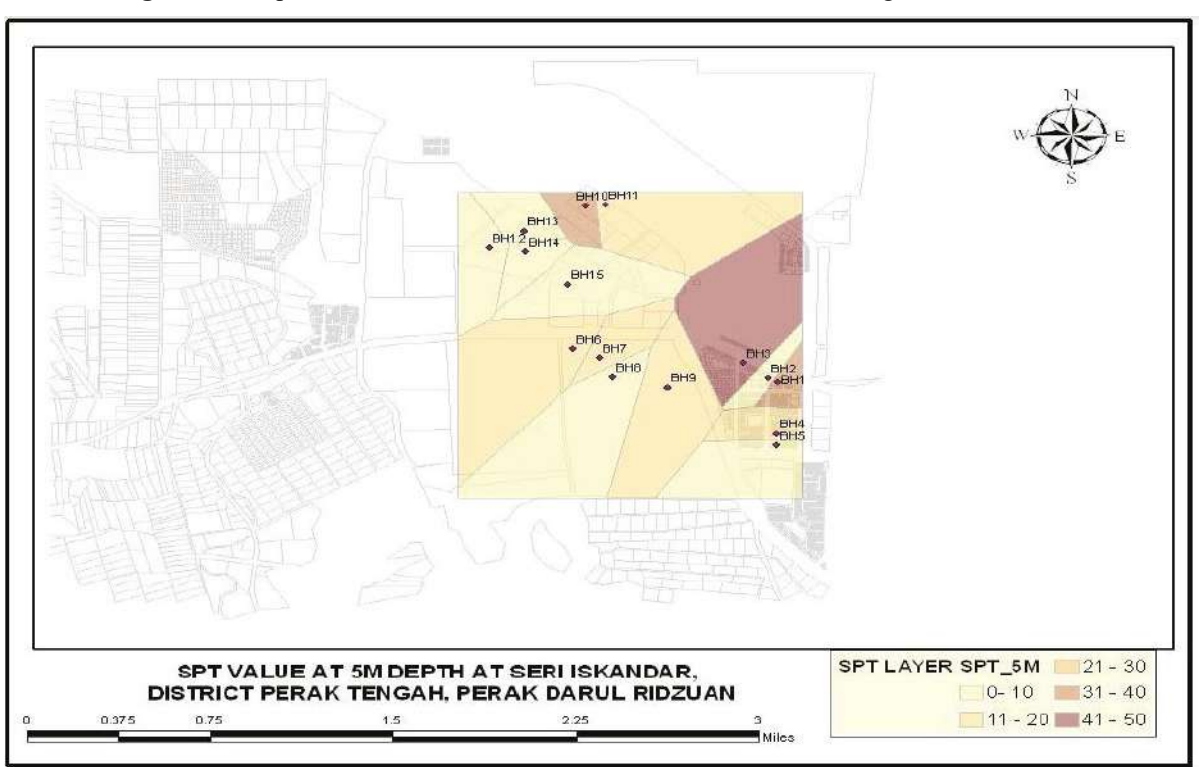

**Figura 10.** Mapeamento de valores de SPT, através do método dos Polígonos de Thiessen.

Fonte: Wan-Mohamad et al. (2011).

A representação de características geotécnicas a partir de mapas também vem sendo praticada em todo o mundo, por meio de estudos como o de Al-Jabban (2013), onde foram estimados resultados de N<sub>SPT</sub> para a cidade de Al-Hillah, no Iraque, através de pontos de mais de 110 ensaios de sondagem georreferenciados, distribuídos em diversos locais do município. A partir da análise da variabilidade do  $N_{SPT}$  (número de golpes) conforme a profundidade de avanço das sondagens, foi desenvolvido um modelo estatístico no *software Statistica*, que prevê o NSPT de acordo com o horizonte de solo e a localização da região no mapa, através do acompanhamento das coordenadas geográficas. Esse modelo determinou uma equação geral  $(5)$ , a qual foi validada para determinar o N<sub>SPT</sub> de qualquer região dentro do perímetro urbano do município.

$$
SPT(N)_{valores} = C1 * D + \left(\frac{32 + (N2)^{C2} + C3*(N3)}{44 + (E2)^{C4} + C5*(E3)}\right)
$$
\n(9)

onde, SPT (N)<sub>valores</sub> = valor do N<sub>SPT;</sub> C1, C2, ..., C5 = valores constantes; D = profundidade abaixo da superfície (m);  $N2 =$  Latitude (N) (em minutos);  $N3 =$  Latitude (N) (em segundos);  $E2 =$  Longitude (E) (em minutos);  $E3 =$  Longitude (E) (em segundos).

Câmara e Pereira (2005) utilizaram os resultados de aproximadamente 96 pontos de sondagem executados em Natal-RN, para propor uma caracterização geotécnica dos solos de grande parte da área urbana do município. Foram delimitadas quatro zonas de estudo, onde além das sondagens, alguns ensaios de caracterização complementares foram programados, como densidade das partículas, granulometria, determinação da umidade e deformabilidade. Nesse contexto, o N<sub>SPT</sub> foi utilizado para a estimativa do ângulo de atrito e do módulo edométrico. Por fim, as zonas destacadas puderam ser classificadas quanto à estratigrafia, o NSPT máximo e mínimo e o nível do lençol freático, em caso de identificação. Também, foi possível estimar a tensão admissível do solo em profundidades de até seis metros, através de equações empíricas aplicadas, conforme ilustrado na Figura 11.

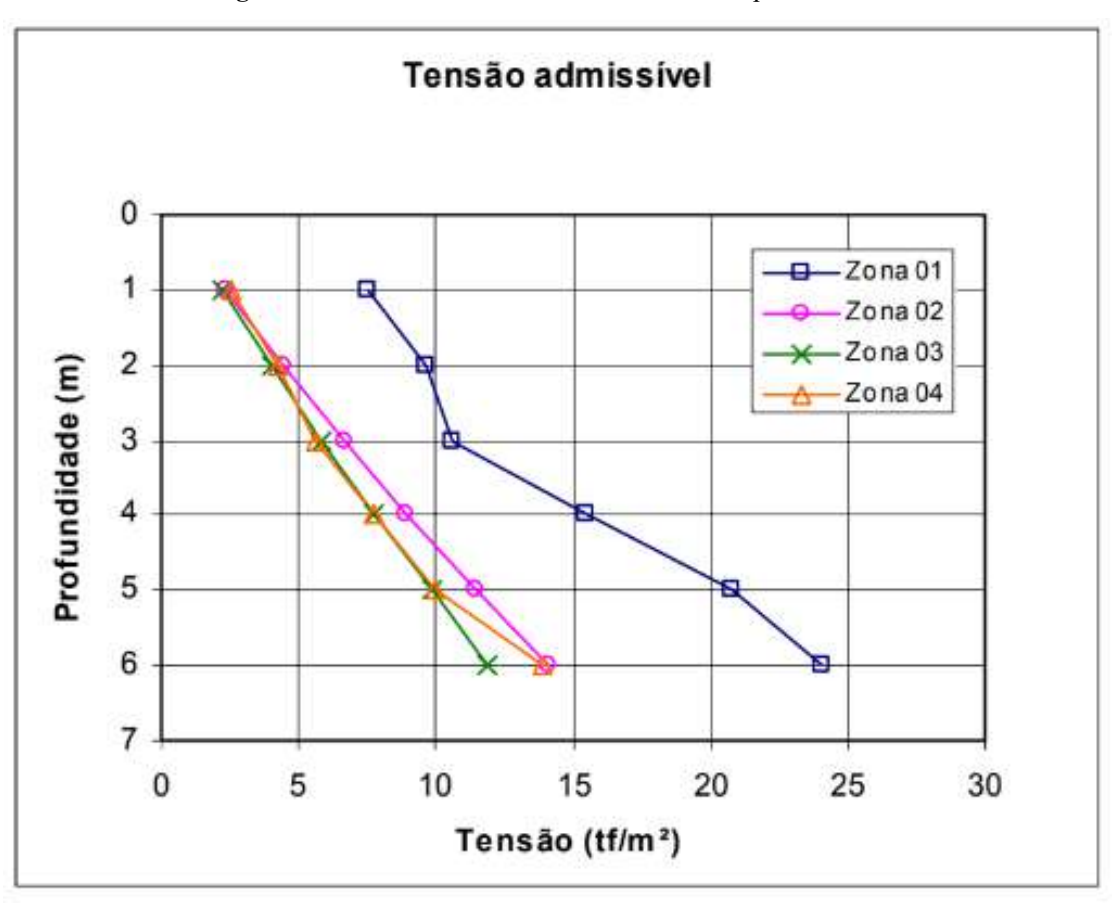

**Figura 11.** Tensão admissível determinada versus profundidade.

Fonte: Câmara e Pereira (2005).

De acordo com a Figura 11, o parâmetro da tensão admissível para cada Zona estudada apresenta um comportamento diferenciado da Zona 1 em relação as demais, as quais apresentam comportamento, praticamente, semelhante para evolução do parâmetro de acordo com a profundidade. A ênfase nesse estudo se dá pela metodologia para a apresentação dos resultados, os quais foram organizados em gráficos abrangendo todas as Zonas estudadas.

Soares (2011) desenvolveu a estruturação de um banco de dados geológico-geotécnicos em ambiente SIG a partir de sondagens SPT executadas no município de João Pessoa – PB. Especificamente, o estudo foi direcionado para a modelagem de dados e análise espacial do parâmetro N<sub>SPT</sub> e a profundidade do lençol freático, em diversos pontos da área de estudo, para fins de disponibilizar informações técnicas capazes de subsidiar projetos de fundações, a exemplo do mapa apresentado na Figura 12.

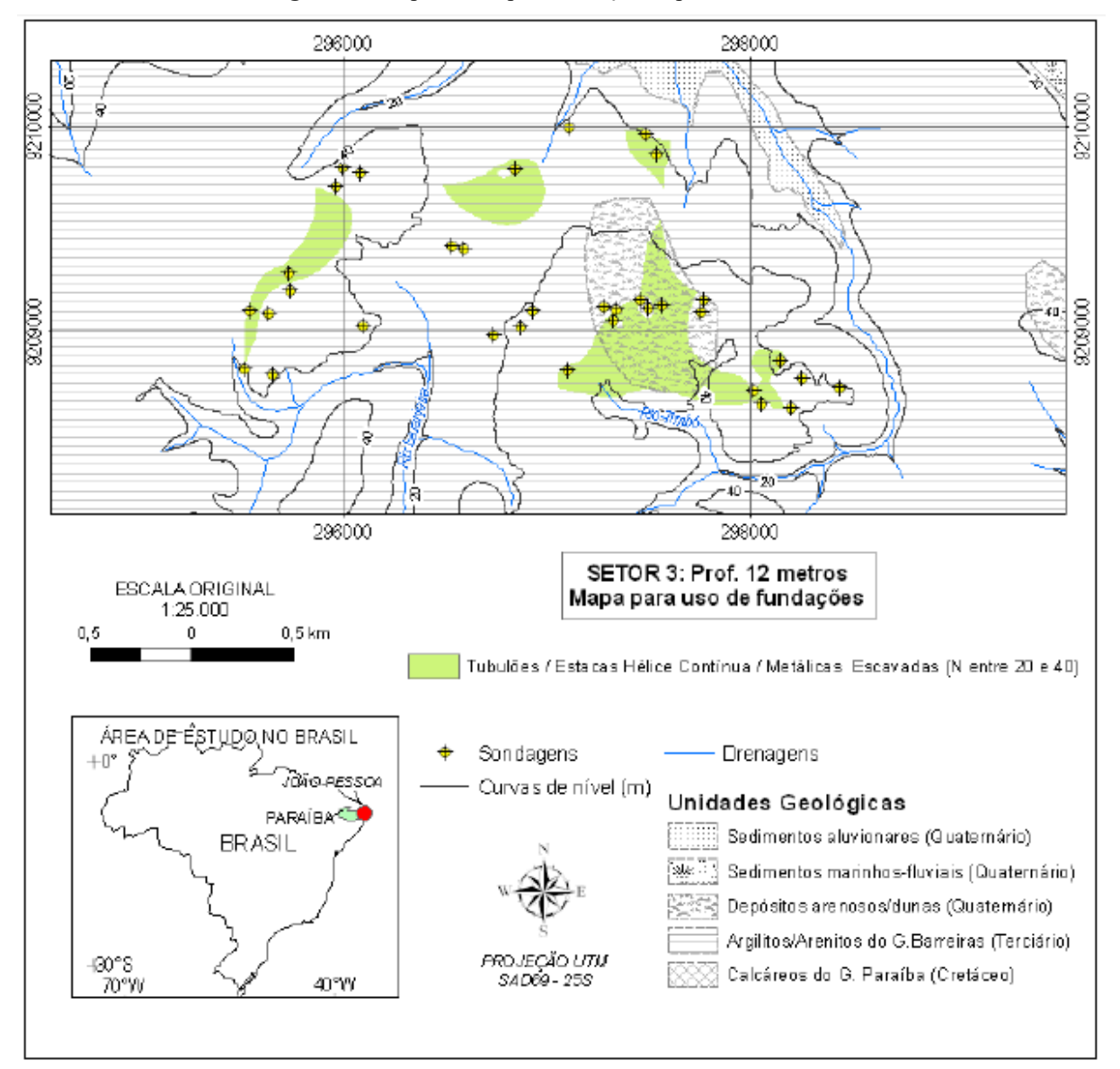

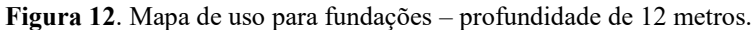

Fonte: Soares (2011).

No estudo, Soares (2011) montou um banco de dados de aproximadamente 1000 sondagens, a partir da estruturação de planilhas contendo todas as informações dos boletins de sondagem SPT analisados. Após concluída a etapa de tabulação e organização de tais informações, os dados foram integrados em ambiente SIG e modelados com o auxílio dos métodos de krigagem e topo to raster. Por fim, foram geradas cartas informativas dos parâmetros N<sub>SPT</sub> para diversas profundidades e profundidade da superfície freática, que subsidiaram a elaboração das cartas para uso de fundações, a partir da estimativa das tensões admissíveis ao longo da área de estudo.

Fonteles, *et al.* (2006), realizaram uma análise da superfície freática no município de Fortaleza – CE, a partir de dados de sondagens SPT e do geoprocessamento do banco de dados organizado e implementado em ambiente SIG. Essa análise foi realizada com o auxílio do método de interpolação de krigagem ordinária, que se mostrou uma ferramenta eficaz para este tipo de modelagem no estudo em questão.

Santos *et al.* (2015), também desenvolveram um estudo baseado na organização de dados de sondagem SPT e integração das principais informações de tais ensaios em ambiente SIG, com o apoio de ferramentas e modelagem geoestatística. Com o uso do método de krigagem ordinária e a organização e produção de cartas com os dados do ensaio SPT, como a exemplo da Figura 13, foram desenvolvidas também cartas de aptidão para fundações na região onde está situado o campus da Universidade Federal de Santa Catarina, em Florianópolis – SC.

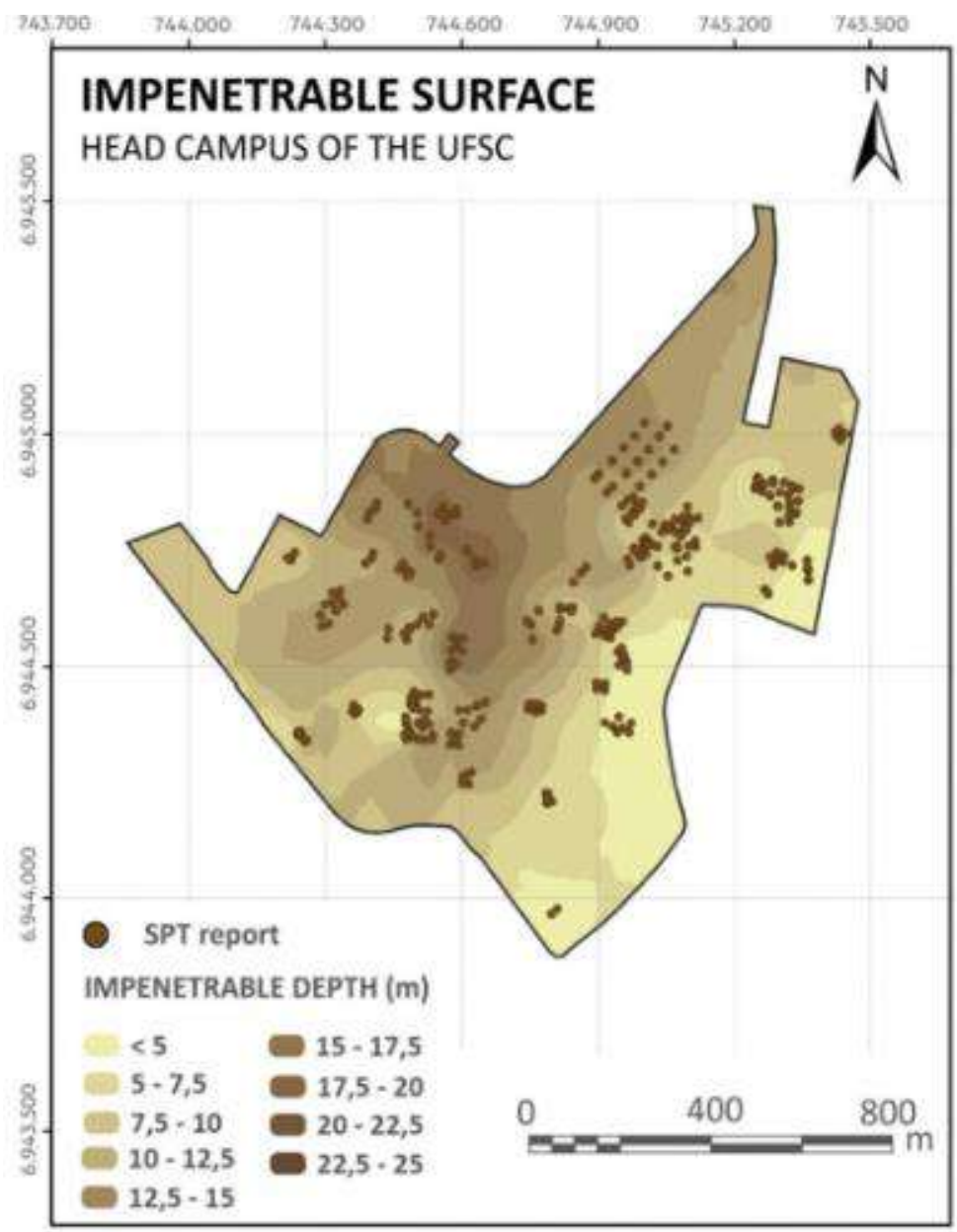

**Figura 13**. Carta da representação da profundidade da camada impenetrável.

Fonte: Santos *et al.* (2015).

Thiesen *et al*. (2015), apresentaram cartas de aptidão para fundações a partir do processamento de dados de SPT coletados no município de Blumenau – SC. O estudo também propôs a apresentação de cartas contendo as demais informações disponibilizadas pelas sondagens analisadas, como o nível do lençol freático, caracterização do solo, valores do parâmetro de resistência a penetração e afins.

Ainda, seguindo esta prática do uso de ferramentas de SIG para mapear parâmetros geotécnicos, é possível citar outros estudos desenvolvidos com o intuito de fornecer diversas características de determinadas regiões como no caso de Basarir et al. (2010), Mendes e Lorandi (2008), Valente (2000), Tuma (2004), Silva (2011), entre outros.

Estudos envolvendo o processamento de sondagens SPT em ambiente SIG com o auxílio de ferramentas geoestatísticas foram desenvolvidos a nível mundial, como a exemplo de Sharma, Rahman e Saikia (2013), Humyra *et al.* (2012), Al-Ani *et al.* (2014), Stalin e Arun Murugan (2015), Rajesh, Sankaragururaman e Das (2003), entre outros.

### **3 MATERIAIS E MÉTODOS**

De modo a facilitar a organização e o entendimento da metodologia utilizada no desenvolvimento do presente trabalho, esta seção foi elaborada de acordo com a ordem em que os objetivos específicos foram apresentados.

Inicialmente, foi realizada uma breve pesquisa sobre o perímetro urbano do município de Chapecó, de modo a conhecer um pouco sobre as características geográficas, demográficas e geológicas. Para completar este estudo, foram elaborados mapas temáticos de declividade, altimetria e geomorfológico. Conhecendo um pouco mais sobre as peculiaridades da área de estudo, foram iniciadas as análises frente aos relatórios de sondagem.

A partir da seleção de 90 sondagens utilizadas neste estudo, foi possível tabular e digitalizar as informações contidas nos relatórios para a elaboração do banco de dados das sondagens SPT. Posteriormente, essa base de dados foi integrada em ambiente SIG com o auxílio do *software ArcGis.* Com todos os atributos organizados, foram geradas diversas cartas com o uso do método determinístico local de interpolação do inverso ponderado da distância e geoestatístico da krigagem ordinária.

Visto que todas as cartas foram geradas em duplicidade, ou seja, uma para cada método de interpolação, os mapas foram sobrepostos e foi realizado um controle de qualidade para a definição do modelo mais coerente para a representação espacial dos dados de sondagem.

Por fim, a partir da definição do método capaz de proporcionar uma melhor modelagem espacial dos dados, foram geradas as cartas indicativas do tipo de fundação a ser implantado, se superficial ou profunda, para as diferentes regiões do perímetro urbano do município de Chapecó.

Com base no exposto, o fluxograma da Figura 14, sintetiza a organização e planejamento da metodologia do estudo.

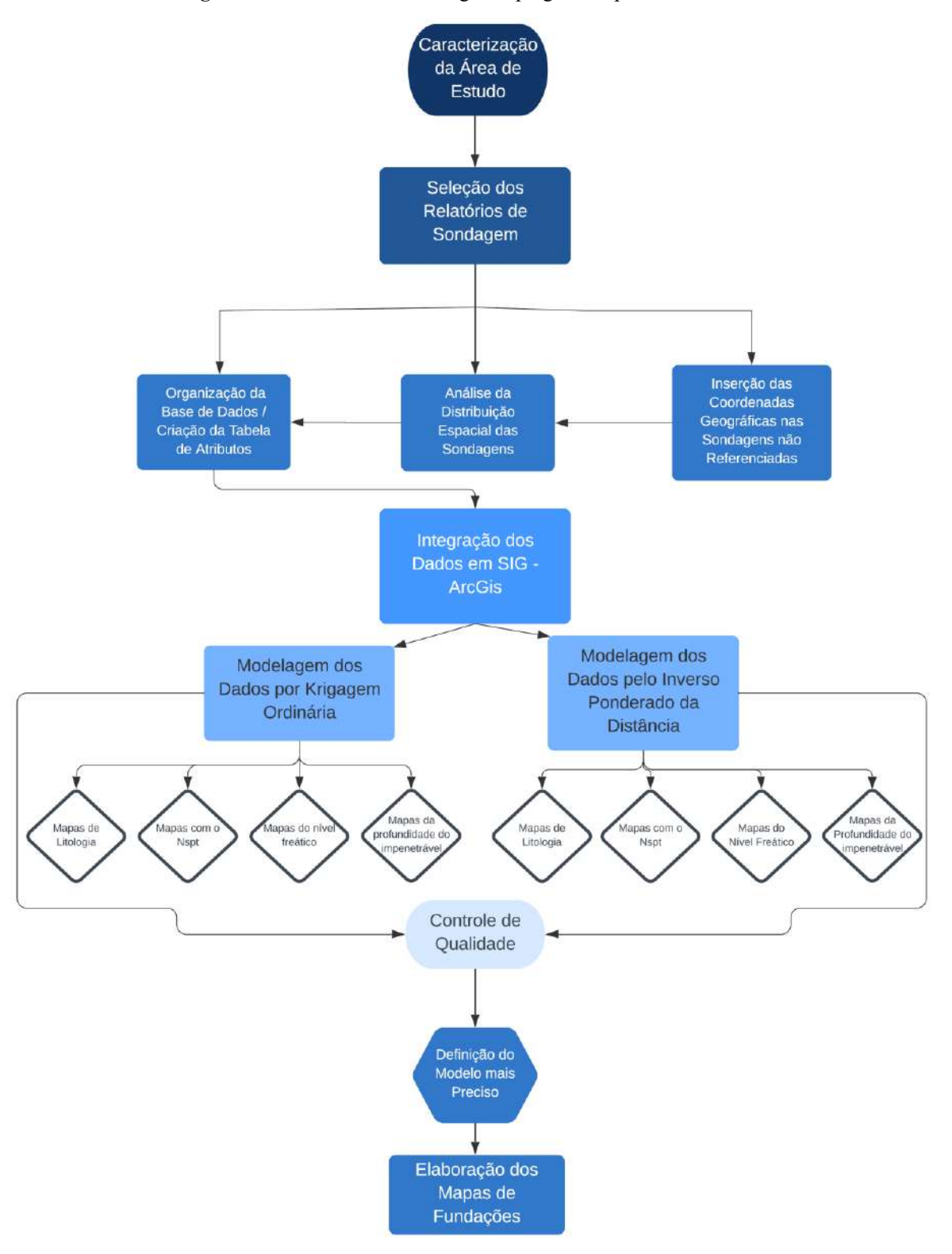

**Figura 14**. Resumo da metodologia empregada no presente estudo.

Fonte: Autoria Própria (2020).

### 3.1 ÁREA DE ESTUDO

Chapecó é um município localizado na Microrregião Oeste do estado de Santa Catarina e Mesorregião Grande Fronteira do Mercosul, nas coordenadas de Latitude 27º 5' 47" S e Longitude 52º 37' 6" O, a cerca de 674 m de altitude em relação ao nível do mar e 550 km de distância da capital Florianópolis (SEBRAE, 2018).

A Figura 15 mostra a localização do município em relação ao território nacional e também o perímetro urbano do munício, que é o objeto do presente estudo. Segundo dados apresentados pela Prefeitura Municipal, sua área de unidade territorial é de 626,057 km², fazendo fronteira com a região norte do estado do Rio Grande do Sul e divisa com os municípios de Cordilheira Alta, Xaxim, Arvoredo, Seara, Paial, Guatambu, Planalto Alegre, Nova Itaberaba, Coronel Freitas, todos situados no estado de Santa Catarina (SEBRAE, 2018).

Considerada como a capital do Oeste Catarinense, o perímetro urbano do município de Chapecó conta com uma área de pouco mais de 36 km², atualmente é composto por 50 bairros os quais estão distribuídos nas mais diversas regiões geográficas. Dentre esses, o mais populoso é denominado Bairro Efapi, situado na região oeste do município, que conta com mais de 70.000 habitantes.

É no Bairro Efapi onde estão situadas as maiores unidades de duas, das três agroindústrias instaladas no município. Dentre essas, é possível destacar a Cooperativa Agroindustrial Aurora Alimentos, que possui sua sede e maior unidade neste mesmo bairro.

Ainda no Bairro Efapi, estão localizadas as sedes de duas universidades, sendo estas a Universidade Comunitária da Região de Chapecó, maior do município em número de acadêmicos, e a Universidade Federal da Fronteira Sul. O perímetro urbano do município também conta com mais doze instituições de ensino superior.

Na região central do município é possível destacar que está situado o maior estádio de Santa Catarina, a Arena Condá, da Associação Chapecoense de Futebol, que conta com a capacidade para mais de 20.000 expectadores.

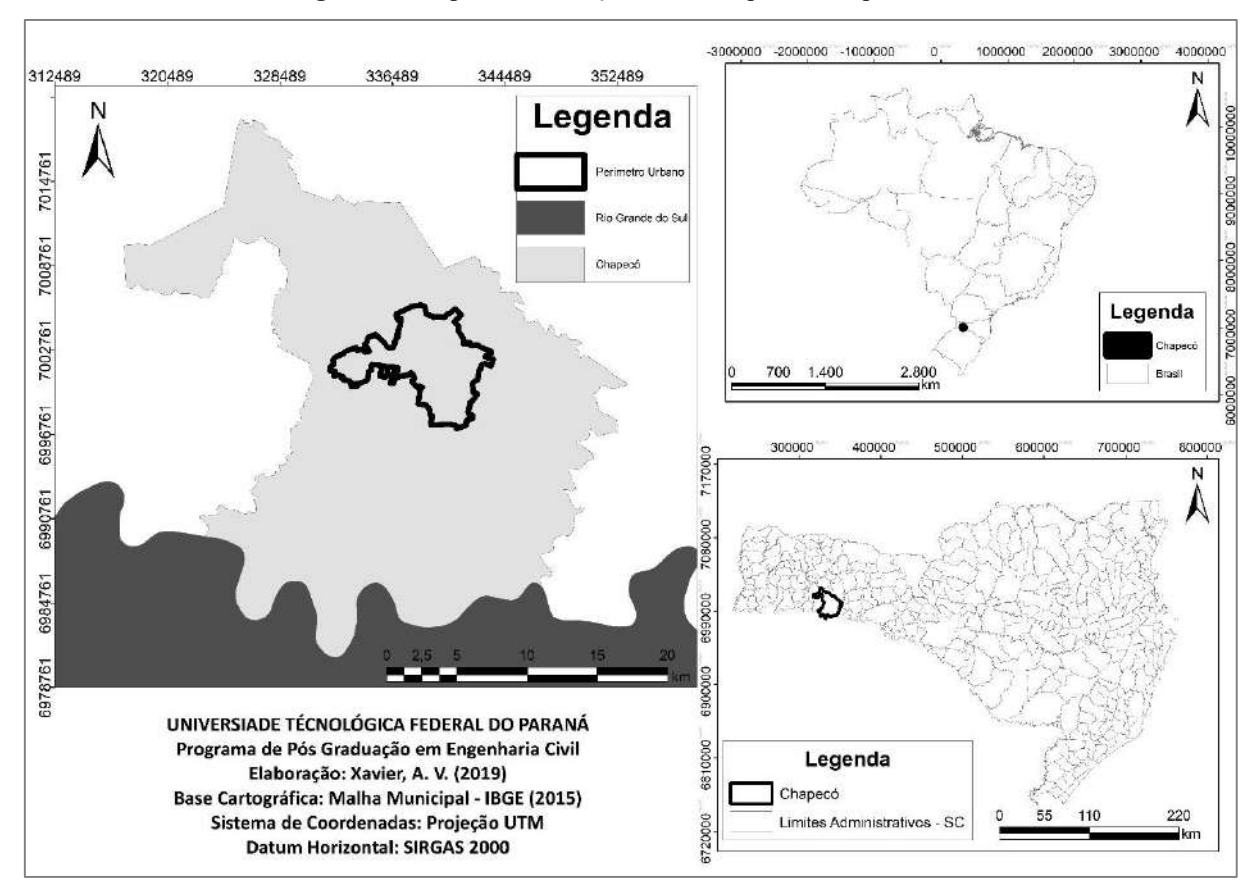

**Figura 15.** Mapa de localização do município de Chapecó-SC.

Fonte: Autoria Própria (2019).

Estima-se que no ano de 2019 o município possuía pouco mais de 220.000 habitantes (IBGE, 2020). Dentre as principais vias de acesso, pode-se destacar o aeroporto municipal Serafim Enoss Bertaso, o terminal rodoviário Raul Bartolamei e as rodovias SC 480, SC 283 e a BR 282.

O município faz parte da região hidrográfica do Rio Uruguai e das Microbacias do Lajeado Passo dos Índios e Lajeado São José. O clima é úmido mesotérmico, as quatro estações são bem definidas e a temperatura média está situada entre 15ºC e 25ºC.

## *3.1.1 Características Geográficas*

O mapa hipsométrico da Figura 16, apresenta características relacionadas às variações de relevo do perímetro urbano de Chapecó. O mapa foi elaborado a partir de imagens *Shuttle Radar Topography Mission* (SRTM), disponibilizadas em uma mapoteca digital pela Empresa de Pesquisa Agropecuária e Extensão Rural de Santa Catarina (EPAGRI, 2020), as quais foram georreferenciadas para o *datum* geodésico Sistema de Referência Geocêntrico para as Américas (SIRGAS) 2000, adotando o sistema de coordenadas planas baseado na projeção cartográfica *Universal Transversa de Mercator* (UTM) fuso 22S.

O mapa hipsométrico destaca uma característica importante do município: as maiores elevações estão situadas na região leste e variam de 680 m a 765 m. As demais regiões apresentam variações de altitude entre 567 m a 666 m, sendo que a menor elevação (567 m) pode ser identificada exclusivamente no extremo oeste do município.

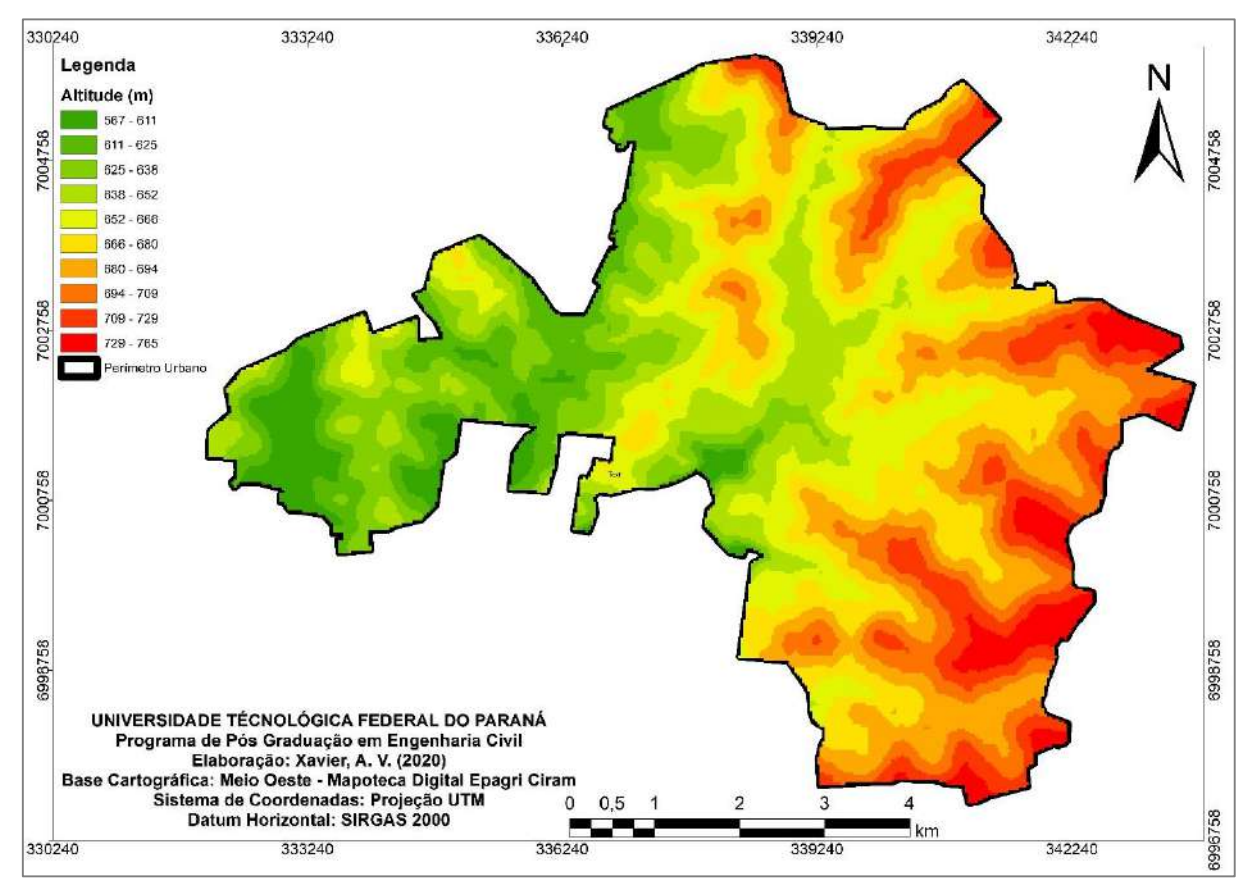

**Figura 16.** Mapa altimétrico da área urbana do município de Chapecó-SC.

Fonte: Autoria Própria (2020).

Na Figura 17, o mapa de declividade classifica o relevo do município de acordo com sua variação altimétrica. Ele foi elaborado utilizando o MDT (Modelo Digital do Terreno) em formato matricial, onde as declividades são calculadas em função da derivação na vizinhança para cada célula, em toda a área de interesse (VALERIANO, 2003).

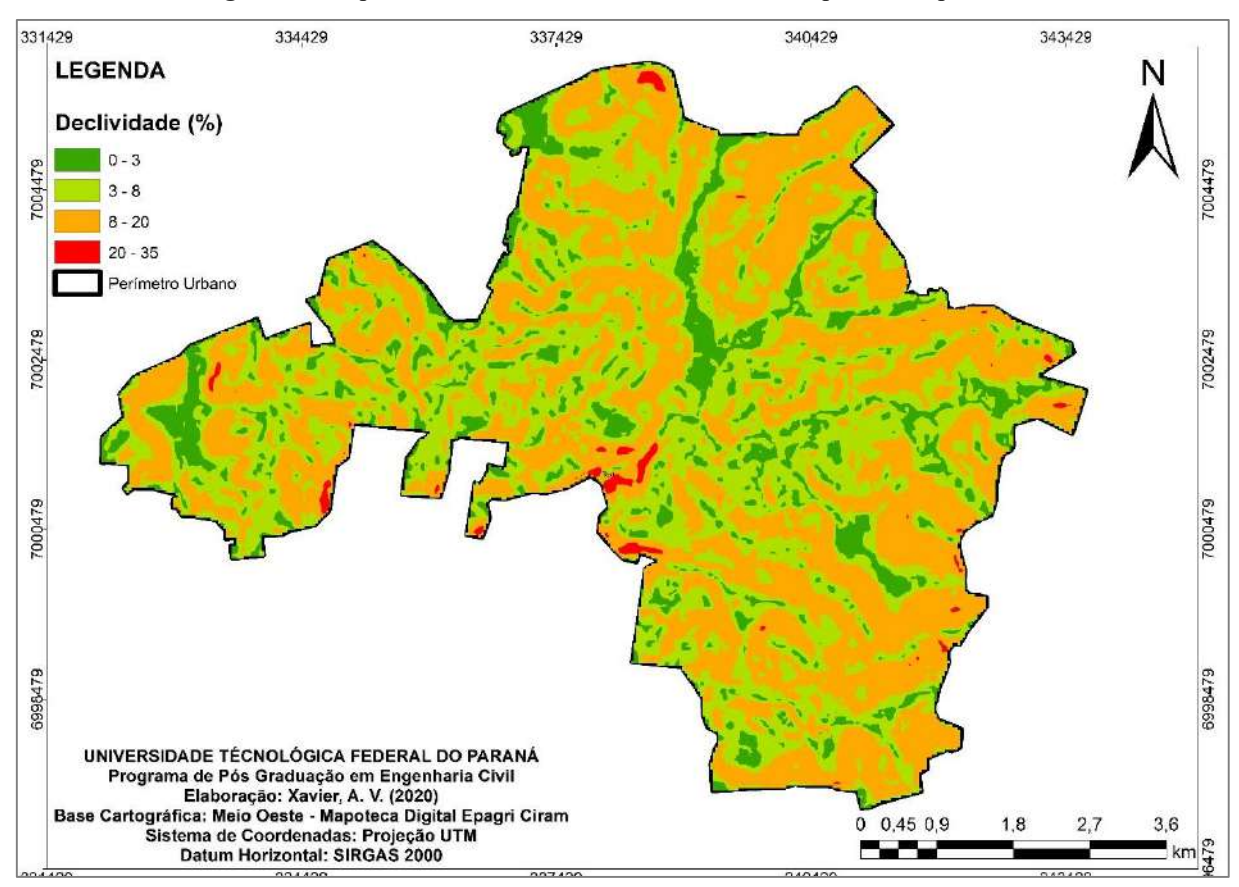

**Figura 17.** Mapa de declividade da área urbana do município de Chapecó-SC.

Fonte: Autoria Própria (220).

A divisão das classes de declividade apresentadas no mapa, foi realizada de acordo com a metodologia sugerida em EMBRAPA (2013), conforme segue na Tabela 1.

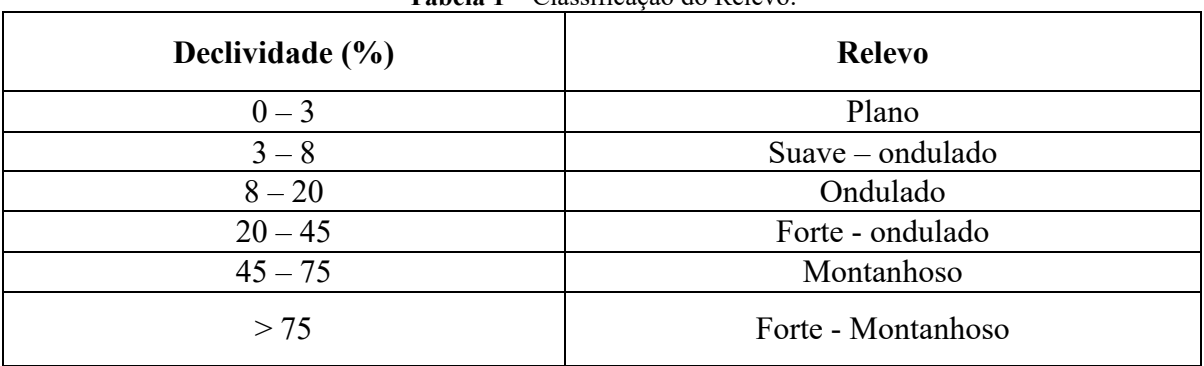

**Tabela 1** – Classificação do Relevo.

Fonte: Embrapa (2013).

Entendendo como se apresenta o relevo em determinadas regiões, é possível regrar e identificar limitações ao uso e ocupação do solo. De acordo com o mapa, o relevo da área urbana do município de Chapecó é predominantemente plano a ondulado.

Com a interpretação do mapa é possível destacar também que a maior declividade, de 35%, determina que no meio urbano do município não há a ocorrência de relevo montanhoso a forte-montanhoso.

O relevo é um fator geográfico essencial também para a compreensão do capeamento de solo do município. Ele pode auxiliar no entendimento da espessura da camada de solo nas diversas regiões e também da profundidade onde ocorre o impenetrável e na profundidade onde pode ser identificado o topo rochoso.

### *3.1.2 Características Geológico-geotécnicas*

A geologia do município de Chapecó é representada exclusivamente pela Formação Serra Geral, grupo São Bento, constituídas de rochas basálticas. Essa formação rochosa, está relacionada a derrames vulcânicos e é caracterizada pela cor cinza a preta, de composição básica, com o predomínio de minerais ferro e magnésio (LEIVZ, 1949). Já a sequência ácida é representada por riolitos e riodacitos (SCHEIBE, 1986).

Em superfície, as rochas de composição basáltica possuem características de fraturamento horizontal, afetadas pela ação da tectônica rígida. Estando a rocha muito fraturada, o nível de alteração é acentuado, sendo que o manto de alteração vai depender da intensidade do intemperismo da rocha (LEIVZ, 1949).

A evolução do maciço rochoso tem como produto a formação de solos férteis, com alta concentração de cálcio e magnésio. Em geral, os solos residuais de basalto são bem drenados, com textura argilosa de cor marrom para vermelha (DIEMER et al., 2008).

Menegotto et al. (2016) realizaram a caracterização geotécnica de um perfil de solo representativo do município de Chapecó. O perfil analisado é composto de horizontes de solo argiloso classificado como MH, pelo sistema unificado de classificação de solos, e A-7-5, pelo sistema rodoviário. De acordo com o índice de atividade de Skempton, os minerais argilosos presentes neste solo foram classificados como inativos. Para o solo superficial, na profundidade de 0,5 m, o valor obtido para a massa específica seca máxima foi de 1,40 g/cm<sup>3</sup> e para o teor de umidade ótimo foi de 31,6%, ambos para a energia de Proctor normal. Ainda, por meio do ensaio de cisalhamento direto, foi determinada uma coesão foi de 17 kPa e o ângulo de atrito foi de 28,4°, na condição de umidade natural.

### 3.2 SELEÇÃO DOS RELATÓRIOS DE SONDAGEM SPT

Para a criação da base de dados de sondagens do estudo, a empresa Sondaoeste Sondagens e Geologia, a qual tem sua matriz sediada em Chapecó, disponibilizou seu acervo de relatórios com sondagens executadas no município a partir do ano de 2014.

Inicialmente, houve um processo de seleção dos relatórios que poderiam ser utilizados na pesquisa. Para esta etapa, foi necessário realizar uma análise individual de cada relatório, de modo a identificar a localização do ensaio de sondagem realizado. Com base nisso, os relatórios de sondagens que haviam sido executadas fora da região de estudo, puderam ser previamente descartados. Também nesta etapa, foram descartados os relatórios que apresentaram duplicidade ou ausência de informações imprescindíveis para a elaboração dos mapas pretendidos. A partir disso, foram excluídos da base de dados, relatórios que:

- Não apresentaram furos de sondagem até a camada impenetrável, de acordo com os critérios estabelecidos pela NBR 6484 (ABNT, 2001);
- Não apresentaram informações respeito do nível d´água no terreno; e
- Não apresentaram informações, de metro a metro, do N<sub>SPT</sub> por terem sido executados com trado cavadeira, apenas para a confirmação do impenetrável, ou de características litológicas do local.

Ainda durante a análise dos relatórios, foi constatado que alguns não possuíam as coordenadas geográficas dos furos de sondagem. Ao invés das coordenadas, esses relatórios continham informações sobre a localização do terreno como o nome do bairro, rua, número do lote, da quadra, etc. A partir dessas informações, as áreas puderam ser localizadas com o auxílio do *software Google Earth* e também através de um arquivo disponibilizado pela Prefeitura Municipal de Chapecó, que cotinha informações sobre todas as quadras e lotes do município com seus respectivos números.

Tomando como referência de localização os pontos do croqui de sondagem, foi possível identificar e conferir as dimensões dos lotes, a localização de cada furo dentro da área do terreno (tomada a partir de um ponto de referência, geralmente o meio fio ou limites do lote) e a distância entre um e outro, conforme o modelo exposto na Figura 18.

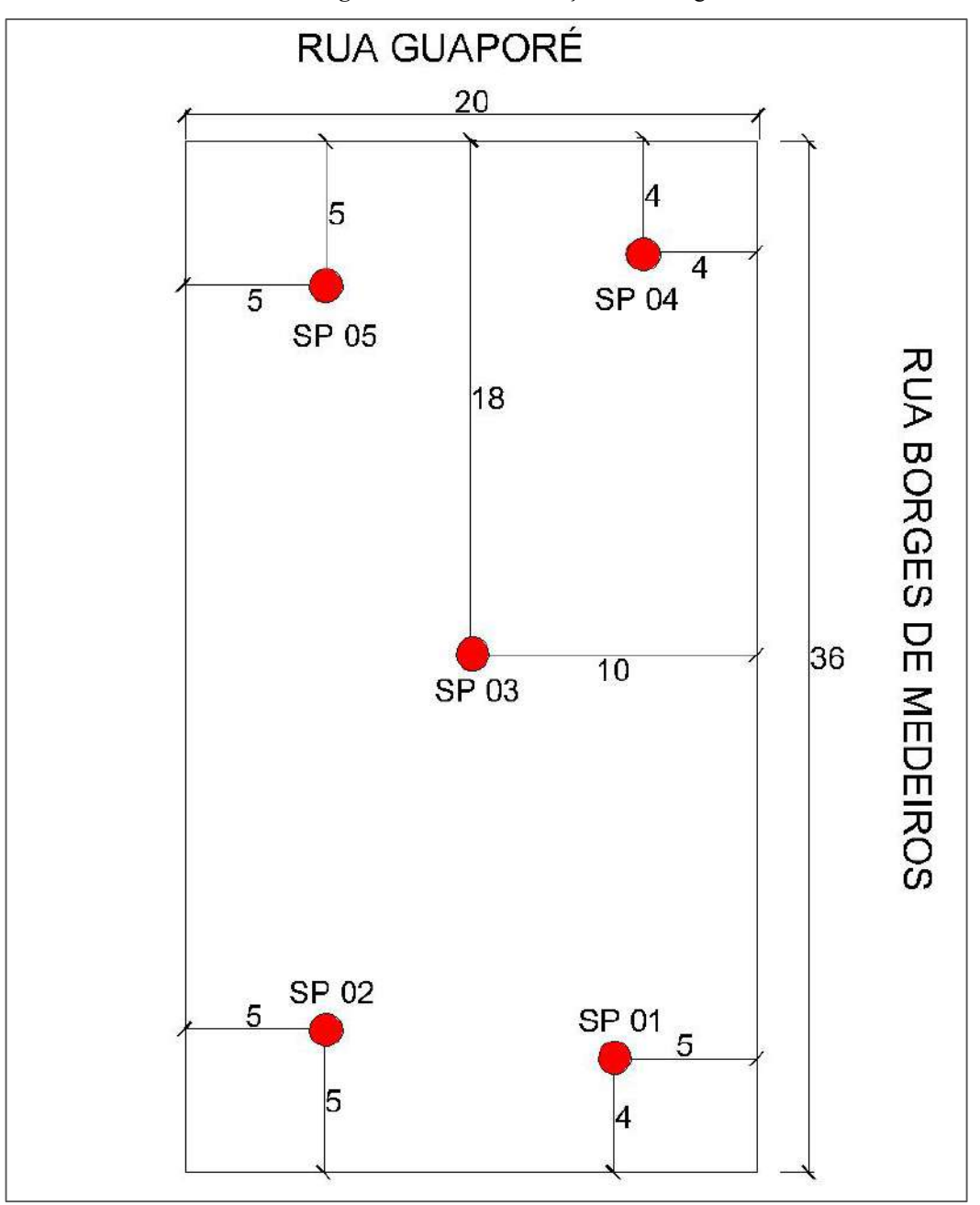

**Figura 18.** Planta de locação de sondagem.

Fonte: Sondaoeste (2016).

Conforme exposto anteriormente, com base nas informações disponíveis na planta de locação das sondagens, no corpo do relatório e no arquivo em formato DWG com as informações do município, foi necessário realizar a identificação de cada terreno com o auxílio do *software Google Earth*, por meio da visualização espacial das imagens aéreas. Após a identificação dos lotes, com base nas medidas expostas nos croquis de sondagem e com o auxílio da ferramenta de medida do *software* de georreferenciamento utilizado como apoio, os

furos de sondagem foram locados. A partir dessa locação, foi possível extrair as coordenadas geográficas de cada furo. Uma metodologia semelhante também foi utilizada por Soares (2011).

Ao final desta etapa, foram selecionados 90 relatórios que totalizaram 313 furos de sondagens georreferenciados, distribuídos nas mais diversas regiões da área urbana do município de Chapecó. Na Figura 19 é possível observar a distribuição espacial dos relatórios de sondagem selecionados para compor a base de dados utilizada na elaboração dos mapas do presente estudo.

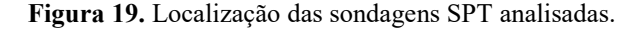

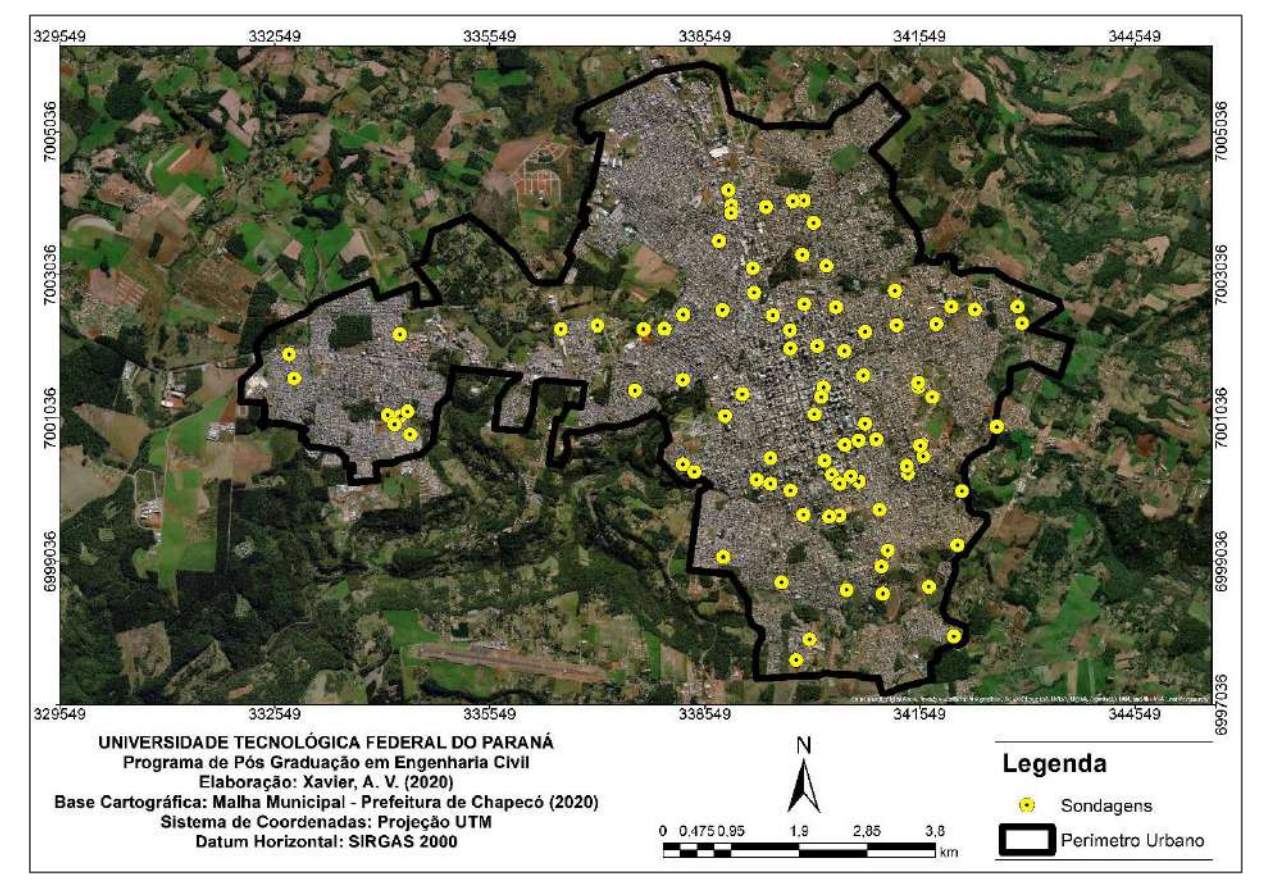

Fonte: Autoria Própria (2020).

Além dos 90 relatórios separados exclusivamente para a elaboração dos mapas, foram georreferenciadas também as sondagens de mais 10 relatórios a parte, de modo que se pudesse reservá-los para fazer a validação da modelagem de dados. No Quadro 3, é possível verificar uma síntese do quantitativo total de todos os relatórios de sondagens e número de furos apresentados no estudo.

| N <sup>O</sup> DE RELATÓRIOS DE<br><b>SONDAGEM</b> | N <sup>O</sup> DE SONDAGENS | <b>PROPOSTA DE</b><br><b>UTILIZAÇÃO</b>                                  |
|----------------------------------------------------|-----------------------------|--------------------------------------------------------------------------|
| 90                                                 | 313                         | Composição do banco de<br>dados (tabela de atributos)                    |
| 10                                                 | 30                          | Não inseridas na tabela de<br>atributos - validação dos<br>modelos/mapas |

**Quadro 3** - Quantitativo de sondagens utilizadas para a elaboração do presente estudo.

Fonte: Autoria própria (2020).

Finalizadas as etapas de seleção dos relatórios, triagem e georreferenciamento dos furos de sondagem, os relatórios foram identificados e organizados de acordo com seu respectivo número e data de execução, para que posteriormente pudessem ser tabulados e cadastrados na tabela de atributos.

Embora essa etapa tenha sido de caráter mecânico, é importante destacar que se tratou da etapa essencial para a estruturação do trabalho e também a mais exaustiva pela quantidade de atributos contidos em cada um dos relatórios analisados.

# 3.3 ORGANIZAÇÃO DA BASE DE DADOS E TABELA DE ATRIBUTOS

Como em cada relatório estão contidos os perfis de sondagem dos furos executados nos terrenos em questão, foi realizada a análise individual dos perfis contidos nos 90 relatórios selecionados para a integração e organização desses dados na tabela de atributos. Vale ressaltar que o número de furos de sondagem variou para cada relatório, pois este quantitativo depende da programação do número de sondagens necessárias a serem executadas conforme a demanda estrutural e área de projeção de cada empreendimento, de maneira específica e conforme os critérios previstos pela NBR 8036 (ABNT, 1983), já expostos na seção do referencial teórico.

Para a composição da base de dados do estudo, foram selecionados relatórios de sondagem que apresentavam entre dois e nove furos executados em cada terreno. Após a etapa inicial de triagem, foi utilizado o *software Excel* para o armazenamento das principais informações de cada relatório. As colunas da planilha foram organizadas com o número do relatório, data de execução da sondagem, número/nomenclatura de cada furo e as suas respectivas coordenadas geográficas. Posteriormente, foram identificadas e transcritas na planilha também, as informações geotécnicas de cada sondagem, listadas a seguir:

Profundidade em que a sondagem atingiu o impenetrável;

- Profundidade em que foi identificado o nível d'água ou a informação de sua ausência;
- Índice de resistência a penetração dinâmica do solo (N<sub>SPT</sub>) de cada camada estudada; e
- Caracterização do perfil do solo de cada camada estudada.

Como nos perfis de sondagem as informações da caracterização do solo da área são informadas a cada metro, para evitar um excesso de mapas semelhantes no estudo e considerando o predomínio de solo argiloso no perímetro urbano do município, foi definido que seriam gerados os mapas apresentando essas informações em cinco profundidades. Sendo assim a primeira carta apresenta o tipo de solo em 1 metro, posteriormente aos 5 metros, 10 metros, 15 metros e, por fim, aos 20 metros de profundidade. Por isso, foram inseridas na planilha da base de dados apenas as informações do tipo de solo apresentadas nos perfis de sondagem referentes a essas cinco profundidades.

Com relação aos valores de N<sub>SPT</sub>, que também são fornecidos a cada metro de profundidade, para minimizar o volume de cartas semelhantes geradas e pelo bulbo de tensões considerar valores de N<sub>SPT</sub> em aproximadamente 2 vezes a menor dimensão abaixo da profundidade de apoio de fundações superficiais, a primeira carta elaborada apresentou os valores em 1 metro de profundidade e, posteriormente, foram elaborados mapas a cada metro até a profundidade de 5 metros. A partir dos 5 metros de profundidade, foram considerados os valores de N<sub>SPT</sub> a cada 2 metros. Através da análise da profundidade do impenetrável das sondagens utilizadas para compor o estudo, foi identificado que o furo mais profundo atingiu  $31$  metros. Portanto, com relação as cartas indicativas do parâmetro  $N_{SPT}$ , foram elaboradas 20 cartas contemplando todas profundidades supracitadas, bem como os valores em 10, 20 e 30 metros de profundidade.

A elaboração das cartas com valores de N<sub>SPT</sub> nas profundidades acima mencionadas também facilitou o cálculo da tensão admissível das camadas até os 5 metros de profundidade, durante a etapa de elaboração das cartas de aptidão de fundações.

Na Quadro 4 é possível observar um panorama geral, do modo como os atributos foram organizados na planilha eletrônica. É importante ressaltar, que a planilha principal, por conter uma série muito densa de dados, foi dividida ao longo da elaboração do estudo. A divisão da planilha principal deu origem a planilhas individuais que continham cada uma das informações as quais são apresentadas no presente estudo.

A criação das planilhas individuais facilitou a integração dos dados em ambiente SIG, pois reduziu o número de colunas das tabelas de atributos analisadas e possibilitou a separação prévia das informações contidas nas sondagens.

| <b>RTN</b> | SONDAGE                  | <b>DATA</b> | <b>COORD X</b> | <b>COORDY</b> |      |                         |                |                |                |    |    |              |    |    |    |    |    |    |    |    |    |    |       |    |    | PROF. N.A. ISPT 1 NSPT 2 ISPT 3 IISPT 4 NISPT 5 NISPT 7 NISPT 3 NISPT 10 NISPT 13NISPT 13 NISPT 15 NISPT 17 NISPT 10 NISPT 20 NPT 21 BPT 25 BPT 25 PT 25 PT 25 PT 31 N. IMPENETRÁVI | SOLO 1 M                  |
|------------|--------------------------|-------------|----------------|---------------|------|-------------------------|----------------|----------------|----------------|----|----|--------------|----|----|----|----|----|----|----|----|----|----|-------|----|----|----------------------------------------------------------------------------------------------------|---------------------------|
| 568        |                          | 07/12/2018  | 340207.30      | 7001464.16    | 1.00 |                         | $\overline{a}$ | 5              | 49             | 50 | 50 | 50           | 50 | 50 | 50 | 50 | 50 | 50 | 50 | 50 | 50 | 50 | 50 50 |    | 50 | 4.20                                                                                                    | ARGILA MARROM             |
| 568        |                          | 07/12/2018  | 340214.79      | 7001462.11    | 0,50 | $\boldsymbol{A}$        |                | $\mathbf{1}$   | 20             | 50 | 50 | 50           | 50 | 50 | 50 | 50 | 50 | 50 | 50 | 50 | 50 | 50 | 50    | 50 | 50 | 4.55                                                                                                    | <b>ARGILA MARROM</b>      |
| 568        | $\overline{\mathbf{3}}$  | 07/12/2018  | 340225.15      | 7001460.66    | 1.00 | $\overline{a}$          | $\overline{a}$ | $\overline{a}$ | $\overline{4}$ | 50 | 50 | 50           | 50 | 50 | 50 | 50 | 50 | 50 | 50 | 50 | 50 | 50 | 50    | 50 | 50 | 4.60                                                                                                    | <b>ARGILA MARROM</b>      |
| 568        |                          | 07/12/2018  | 340225.15      | 7001460.66    | 1.00 | $\overline{a}$          | $\overline{a}$ | $\overline{a}$ |                | 50 | 50 | 50           | 50 | 50 | 50 | 50 | 50 | 50 | 50 | 50 | 50 | 50 | 50    | 50 | 50 | 4.60                                                                                                    | ARGILA MARROM             |
| 578        |                          | 11/01/2019  | 337051.00      | 7002332.00    | 0.00 | 14                      | 11             | 11             | 8              | 9  | 15 | <sub>R</sub> | 16 | 8  | 30 | 50 | 50 | 50 | 50 | 50 | 50 | 50 | 50    | 50 | 50 | 13.10                                                                                                    | <b>GILA SILTOSA VERME</b> |
| 578        | $\overline{2}$           | 11/01/2019  | 337053.00      | 7002320.00    | 0.00 | $\overline{7}$          | 9              | 9              | 10             | 9  | 4  | 30           | 50 | 50 | 50 | 50 | 50 | 50 | 50 | 50 | 50 | 50 | 50    | 50 | 50 | 8,10                                                                                                    | GILA SILTOSA VERME        |
| 578        | $\overline{\mathbf{3}}$  | 11/01/2019  | 337059.00      | 7002309.00    | 0.00 | 22                      | 14             | 11             | 15             | 14 | 9  | 12           |    | 11 | 38 | 50 | 50 | 50 | 50 | 50 | 50 | 50 | 50    | 50 | 50 | 15.07                                                                                                    | <b>GILA SILTOSA VERME</b> |
| 642        |                          | 06/05/2019  | 339072.00      | 7001374.00    | 2,30 | 5                       | 5              | 5              | 50             | 50 | 50 | 50           | 50 | 50 | 50 | 50 | 50 | 50 | 50 | 50 | 50 | 50 | 50    | 50 | 50 | 3,90                                                                                                    | LA MARROM COM             |
| 642        | $\overline{\phantom{a}}$ | 06/05/2019  | 339072.00      | 7001366.00    | 2,90 | $\overline{7}$          | 6              | 19             | 21             | 50 | 50 | 50           | 50 | 50 | 50 | 50 | 50 | 50 | 50 | 50 | 50 | 50 | 50    | 50 | 50 | 4.85                                                                                                    | <b>GILA SILTOSA MARR</b>  |
| 642        | $\overline{3}$           | 06/05/2019  | 339061.00      | 7001364.00    | 0.90 | 6                       | 50             | 50             | 50             | 50 | 50 | 50           | 50 | 50 | 50 | 50 | 50 | 50 | 50 | 50 | 50 | 50 | 50    | 50 | 50 | 1.75                                                                                                    | LA MARROM COM A           |
| 642        | $\overline{a}$           | 06/05/2019  | 339061.00      | 7001366.00    | 0.80 | $\overline{7}$          | 50             | 50             | 50             | 50 | 50 | 50           | 50 | 50 | 50 | 50 | 50 | 50 | 50 | 50 | 50 | 50 | 50    | 50 | 50 | 0.80                                                                                                    | LA MARROM COM             |
| 642        | 5                        | 06/05/2019  | 339050.00      | 7001362.00    | 1,00 | $\overline{\mathbf{3}}$ | 50             | 50             | 50             | 50 | 50 | 50           | 50 | 50 | 50 | 50 | 50 | 50 | 50 | 50 | 50 | 50 | 50    | 50 | 50 | 1,55                                                                                                    | LA MARROM COM A           |
| 642        | $6 \overline{6}$         | 06/05/2019  | 339051.00      | 7001365.00    | 0.00 | $\overline{a}$          | 50             | 50             | 50             | 50 | 50 | 50           | 50 | 50 | 50 | 50 | 50 | 50 | 50 | 50 | 50 | 50 | 50    | 50 | 50 | 1.87                                                                                                    | LA MARROM COM A           |
| 172        |                          | 25/07/2016  | 341105.00      | 6999192.00    | 4.00 | $\overline{a}$          | $\overline{z}$ | 9              | 11             | 50 | 50 | 50           | 50 | 50 | 50 | 50 | 50 | 50 | 50 | 50 | 50 | 50 | 50    | 50 | 50 | 5.40                                                                                                    | <b>GILA SILTOSA MARF</b>  |
| 172        | $\overline{ }$           | 25/07/2016  | 341109.00      | 6999199.00    | 2.50 | 6                       | $\mathbf{R}$   | 10             | 50             | 50 | 50 | 50           | 50 | 50 | 50 | 50 | 50 | 50 | 50 | 50 | 50 | 50 | 50    | 50 | 50 | 4.30                                                                                                    | <b>GILA SILTOSA MARR</b>  |
| 172        | 3                        | 25/07/2016  | 341113.00      | 6999203.00    | 3,00 | $\overline{a}$          | 6              | 11             | 45             | 50 | 50 | 50           | 50 | 50 | 50 | 50 | 50 | 50 | 50 | 50 | 50 | 50 | 50    | 50 | 50 | 4.10                                                                                                    | <b>GILA SILTOSA MARR</b>  |
| 172        | 4                        | 25/07/2016  | 341104.00      | 6999201.00    | 3.00 | $\overline{a}$          | 6              | q              | 12             | 12 | 50 | 50           | 50 | 50 | 50 | 50 | 50 | 50 | 50 | 50 | 50 | 50 | 50    | 50 | 50 | 6.30                                                                                                    | ARGILA MARROM             |
| 10         |                          | 02/06/2015  | 341013.00      | 6998966.00    | seco | $\overline{9}$          | 50             | 50             | 50             | 50 | 50 | 50           | 50 | 50 | 50 | 50 | 50 | 50 | 50 | 50 | 50 | 50 | 50    | 50 | 50 | 2.00                                                                                                    | MARROM COM CAS            |
| 10         | $\overline{\phantom{a}}$ | 02/06/2015  | 341005.00      | 6998991.00    | seco | 50                      | 50             | 50             | 50             | 50 | 50 | 50           | 50 | 50 | 50 | 50 | 50 | 50 | 50 | 50 | 50 | 50 | 50 50 |    | 50 | 1.50                                                                                                    | MARROM COM CAS            |
| 10         | $\overline{3}$           | 02/06/2015  | 341001.00      | 6999003.00    | seco | 11                      | 9              | 13             | 14             | 16 | 50 | 50           | 50 | 50 | 50 | 50 | 50 | 50 | 50 | 50 | 50 | 50 | 50    | 50 | 50 | 6.00                                                                                                    | ARGILA MARROM             |
| 10         |                          | 02/06/2015  | 341051.00      | 6998972.00    | 4.00 | 11                      | 13             | 15             | 15             | 50 | 50 | 50           | 50 | 50 | 50 | 50 | 50 | 50 | 50 | 50 | 50 | 50 | 50    | 50 | 50 | 5.00                                                                                                    | <b>ARGILA MARROM</b>      |
| 10         | 5                        | 02/06/2015  | 341047.00      | 6998993.00    | 3.00 | $\overline{9}$          | 11             | 13             | 13             | 50 | 50 | 50           | 50 | 50 | 50 | 50 | 50 | 50 | 50 | 50 | 50 | 50 | 50    | 50 | 50 | 4.20                                                                                                    | <b>ARGILA MARROM</b>      |
| 10         | $6 \overline{6}$         | 02/06/2015  | 341020.00      | 6998995.00    | 8.00 | $\overline{a}$          | 6              | 8              | 10             | 12 | 18 | 28           | 50 | 50 | 50 | 50 | 50 | 50 | 50 | 50 | 50 | 50 | 50    | 50 | 50 | 9.80                                                                                                    | ARGILA MARROM             |
| 10         |                          | 02/06/2015  | 341030.00      | 6998973.00    | seco | 8                       | 9              | 13             | 20             | 50 | 50 | 50           | 50 | 50 | 50 | 50 | 50 | 50 | 50 | 50 | 50 | 50 | 50    | 50 | 50 | 5,20                                                                                                    | <b>ARGILA MARROM</b>      |

**Quadro 4 -** Parte da tabela de atributos dos furos de sondagem, apresentando parcialmente os dados analisados.

Fonte: Autoria Própria (2019).

É importante ressaltar que para a elaboração de todas as cartas geotécnicas, foram utilizados todos os 313 furos de sondagem, mesmo que houvesse mais de um furo em pequenas distâncias. Os próximos tópicos irão abordar como cada caraterística resultante do ensaio de sondagem foi implementada nas tabelas de atributos e modelada com o auxílio do SIG.

### *3.3.1 Profundidade do Impenetrável*

Os furos de sondagem podem ou não atingir a profundidade denominada como impenetrável à percussão. Conforme previsto na NBR 6484 (ABNT, 2001) e também exposto anteriormente, os critérios de paralização podem, de modo abrangente, ocorrer nas condições listadas a seguir:

- Dependendo do tipo de obra, das cargas a serem transmitidas às fundações e da natureza do subsolo admite-se a paralisação da sondagem em solos de menor resistência à penetração, desde que haja uma justificativa geotécnica ou solicitação do cliente.
- A sondagem deve ser dada por encerrada quando, no ensaio de avanço da perfuração por circulação de água, forem obtidos avanços inferiores a 50 mm em cada período de 10 min ou quando, após a realização de quatro ensaios consecutivos, não for alcançada a profundidade de execução do SPT.

Através da interpretação dos relatórios, foi identificada uma terceira situação onde um furo apresentava profundidade muito discrepante em relação aos demais executados no terreno. Nesses casos, os relatórios apresentavam furos complementares para confirmar se aquele ponto representava a camada impenetrável ou uma possível existência de matacão ou interferência.

Com base nessas informações de furos adicionais, foram eliminadas sondagens que apresentaram grandes variações de profundidade em pouca distância das demais perfurações. No Quadro 5, é possível visualizar como foi realizado o registro da profundidade dos furos de sondagem na tabela de atributos.

|            |                |             |                |               | adro 5 - Apresentação da profundidade do impenetrável de cada furo na tabela de atribut |
|------------|----------------|-------------|----------------|---------------|-----------------------------------------------------------------------------------------|
| <b>RTN</b> | N SONDAG       | <b>DATA</b> | <b>COORD X</b> | <b>COORDY</b> | IMPENETRÁVEL (m)                                                                        |
| 568        | 1              | 07/12/2018  | 340207.30      | 7001464.16    | 4.2                                                                                     |
| 568        | $\overline{2}$ | 07/12/2018  | 340214.79      | 7001462.11    | 4.55                                                                                    |
| 568        | 3              | 07/12/2018  | 340225.15      | 7001460.66    | 4.6                                                                                     |
| 568        | $\overline{4}$ | 07/12/2018  | 340225.15      | 7001460.66    | 4.6                                                                                     |
| 578        | $\mathbf{1}$   | 11/01/2019  | 337051.00      | 7002332.00    | 13.1                                                                                    |
| 578        | $\overline{2}$ | 11/01/2019  | 337053.00      | 7002320.00    | 8.1                                                                                     |
| 578        | 3              | 11/01/2019  | 337059.00      | 7002309.00    | 15.07                                                                                   |
| 642        | $\mathbf{1}$   | 06/05/2019  | 339072.00      | 7001374.00    | 3.9                                                                                     |
| 642        | $\overline{2}$ | 06/05/2019  | 339072.00      | 7001366.00    | 4.85                                                                                    |
| 642        | 3              | 06/05/2019  | 339061.00      | 7001364.00    | 1.75                                                                                    |
| 642        | $\overline{4}$ | 06/05/2019  | 339061.00      | 7001366.00    | 0.8                                                                                     |
| 642        | 5              | 06/05/2019  | 339050.00      | 7001362.00    | 1.55                                                                                    |
| 642        | 6              | 06/05/2019  | 339051.00      | 7001365.00    | 1.87                                                                                    |
| 172        | $\mathbf{1}$   | 25/07/2016  | 341105.00      | 6999192.00    | 5.4                                                                                     |
| 172        | $\overline{2}$ | 25/07/2016  | 341109.00      | 6999199.00    | 4.3                                                                                     |
| 172        | 3              | 25/07/2016  | 341113.00      | 6999203.00    | 4.1                                                                                     |
| 172        | 4              | 25/07/2016  | 341104.00      | 6999201.00    | 6.3                                                                                     |
| 10         | $\mathbf{1}$   | 02/06/2015  | 341013.00      | 6998966.00    | 2.0                                                                                     |
| 10         | $\mathfrak{D}$ | 02/06/2015  | 341005.00      | 6998991.00    | 1.5                                                                                     |
| 10         | 3              | 02/06/2015  | 341001.00      | 6999003.00    | 6.0                                                                                     |
| 10         | $\overline{4}$ | 02/06/2015  | 341051.00      | 6998972.00    | 5.0                                                                                     |
|            |                |             |                |               |                                                                                         |

**Quadro 5** – Apresentação da profundidade do impenetrável de cada furo na tabela de atributos.

Fonte: Autoria Própria (2020).

Para a elaboração das cartas com a profundidade do impenetrável, os 313 perfis selecionados atenderam os critérios supracitados. Os relatórios onde os furos foram finalizados sem atingir a camada impenetrável à percussão não foram selecionados para compor o banco de dados de sondagens.

Também foram descartados furos onde constavam observações escritas pelo sondador de que foram identificadas interferências, tais como, drenos, canais de esgoto ou pluviais, concreto, elementos de fundações antigas, condutos elétricos, entre outros.

#### *3.3.2 Profundidade do Nível D'água*

A elaboração das cartas de profundidade do nível d'água foi realizada de acordo com as informações contidas em cada perfil de sondagem analisado. Em alguns relatórios o nível d'água não foi identificado, sendo este definido como seco, e em outros pôde ser identificado superficialmente, onde foi definido como saturado. Para estes casos, foi definido que na tabela de atributos, a inserção do número "0,00" representaria a condição do furo saturado e para os furos identificados como "seco", o valor atribuído foi o mesmo da profundidade do impenetrável.

O nível d'água dos furos de sondagem é uma característica que varia de acordo com a sazonalidade do clima, ou seja, durante os períodos mais chuvosos o nível d'água tende a ser identificado mais superficialmente se comparado a períodos mais secos. Considerando esse fator, foram elaboradas três cartas com dados da profundidade do nível d´água, de acordo com as situações descritas abaixo:

- Uma carta geral, contendo todos os dados de nível d´água apresentados nos relatórios;
- Uma carta apresentando os níveis d'água medidos em 6 meses do ano em que o volume histórico de precipitação mensal é maior; e
- Uma carta apresentando os níveis d´água medidos em 6 meses do ano em que o volume histórico de precipitação mensal é menor.

Para mensurar o volume de precipitação histórico mensal, foram tabulados e analisados dados históricos registrados entre o período de 31/01/1980 a 31/12/2016 no Banco de Dados Meteorológicos para Ensino e Pesquisa (BDMEP) do Instituto Nacional de Meteorologia (INMET). A partir da mensuração desses valores, foi possível calcular e identificar o volume referente a média histórica mensal de precipitação no município, de acordo com o exposto na Figura 20.

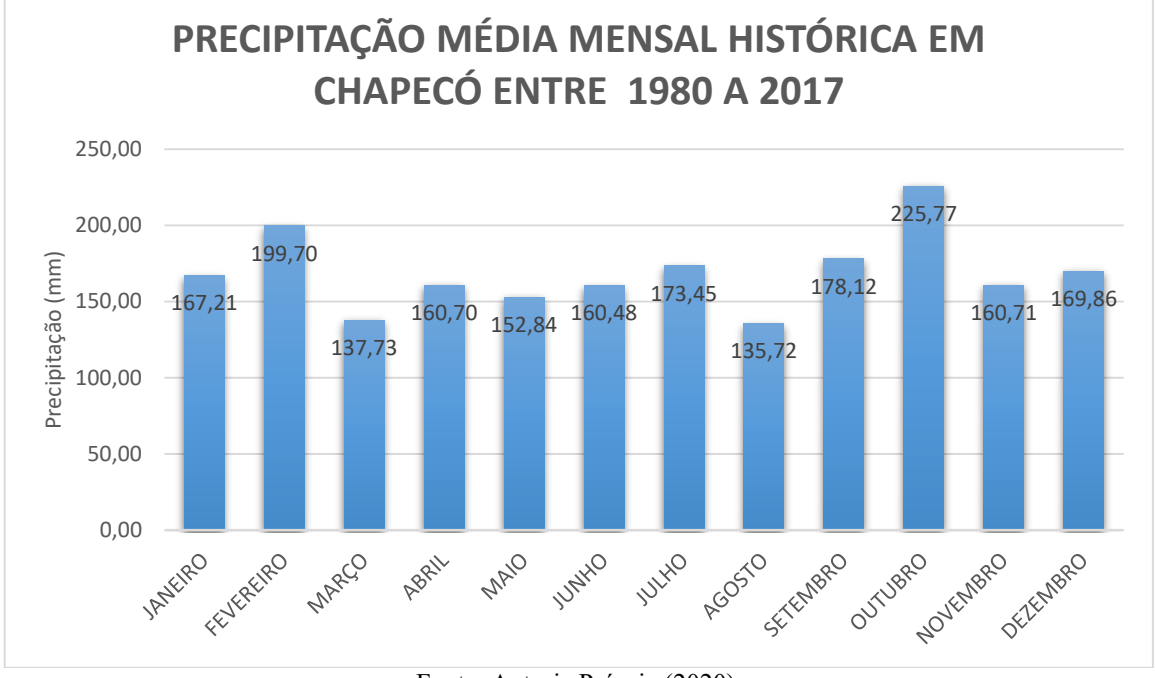

**Figura 20**. Série de dados de precipitação com médias históricas mensais registradas entre 1980 a 2017.

Como é possível observar na Figura 20, o município não possui dois períodos uniformes, com maiores e menores volumes de precipitação, ou seja, o balanço hídrico obedece a uma característica mensal, então não foi possível definir um período tendencialmente mais seco e outro mais chuvoso.

Contudo, é possível observar os seis meses do ano que apresentaram maiores volumes de chuva: outubro, fevereiro, setembro, julho, dezembro e janeiro. Já entre os meses de março, abril, maio, junho, agosto e novembro é possível visualizar que foram registrados os menores volumes de chuva no município.

A partir dos dados apresentados, foi designado como período "seco" o período que somou menores volumes de precipitação e "chuvoso" onde foram somados maiores. Com essa divisão, foram elaboradas as duas cartas a partir dos dados de nível d´água medidos nos períodos seco e chuvoso.

Para a elaboração dessas cartas, foi necessário realizar uma nova segregação e seleção dos dados por data. Após a divisão entre períodos foram destinadas 178 sondagens para elaboração do mapa com a apresentação do nível d´água na época mais seca. Já para a elaboração da carta com valores do nível d´água medidos no período chuvoso, foram utilizados 135 dados de ensaios. No Quadro 6 é possível analisar um breve exemplo de como se deu a disposição dos dados do período seco na tabela de atributos.

Fonte: Autoria Própria (2020).

| Quadro 6 - Profundidade do nível d'água das sondagens no período "seco". |                |             |                |               |            |  |  |  |  |  |  |
|--------------------------------------------------------------------------|----------------|-------------|----------------|---------------|------------|--|--|--|--|--|--|
| <b>RTN</b>                                                               | N SONDAG       | <b>DATA</b> | <b>COORD X</b> | <b>COORDY</b> | PROF. N.A. |  |  |  |  |  |  |
| 568                                                                      | $\mathbf{1}$   | 07/12/2018  | 340207.30      | 7001464.16    | 1.0        |  |  |  |  |  |  |
| 568                                                                      | $\mathfrak{p}$ | 07/12/2018  | 340214.79      | 7001462.11    | 0.5        |  |  |  |  |  |  |
| 568                                                                      | 3              | 07/12/2018  | 340225.15      | 7001460.66    | 1.0        |  |  |  |  |  |  |
| 568                                                                      | 4              | 07/12/2018  | 340225.15      | 7001460.66    | 1.0        |  |  |  |  |  |  |
| 578                                                                      | $\mathbf{1}$   | 11/01/2019  | 337051.00      | 7002332.00    | 0.0        |  |  |  |  |  |  |
| 578                                                                      | $\overline{2}$ | 11/01/2019  | 337053.00      | 7002320.00    | 0.0        |  |  |  |  |  |  |
| 578                                                                      | 3              | 11/01/2019  | 337059.00      | 7002309.00    | 0.0        |  |  |  |  |  |  |
| 642                                                                      | $\mathbf{1}$   | 06/05/2019  | 339072.00      | 7001374.00    | 2.3        |  |  |  |  |  |  |
| 642                                                                      | $\overline{2}$ | 06/05/2019  | 339072.00      | 7001366.00    | 2.9        |  |  |  |  |  |  |
| 642                                                                      | 3              | 06/05/2019  | 339061.00      | 7001364.00    | 0.9        |  |  |  |  |  |  |
| 642                                                                      | 4              | 06/05/2019  | 339061.00      | 7001366.00    | 0.8        |  |  |  |  |  |  |
| 642                                                                      | 5              | 06/05/2019  | 339050.00      | 7001362.00    | 1.0        |  |  |  |  |  |  |
| 642                                                                      | 6              | 06/05/2019  | 339051.00      | 7001365.00    | 0.0        |  |  |  |  |  |  |
| 172                                                                      | $\mathbf{1}$   | 25/07/2016  | 341105.00      | 6999192.00    | 4.0        |  |  |  |  |  |  |
| 172                                                                      | $\overline{2}$ | 25/07/2016  | 341109.00      | 6999199.00    | 2.5        |  |  |  |  |  |  |
| 172                                                                      | 3              | 25/07/2016  | 341113.00      | 6999203.00    | 3.0        |  |  |  |  |  |  |
| 172                                                                      | 4              | 25/07/2016  | 341104.00      | 6999201.00    | 3.0        |  |  |  |  |  |  |
| 10                                                                       | $\mathbf{1}$   | 02/06/2015  | 341013.00      | 6998966.00    | 2.0        |  |  |  |  |  |  |
| 10                                                                       | $\overline{2}$ | 02/06/2015  | 341005.00      | 6998991.00    | 1.5        |  |  |  |  |  |  |
| 10                                                                       | 3              | 02/06/2015  | 341001.00      | 6999003.00    | 6.0        |  |  |  |  |  |  |
| 10                                                                       | 4              | 02/06/2015  | 341051.00      | 6998972.00    | 4.0        |  |  |  |  |  |  |
|                                                                          |                |             |                |               |            |  |  |  |  |  |  |

**Quadro 6** – Profundidade do nível d´água das sondagens no período "seco".

Fonte: Própria Autoria (2020).

O principal intuito da elaboração das três cartas, foi possibilitar uma breve verificação da variação do nível freático de acordo com a intensidade de chuva na área de estudo. Para uma melhor avaliação da profundidade do nível d´água em cada região do município, tanto o mapa desenvolvido com os valores do período mais chuvoso, quanto o mapa ilustrando o período seco, apresentaram nas legendas o nível d´água variando de acordo com cada metro de profundidade.

## *3.3.3 Índice de Resistência à Penetração Dinâmica (NSPT)*

Para a apresentação do N<sub>SPT</sub> nas cartas de resistência do solo, conforme mencionado anteriormente, foram desenvolvidas 20 cartas apresentando os valores do índice de resistência a penetração dinâmica a cada metro até a profundidade 5 metros e, posteriormente, a cada dois metros de profundidade. Tal metodologia também foi adotada por Thiesen *et al.* (2015) e Santos *et al.* (2015).

A medida em que foi identificada a camada do impenetrável em cada furo, para que nenhuma classe fosse zerada e, sendo assim, os valores de resistência a penetração fossem subestimados, foi atribuído o valor de 50 ao N<sub>SPT</sub>. A atribuição do número 50 as profundidades onde já havia sido atingido o impenetrável, também levou em consideração uma análise realizada nos perfis de sondagem, onde foi verificada a inexistência de valores de N<sub>SPT</sub> iguais ou maiores a este. No Quadro 7 é possível analisar o registro dos valores de N<sub>SPT</sub> na tabela de

|            | atributos, já havendo a separação de acordo com as classes pré-estabelecidas. |             |                |                                                                                      |      |                |                |    |                |              |    |                                |                                                                                     |                |                    |    |    |    |                                                   |    |
|------------|-------------------------------------------------------------------------------|-------------|----------------|--------------------------------------------------------------------------------------|------|----------------|----------------|----|----------------|--------------|----|--------------------------------|-------------------------------------------------------------------------------------|----------------|--------------------|----|----|----|---------------------------------------------------|----|
|            |                                                                               |             |                |                                                                                      |      |                |                |    |                |              |    |                                |                                                                                     |                |                    |    |    |    |                                                   |    |
|            |                                                                               |             |                |                                                                                      |      |                |                |    |                |              |    |                                |                                                                                     |                |                    |    |    |    |                                                   |    |
|            |                                                                               |             |                |                                                                                      |      |                |                |    |                |              |    |                                |                                                                                     |                |                    |    |    |    |                                                   |    |
|            |                                                                               |             |                |                                                                                      |      |                |                |    |                |              |    |                                |                                                                                     |                |                    |    |    |    |                                                   |    |
|            |                                                                               |             |                | <b>Quadro</b> 7 – Apresentação dos dados de $N_{\text{SPT}}$ na tabela de atributos. |      |                |                |    |                |              |    |                                |                                                                                     |                |                    |    |    |    |                                                   |    |
| <b>RTN</b> | <b>N SONDAGEM</b>                                                             | <b>DATA</b> | <b>COORD X</b> | <b>COORD Y</b>                                                                       |      |                |                |    |                |              |    |                                | PROF. N.A. NSPT 1 M NSPT 2 M NSPT 3 M NSPT 4 M NSPT 5 M NSPT 7 M NSPT 9 M NSPT 10 M | <b>NSPT 11</b> | NSPT <sub>13</sub> |    |    |    | NSPT 15 M NSPT 17 M NSPT 19 M NSPT 20 M NSPT 21 M |    |
| 568        |                                                                               | 07/12/2018  | 340207.30      | 7001464.16                                                                           | 1.00 |                |                |    | 49             | 50           | 50 | 50                             | 50                                                                                  | 50             | 50                 | 50 | 50 | 50 | 50                                                | 50 |
| 568        | $\overline{\phantom{a}}$                                                      | 07/12/2018  | 340214.79      | 7001462.11                                                                           | 0.50 | $\Delta$       |                |    | 20             | 50           | 50 | 50                             | 50                                                                                  | 50             | 50                 | 50 | 50 | 50 | 50                                                | 50 |
| 568        | $\overline{3}$                                                                | 07/12/2018  | 340225.15      | 7001460.66                                                                           | 1,00 | $\overline{a}$ | $\overline{a}$ | Δ  | $\overline{a}$ | 50           | 50 | 50                             | 50                                                                                  | 50             | 50                 | 50 | 50 | 50 | 50                                                | 50 |
| 568        | $\Delta$                                                                      | 07/12/2018  | 340225.15      | 7001460.66                                                                           | 1.00 | $\Delta$       |                |    | $\Delta$       | 50           | 50 | 50                             | 50                                                                                  | 50             | 50                 | 50 | 50 | 50 | 50                                                | 50 |
| 578        |                                                                               | 11/01/2019  | 337051.00      | 7002332.00                                                                           | 0.00 | 14             | 11             | 11 | 8              | $\mathbf{q}$ | 15 | 8                              | 16                                                                                  | я              | 30                 | 50 | 50 | 50 | 50                                                | 50 |
| 578        | $\overline{2}$                                                                | 11/01/2019  | 337053.00      | 7002320.00                                                                           | 0,00 | $\overline{7}$ | ٩              | 9  | 10             | 9            | 4  | 30                             | 50                                                                                  | 50             | 50                 | 50 | 50 | 50 | 50                                                | 50 |
| 578        | $\mathbf{3}$                                                                  | 11/01/2019  | 337059.00      | 7002309.00                                                                           | 0,00 | 22             | 14             | 11 | 15             | 14           | 9  | 12                             | 7                                                                                   | 11             | 38                 | 50 | 50 | 50 | 50                                                | 50 |
| 642        |                                                                               | 06/05/2019  | 339072.00      | 7001374.00                                                                           | 2.30 | 5              | 5              | 5  | 50             | 50           | 50 | 50                             | 50                                                                                  | 50             | 50                 | 50 | 50 | 50 | 50                                                | 50 |
| 642        | $\overline{\phantom{a}}$                                                      | 06/05/2019  | 339072.00      | 7001366.00                                                                           | 2.90 |                | 6              | 19 | 21             | 50           | 50 | 50                             | 50                                                                                  | 50             | 50                 | 50 | 50 | 50 | 50                                                | 50 |
| 642        | $\overline{3}$                                                                | 06/05/2019  | 339061.00      | 7001364.00                                                                           | 0,90 | 6              | 50             | 50 | 50             | 50           | 50 | 50                             | 50                                                                                  | 50             | 50                 | 50 | 50 | 50 | 50                                                | 50 |
| 642        |                                                                               | 06/05/2019  | 339061.00      | 7001366.00                                                                           | 0.80 | 7              | 50             | 50 | 50             | 50           | 50 | 50                             | 50                                                                                  | 50             | 50                 | 50 | 50 | 50 | 50                                                | 50 |
| 642        |                                                                               | 06/05/2019  | 339050.00      | 7001362.00                                                                           | 1.00 | $\overline{3}$ | 50             | 50 | 50             | 50           | 50 | 50                             | 50                                                                                  | 50             | 50                 | 50 | 50 | 50 | 50                                                | 50 |
| 642        | 6                                                                             | 06/05/2019  | 339051.00      | 7001365.00                                                                           | 0.00 | $\overline{a}$ | 50             | 50 | 50             | 50           | 50 | 50                             | 50                                                                                  | 50             | 50                 | 50 | 50 | 50 | 50                                                | 50 |
| 172        | $\mathbf{1}$                                                                  | 25/07/2016  | 341105.00      | 6999192.00                                                                           | 4,00 | Δ              |                | ۹  | 11             | 50           | 50 | 50                             | 50                                                                                  | 50             | 50                 | 50 | 50 | 50 | 50                                                | 50 |
| 172        | $\overline{2}$                                                                | 25/07/2016  | 341109.00      | 6999199.00                                                                           | 2,50 | 6              | 8              | 10 | 50             | 50           | 50 | 50                             | 50                                                                                  | 50             | 50                 | 50 | 50 | 50 | 50                                                | 50 |
| 172        | $\overline{3}$                                                                | 25/07/2016  | 341113.00      | 6999203.00                                                                           | 3,00 |                | 6              | 11 | 45             | 50           | 50 | 50                             | 50                                                                                  | 50             | 50                 | 50 | 50 | 50 | 50                                                | 50 |
| 172        | $\Delta$                                                                      | 25/07/2016  | 341104.00      | 6999201.00                                                                           | 3.00 |                | 6              | ۹  | 12             | 12           | 50 | 50                             | 50                                                                                  | 50             | 50                 | 50 | 50 | 50 | 50                                                | 50 |
|            |                                                                               |             |                |                                                                                      |      |                |                |    |                |              |    |                                |                                                                                     |                |                    |    |    |    |                                                   |    |
|            |                                                                               |             |                |                                                                                      |      |                |                |    |                |              |    | Fonte: Autoria Própria (2020). |                                                                                     |                |                    |    |    |    |                                                   |    |

**Quadro 7** – Apresentação dos dados de Ns<sub>pr</sub> na tabela de atributos.

É importante ressaltar que a mensuração desses valores poderá apresentar divergências em relação ao N<sub>SPT</sub> in situ. Isso porque, além de a representação espacial consistir em uma estimativa dos valores interpolados a partir de um modelo geoestatístico, outros fatores podem acarretar na variabilidade desses dados. Lukiantchuki (2012) destaca que esses fatores podem ser atribuídos ao procedimento de execução do ensaio, ao tipo de equipamento utilizado, ao embuchamento da amostra no amostrador padrão durante o ensaio SPT, a eficiência no ensaio SPT e na apresentação dos resultados.

#### *3.3.4 Caracterização do Solo*

A estratigrafia do solo foi apresentada nas cartas de acordo com sua incidência nas profundidades de 1 metro, 5 metros, 15 metros, 20 metros, 25 metros e 30 metros de profundidade. Nos furos, conforme o impenetrável foi identificado e, consequentemente, não havia mais a presença de solo, foi definido como atributo a palavra "cascalho", o qual representa o topo rochoso.

Visando a integração da tabela de atributos em ambiente SIG, foram definidos valores padrões para a descrição geológica do solo e, para cada característica, foi atribuído um número representativo de tal atributo, para possibilitar a integração dos dados no *software* de georreferenciamento e elaboração das cartas do tipo de solo predominante. Na Tabela 2, estão apresentados os critérios acima indicados.

Fonte: Autoria Própria (2020).

| <b>TIPO DE SOLO</b> | <b>VALOR DO ATRIBUTO</b> |
|---------------------|--------------------------|
| Argila              |                          |
| Argila com Areia    | $\mathfrak{D}$           |
| Argila Siltosa      | 3                        |
| Argila com Cascalho | 4                        |
| Cascalho            | 5                        |
| Argila Hidromórfica |                          |

Tabela 2 – Caracterização do solo e parâmetros para a interpolação dos atributos.

Fonte: Autoria Própria (2020).

A classificação do solo utilizada para a elaboração das cartas foi tabulada exatamente da mesma maneira em que fora encontrada descrita nos perfis de sondagem, conforme é possível visualizar no Quadro 8. Logo, como a descrição geológica das amostras se dá por meio da classificação tátil-visual, foi retirada tal classificação de cada profundidade de interesse em seu respectivo perfil de sondagem.

|            |                |             |                |            | Quadro 8 – Classificação litológica dos furos nas camadas de interesse. |                            |                            |           |
|------------|----------------|-------------|----------------|------------|-------------------------------------------------------------------------|----------------------------|----------------------------|-----------|
|            |                |             |                |            |                                                                         |                            |                            |           |
| <b>RTN</b> | SONDAGE        | <b>DATA</b> | <b>COORD X</b> | COORD Y    | SOLO 1 M                                                                | SOLO 5 M                   | SOLO 10 M                  | SOLO 15 M |
| 568        | $\mathbf{1}$   | 07/12/2018  | 340207.30      | 7001464.16 | <b>ARGILA MARROM</b>                                                    | CASCALHO                   | CASCALHO                   | CASCALHO  |
| 568        | $\overline{2}$ | 07/12/2018  | 340214.79      | 7001462.11 | <b>ARGILA MARROM</b>                                                    | CASCALHO                   | CASCALHO                   | CASCALHO  |
| 568        | 3              | 07/12/2018  | 340225.15      | 7001460.66 | <b>ARGILA MARROM</b>                                                    | CASCALHO                   | CASCALHO                   | CASCALHO  |
| 568        | 4              | 07/12/2018  | 340225.15      | 7001460.66 | <b>ARGILA MARROM</b>                                                    | CASCALHO                   | CASCALHO                   | CASCALHO  |
| 578        | $\mathbf{1}$   | 11/01/2019  | 337051.00      | 7002332.00 | ARGILA SILTOSA VERMELHA                                                 | ARGILA SILTOSA VERMELHA    | ARGILA VERMELHA COM ARREIA | CASCALHO  |
| 578        | $\overline{2}$ | 11/01/2019  | 337053.00      | 7002320.00 | ARGILA SILTOSA VERMELHA                                                 | ARGILA VERMELHA COM AREIA  | CASCALHO                   | CASCALHO  |
| 578        | 3              | 11/01/2019  | 337059.00      | 7002309.00 | ARGILA SILTOSA VERMELHA                                                 | ARGILA SILTOSA VERMELHA    | ARGILA VERMELHA COM ARREIA | CASCALHO  |
| 642        | $\mathbf{1}$   | 06/05/2019  | 339072.00      | 7001374.00 | ARGILA MARROM COM AREIA                                                 | CASCALHO                   | CASCALHO                   | CASCALHO  |
| 642        | $\overline{2}$ | 06/05/2019  | 339072.00      | 7001366.00 | ARGILA SILTOSA MARROM                                                   | CASCALHO                   | CASCALHO                   | CASCALHO  |
| 642        | 3              | 06/05/2019  | 339061.00      | 7001364.00 | ARGILA MARROM COM AREIA                                                 | CASCALHO                   | CASCALHO                   | CASCALHO  |
| 642        | 4              | 06/05/2019  | 339061.00      | 7001366.00 | ARGILA MARROM COM AREIA                                                 | CASCALHO                   | CASCALHO                   | CASCALHO  |
| 642        | 5              | 06/05/2019  | 339050.00      | 7001362.00 | ARGILA MARROM COM AREIA                                                 | CASCALHO                   | CASCALHO                   | CASCALHO  |
| 642        | 6              | 06/05/2019  | 339051.00      | 7001365.00 | ARGILA MARROM COM AREIA                                                 | CASCALHO                   | CASCALHO                   | CASCALHO  |
| 172        | 1              | 25/07/2016  | 341105.00      | 6999192.00 | ARGILA SILTOSA MARROM                                                   | CASCALHO                   | CASCALHO                   | CASCALHO  |
| 172        | $\overline{2}$ | 25/07/2016  | 341109.00      | 6999199.00 | ARGILA SILTOSA MARROM                                                   | CASCALHO                   | CASCALHO                   | CASCALHO  |
| 172        | 3              | 25/07/2016  | 341113.00      | 6999203.00 | ARGILA SILTOSA MARROM                                                   | <b>CASCALHO</b>            | CASCALHO                   | CASCALHO  |
| 172        | 4              | 25/07/2016  | 341104.00      | 6999201.00 | <b>ARGILA MARROM</b>                                                    | ARGILA SILTOSA MARROM      | CASCALHO                   | CASCALHO  |
| 10         | $\mathbf{1}$   | 02/06/2015  | 341013.00      | 6998966.00 | ARGILA MARROM COM CASCALHO                                              | CASCALHO                   | CASCALHO                   | CASCALHO  |
| 10         | $\overline{2}$ | 02/06/2015  | 341005.00      | 6998991.00 | ARGILA MARROM COM CASCALHO                                              | CASCALHO                   | CASCALHO                   | CASCALHO  |
| 10         | 3              | 02/06/2015  | 341001.00      | 6999003.00 | <b>ARGILA MARROM</b>                                                    | ARGILA MARROM COM CASCALHO | CASCALHO                   | CASCALHO  |
| 10         | $\overline{a}$ | 02/06/2015  | 341051.00      | 6998972.00 | <b>ARGILA MARROM</b>                                                    | ARGILA CINZA COM AREIA     | CASCALHO                   | CASCALHO  |
| 10         | 5              | 02/06/2015  | 341047.00      | 6998993.00 | <b>ARGILA MARROM</b>                                                    | ARGILA MARROM COM CASCALHO | CASCALHO                   | CASCALHO  |
|            |                |             |                |            |                                                                         |                            |                            |           |
|            |                |             |                |            | Fonte: Autoria Própria (2020).                                          |                            |                            |           |

**Quadro 8** – Classificação litológica dos furos nas camadas de interesse.

Fonte: Autoria Própria (2020).

Nas amostras onde foi identificada a presença da designação variegada, embora houvesse uma coloração predominante, optou-se por preservar a nomenclatura variegada por essa ser mais representativa. A presença de cascalho foi mantida a partir da profundidade onde cada sondagem atingiu o impenetrável, para que não houvesse ausência de informação em nenhum furo.

Com relação a cor do solo apontada nos relatórios, embora tenha havido a transcrição para a tabela de atributos, esta característica não foi apresentada nos mapas elaborados devido ao fato de que ela é atribuída durante a análise tátil-visual e pode ser atribuída de forma

diferente, de acordo com a opinião de cada técnico. Assim, definiu-se que somente a apresentação do tipo de granulometria predominante já seria suficiente para a apresentação das informações mais pertinentes a serem levadas em consideração durante a elaboração de projetos.

# 3.4 ESCOLHA E VALIDAÇÃO DO MODELO DE INTERPOLAÇÃO

Durante a etapa de revisão de literatura, inicialmente foram selecionados os métodos estatísticos e determinísticos mais empregados em estudos semelhantes e, teoricamente, com maior potencial de previsão da modelagem espacial dos dados de sondagem no município de Chapecó.

Com a seleção dos dois modelos de interpolação para a previsão das características geotécnicas da área de estudo, a krigagem ordinária e o inverso ponderado da distância, a próxima etapa consistiu na confecção dos mapas com as características das sondagens de acordo com a interpolação de cada método. A partir da produção dos mapas, inicialmente foi realizada uma análise visual da discrepância de representação entre os dois modelos.

Após essa análise visual, os mapas gerados com cada modelo foram sobrepostos, ainda no *software ArcGis*. A sobreposição dessas unidades possibilitou identificar mais facilmente os principais pontos onde a representação espacial pelo modelo de krigagem ordinária e do inverso ponderado da distância apresentaram discrepância. Com o conhecimento dessas regiões, os 10 relatórios separados inicialmente para a conferência da modelagem, foram utilizados.

Na Figura 21 é possível verificar a disposição dos 10 pontos de controle utilizados durante a etapa de verificação do modelo que apresentou a modelagem mais próxima da caracterização geotécnica identificada *in situ*.

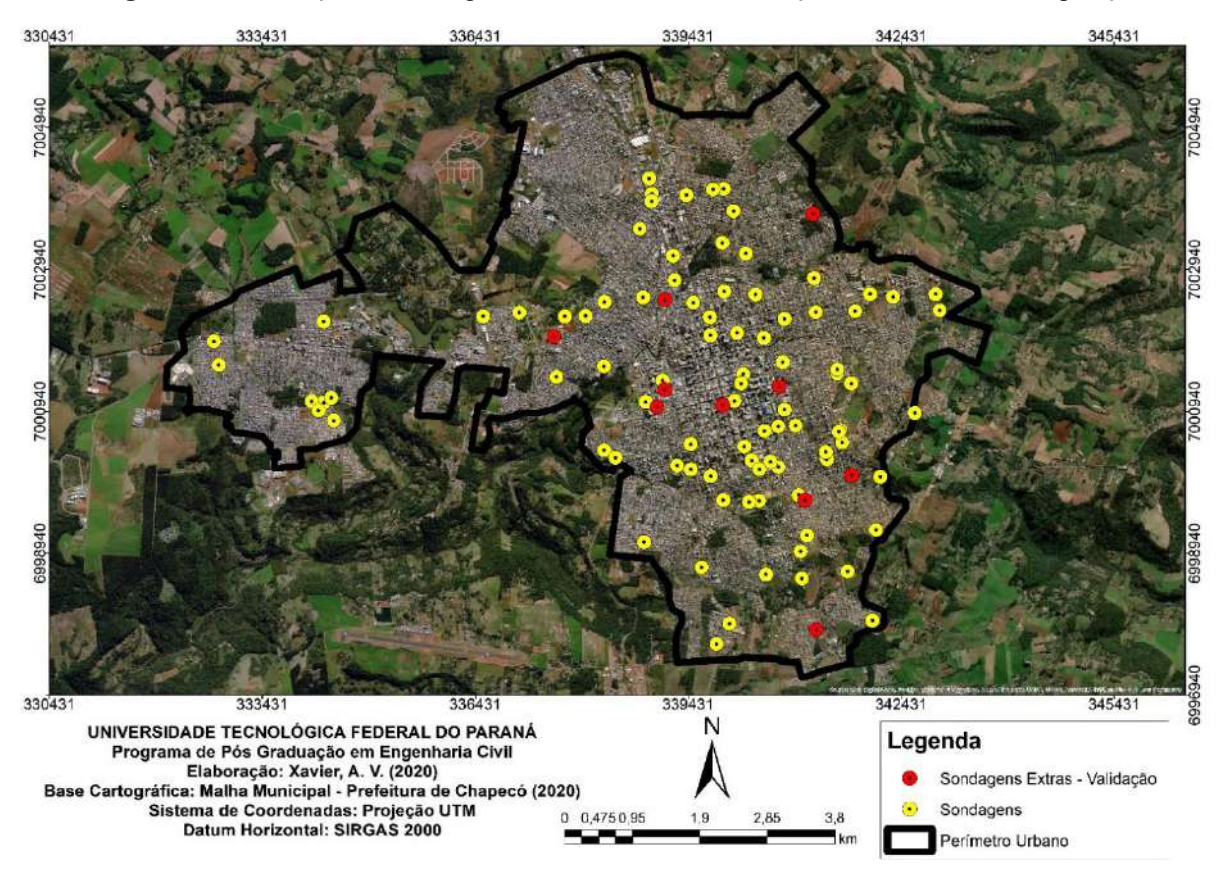

**Figura 21.** Localização das sondagens extras utilizadas na validação dos métodos de interpolação.

Fonte: Autoria Própria (2020).

Conhecendo a localização de cada um desses 10 pontos, os mesmos foram plotados em ao menos um, entre cada mapa representativo das características de sondagem (nível d´água, profundidade impenetrável, N<sub>SPT</sub> e tipo de solo) gerado no estudo. A escolha dos mapas onde foi realizada a plotagem dos pontos de controle se deu de maneira aleatória, entretanto foram utilizados os mesmos mapas para cada interpolador. A partir daí, para mensurar a caracterização espacial disposta nas cartas, foi realizada com a comparação entre o que estava exposto no relatório de sondagens e a representação espacial do mapa. Na Figura 22, esse procedimento é exemplificado.

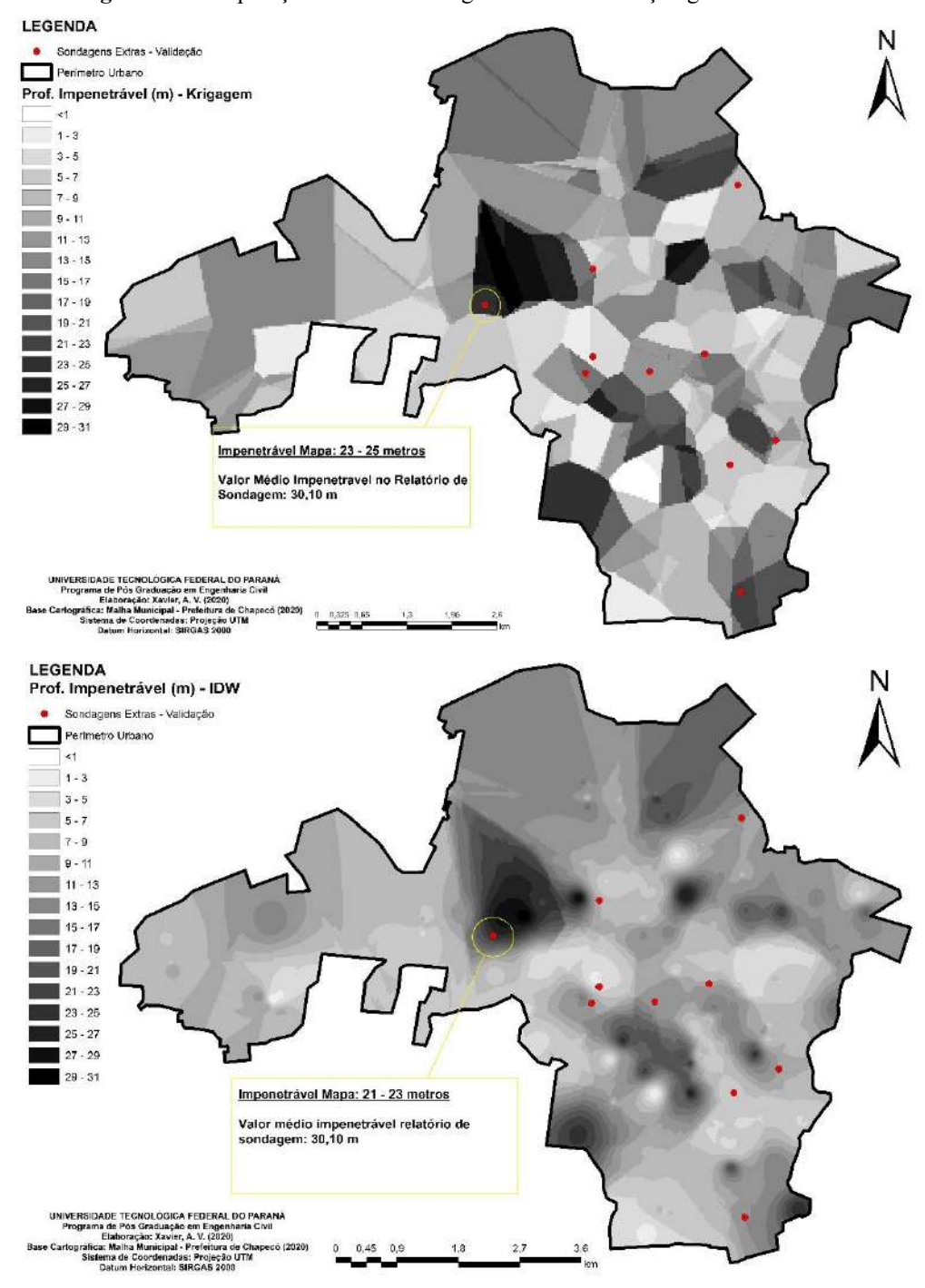

**Figura 22.** Comparação entre a modelagem e a caracterização geotécnica *in situ*.

Fonte: Autoria Própria (2020).

Com o auxílio dos perfis de sondagem apresentados em cada um dos relatórios utilizados como controle, foi atribuída uma pontuação para cada modelo. A medida que o método interpolador apresentasse a representação mais próxima da realidade, o mesmo ganharia 1 ponto e o outro método 0, conforme Quadro 9. O modelo que apresentou a maior pontuação considerando todas as características avaliadas, consequentemente foi apontado como o mais representativo.

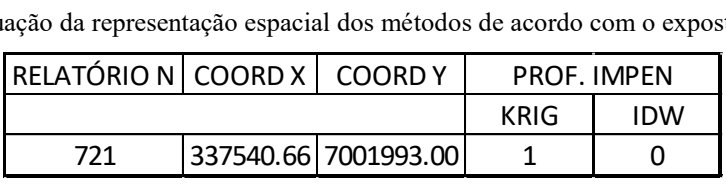

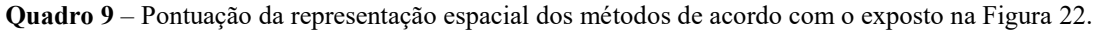

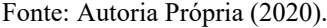

Com isso, foi realizada uma análise entre os atributos contidos em cada perfil e o modelo representado nos mapas produzidos, para o mesmo local. Naturalmente, esperou-se que seriam observadas algumas discrepâncias entre a representação apresentada no mapa em relação as reais características da área. Contudo, para a definição do modelo mais representativo, foi considerado aquele mais assertivo dentre os pontos de controle de qualidade, ou seja, o modelo que apresentou uma representação espacial menos discrepante no maior número de pontos de controle.

### 3.5 CARTAS ORIENTATIVAS DO TIPO DE FUNDAÇÕES

Para a elaboração das cartas de orientação do tipo de fundação, superficial ou profunda, mais indicado para ser executado nas mais diversas regiões do perímetro urbano do município de Chapecó, foram analisados os dados da profundidade do impenetrável à percussão, o nível freático, e os valores de N<sub>SPT</sub> de cada um dos perfis de sondagem utilizados no estudo.

Considerando que o método de krigagem ordinária apresentou-se como o mais representativo modelo, como será descrito mais adiante, o mesmo foi utilizado para a elaboração das cartas de fundação. Além dessa análise e ponderação, três critérios foram estabelecidos para relacionar as sondagens quanto ao tipo de fundação, foram eles:

- Sondagens com limite máximo (impenetrável) de 4 metros de profundidade foram indicadas para assentamento de fundação superficial.
- Sondagens que apresentaram  $N_{SPT} \geq 8$  na profundidade de até 4 metros, foram indicadas para assentamento de fundação superficial. (REBELLO, 2011)
- Sondagens que não atenderam os dois critérios supracitados foram direcionadas para fundação profunda.

Para garantir que cada terreno sondado apresentasse apenas um tipo de fundação, foi elaborada uma nova tabela de atributos onde para cada relatório de sondagem foi calculado um valor único de  $N_{SPT}$  da respectiva profundidade, ou seja, para todos os furos executados em

cada relatório, foi calculada a média dos valores N<sub>SPT</sub> apresentados a cada metro, até os 4 metros de profundidade. O Quadro 10 ilustra como ocorreu tal procedimento, bem como, uma prévia de como a tabela de atributos foi organizada.

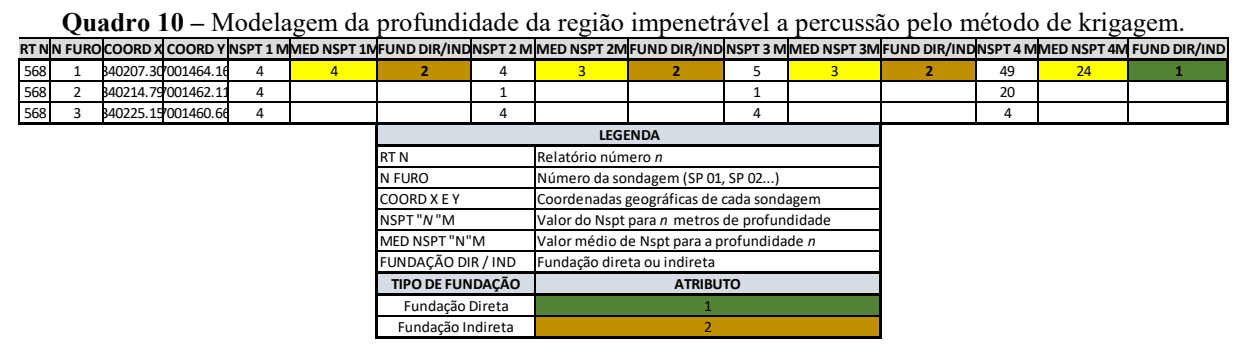

Fonte: Autoria Própria (2020).

Foram elaboradas cartas indicativas de fundações superficiais até a profundidade de 4 metros. O mapeamento realizado até os 4 metros de profundidade, se deu considerando a possibilidade de execução de escavação no terreno em profundidades de até 2 metros. Escavações de profundidades superiores, devem ser avaliadas de maneira isolada, visto que a viabilidade econômica é levada em consideração nesses casos.

Para a integração dessas informações em ambiente SIG na tabela de atributos, foi atribuído o valor de 1 para os furos onde era passível a execução de fundações superficiais e 2 para os furos onde foi indicada a execução de fundações profundas.

### *3.5.1 Tensão Admissível de Fundações Superficiais*

Buscando especificar tais indicações do tipo de fundação a ser adotado para as mais diversas regiões da área de estudo, também foi realizado um mapeamento com estimativas da tensão admissível até a profundidade de 5 metros, para fundações superficiais. Foi estabelecida essa profundidade de modelagem considerando o bulbo de tensões, que é estimado durante o cálculo da capacidade de carga do solo, onde faz-se necessário utilizar valores de N<sub>SPT</sub>. geralmente em profundidades que correspondem ao dobro da base da sapata, a partir da profundidade onde essa é assentada.

Para o cálculo das tensões admissíveis do solo, foi utilizado o método empírico apresentado por *Cintra et al.* (2011), a Equação (1), sendo desconsiderada a parcela de sobrecarga. Para este parâmetro não foram utilizados os valores médios de N<sub>SPT</sub> no bulbo de
tensões, mas os valores apresentados em cada furo de sondagem. Adotando essa metodologia considerou-se que o mapeamento pode ser mais abrangente e menos restritivo a uma única geometria e, caso se queira obter os valores médios, é possível calcular a média das tensões admissíveis apresentadas na modelagem.

#### *3.5.2 Comprimento Máximo de Estacas*

Considerando que valores pré-estabelecidos de N<sub>SPT</sub> estão entre os critérios para a seleção do tipo de fundação profunda a ser projetado, foram elaboradas cartas estimando o comprimento de estacas ao longo da área de estudo.

Embora existam vários tipos de fundações profundas, foram selecionados dois tipos de estacas comumente empregados no município de Chapecó, para a elaboração de mapas indicativos do comprimento máximo de estacas. Diante do exposto, as estacas selecionadas foram: escavada e hélice contínua.

Albuquerque e Garcia (2020) definem limites máximos de valores de  $N_{SPT}$  que possibilitam a execução desses tipos de fundações, conforme exposto no Quadro 11.

| <b>Hélice Contínua</b>             | Solos arenosos  | Torque 120 kN.m $\varnothing \leq 0.6$ m Nspt $\approx 45$ | Limite: haste de ferramenta. |
|------------------------------------|-----------------|------------------------------------------------------------|------------------------------|
|                                    |                 |                                                            | Agua agressiva               |
|                                    |                 | Torque 160 kN.m $\emptyset \leq 0.8$ m Nspt $\approx 50$   |                              |
|                                    |                 | Torque 200 kN.m $\emptyset \leq 0.8$ m Nspt $\approx 50$   |                              |
|                                    | Solos argilosos | Torque 120 kN.m $\varnothing$ ≤ 0,6 m Nspt ≈ 35            |                              |
|                                    |                 | Torque 160 kN.m $\emptyset \le 1,0$ m Nspt $\approx 40$    |                              |
|                                    |                 | Torque 200 kN.m $\varnothing \leq 0.6$ m Nspt $\approx 60$ |                              |
| Perfis Metálicos                   |                 | Nspt $\approx$ 60 a 70                                     | Desvios durante a cravação   |
| Escavadas com fluido estabilizante |                 | Nspt $\approx$ 50 a 60                                     | Limite haste da ferramenta   |
| Escavada mecânica (a seco)         |                 | Nspt $\approx$ 25 a 30                                     | N.A.                         |
| Hélice de deslocamento (ômega)     |                 |                                                            | Limite: haste da ferramenta. |
|                                    |                 |                                                            | Agua agressiva - torque da   |
|                                    |                 | Nspt $\approx$ 20 A 30                                     | máquina                      |
| Tubulões                           |                 | Nspt $\approx$ 50 a 60                                     | Variável                     |

Quadro 11 – Valores de N<sub>SPT</sub> que possibilitam a execução de diferentes tipos de fundações.

Fonte: Adaptado de Albuquerque e Garcia (2020).

Diante dos intervalos apresentados no Quadro 11, foram criadas duas novas tabelas de atributos resultantes da análise individual da profundidade máxima passível de execução dos dois tipos de estaca para cada furo de sondagem. Após a verificação dos valores de N<sub>SPT</sub> apresentados em cada furo, foi transcrita a profundidade onde se atingia a condição de  $N_{\text{SPT}} \approx$ 40, para estacas tipo hélice continua e de  $25 \leq N_{SPT} \leq 30$ , para estaca escavada.

Tendo conhecimento de tais profundidades, as tabelas de atributos foram integradas em ambiente SIG, e posteriormente submetidas a modelagem geoestatística, com o auxílio do método de krigagem ordinária, para a geração das cartas para estacas hélice contínua e escavadas.

É importante ressaltar que as cartas indicativas foram elaboradas considerando somente os valores de NSPT, para que fosse possível proporcionar uma ilustração do panorama geral das alternativas a serem consideradas na escolha do tipo de fundação no perímetro urbano do município. Na prática, sabe-se que outros fatores como incidência local do lençol freático, concentração das tensões no projeto estrutural, viabilidade econômica na contratação de equipamentos, dentre outros, devem ser criteriosamente levados em consideração para a definição do projeto de fundação ideal para cada empreendimento.

#### **4 RESULTADOS E DISCUSSÕES**

Para a elaboração dos mapas, inicialmente, foi indispensável o trabalho de análise, organização, tabulação e criação da base de dados completa, para sua posterior integração em ambiente SIG. Dentre os principais resultados obtidos, está a organização do banco de dados contendo os resultados de todos os resultados de sondagens analisados.

A tabulação de todos os dados em uma planilha "mãe" facilitou a condução dos trabalhos de geoprocessamento, pois a partir da planilha completa foi possível criar as demais planilhas com as informações específicas para serem integradas em ambiente SIG.

Ao longo do estudo, para organizar e facilitar o processamento dos dados de cada informação (NSPT), profundidade do nível d´água, profundidade do impenetrável, caracterização do solo e orientação de fundações, foi criada uma planilha específica contendo todos os dados necessários. Com a criação dessas "sub planilhas", a conversão dos dados em atributos no *software ArcMap* tornou-se mais simples e assim, foi possível realizar a interpolação dos dados com maior organização e assertividade.

Com a consolidação da base de dados no *software* de geoprocessamento, foram gerados os mapas geotécnicos que serão expostos a seguir. Lembrando que a interpolação dos dados para a efetividade da representação espacial em toda a região de estudo, foi possível com o auxílio dos dois métodos de interpolação.

## 4.1 ANÁLISE DE RELATÓRIOS E IMPLEMENTAÇÃO DO BANCO DE DADOS

Com a análise dos furos executados em todas as sondagens contidas em cada relatório, foi possível observar que, mesmo em pequenos terrenos, algumas vezes são identificadas divergências das características geotécnicas. Por isso, foi essencial apresentar todas as características observadas no ensaio, mesmo que se realizado entre pequenas distâncias.

Conforme exposto na metodologia, para a representação espacial de cada dado, foi necessária uma organização distinta das informações. O produto dessa organização, foram as diversas planilhas, uma para cada elemento de análise, conforme será melhor contextualizado a seguir.

Além disso, o tratamento dos dados exigiu muita atenção para cada detalhe tabulado, para que os relatórios selecionados pudessem cumprir todas os requisitos estabelecidos e citados na metodologia. A partir desses arquivos organizados, os atributos foram extraídos para o *software ArcMap* para a elaboração de cada mapa requerido.

### 4.2 MODELAGEM DE DADOS DA PROFUNDIDADE DO IMPENETRÁVEL

A representação espacial da profundidade onde as sondagens atingem a profundidade do impenetrável à percussão, pode ser analisada a partir dos mapas gerados com o auxílio dos métodos de interpolação de krigagem e inverso ponderado da distância (IDW).

Com a avaliação dos furos de sondagem foi possível concluir previamente que o furo mais profundo utilizado no presente estudo atingiu a profundidade de 31 metros. Os mapas gerados apontaram a área de abrangência dessa região, onde a camada de solo se apresenta como mais espessa. É importante ressaltar o estudo utilizou uma amostragem logo, não é possível afirmar que a espessura da camada de solo do perímetro urbano de Chapecó atinge, no máximo, 31 metros de profundidade. É possível que existam regiões onde a espessura da camada de solo supere a profundidade de 31 metros.

Conforme já contextualizado na metodologia, os mapas foram organizados em classes de modo que a representação espacial apresentasse informações a cada dois metros de profundidade, para que posteriormente essas informações pudessem ser analisadas durante a elaboração da carta de fundações.

### *4.2.1 Método de Krigagem*

O mapa representando a modelagem da profundidade do topo do impenetrável com o uso do método de krigagem ordinária pode ser visualizado na Figura 23. Tendo em vista as dimensões da área de estudo e a variação do relevo, é possível verificar que não há uma profundidade predominante. Contudo, analisando a carta, é possível destacar que algumas regiões se apresentam com o capeamento de solo mais espesso e outras menos espessas antes de se atingir a profundidade do impenetrável, ou seja, há muita variação no município.

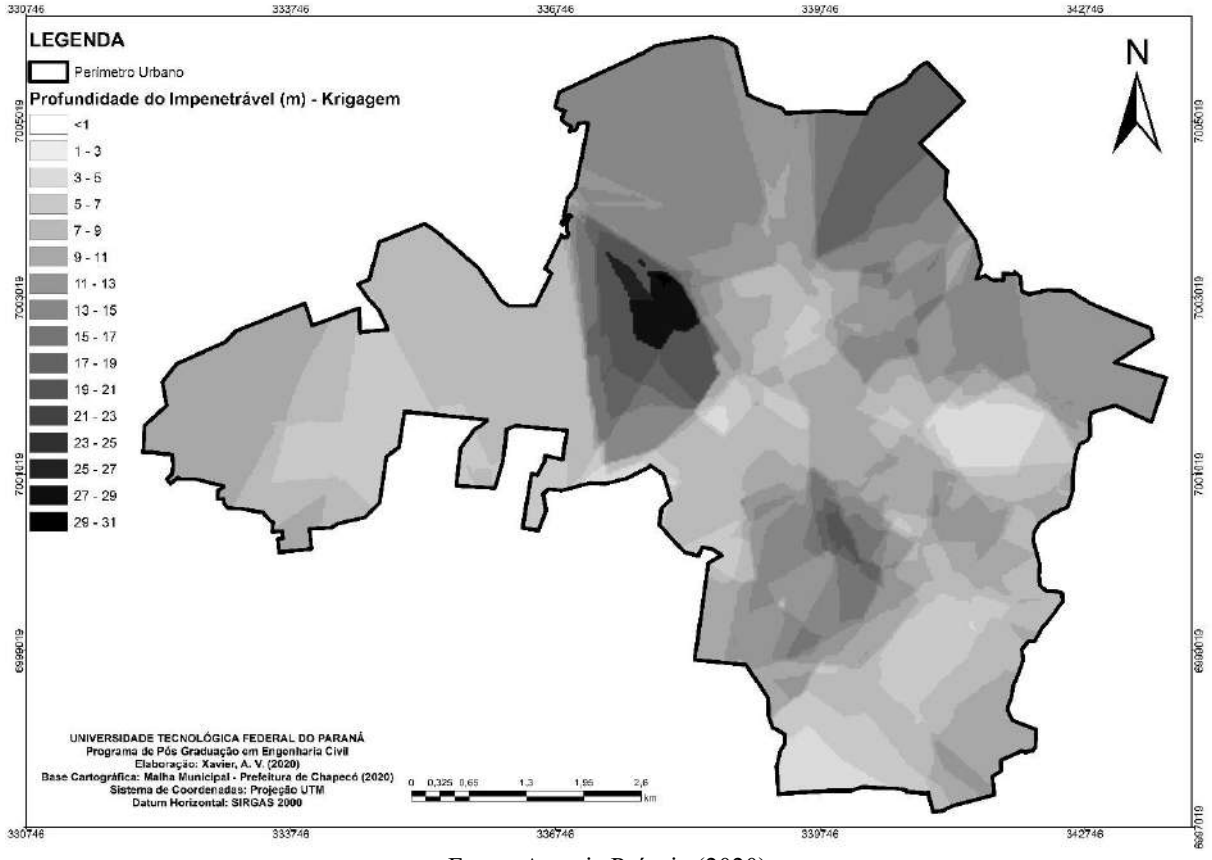

**Figura 23.** Modelagem da profundidade da região impenetrável à percussão pelo método de krigagem.

Fonte: Autoria Própria (2020).

O mapa apresenta uma tendência onde a região sudoeste do perímetro urbano do município possui o menor capeamento de solo, na faixa de, no máximo, 9 metros de profundidade. As demais regiões, de modo geral, apresentaram uma faixa de solo que varia entre 7 a 21 metros. A região norte do município foi caracterizada com camada de solo espessa, de modo geral.

No mapa também é possível observar três regiões onde o capeamento de solo ultrapassa os 25 metros. Dentre essas regiões, é possível destacar uma considerável área representada no lado centro-oeste.

Em geral, é possível afirmar que a camada de solo na qual está situado geograficamente o perímetro urbano do município é relativamente espessa, pois a frequência modelada apresenta maiores concentrações a partir dos 7 metros de profundidade.

### *4.2.2 Método do Inverso Ponderado da Distância*

A representação espacial da profundidade do topo rochoso realizada com o auxílio do método IDW, é ilustrada na Figura 24. Do mesmo modo que a carta gerada com o método de krigagem, é possível identificar uma grande variabilidade da espessura da camada de solo para todo o perímetro urbano do município.

No caso da modelagem abaixo apresentada, a região noroeste também recebe destaque como sendo a região onde é identificado o maior capeamento do perfil de solo que antecede o topo rochoso.

Além disso, outras tendências também podem ser visualizadas: na região oeste da área de estudo, há uma tendência de pequenas variações da profundidade do impenetrável, sendo que as profundidades máximas atingidas pela sondagem SPT situam-se entre 9 a 15 metros.

O extremo sul do perímetro urbano de Chapecó apresenta-se com menores espessuras da cobertura de solo, variando entre 1 a 7 metros de profundidade. Entretanto, ainda é possível identificar uma pequena área localizada na região sudoeste, onde há a tendência da presença de camadas de solo com até 19 metros de espessura.

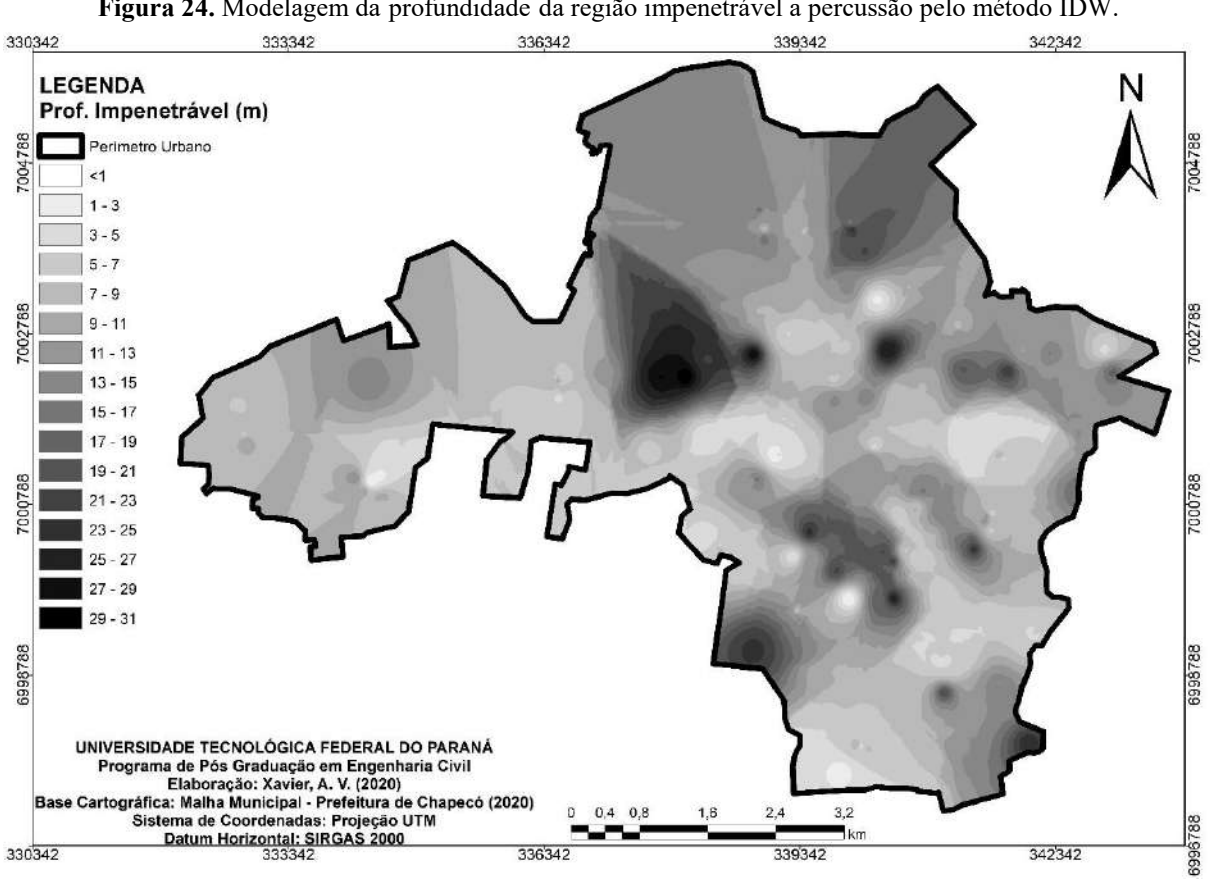

**Figura 24.** Modelagem da profundidade da região impenetrável a percussão pelo método IDW.

Fonte: Autoria Própria (2020).

Além das características apontadas anteriormente, é importante destacar e observar que a região central do município apresentou uma grande variação do capeamento de solo, com intervalos que variam desde 1 até 27 metros, em regiões mais restritas.

A região leste da área de estudo é caracterizada pela pouca variabilidade apresentada no mapeamento. Como é possível observar na Figura 24, é possível concluir que nesta região o capeamento de solo varia entre 7 a 15 metros de espessura antes de se atingir a profundidade do impenetrável.

Com a análise da representação espacial da Figura 24, cabe destacar que o mapa gerado apresenta uma maior clareza para a interpretação dos resultados, se comparado ao método de krigagem.

Em geral, ambas as cartas apresentaram tendências semelhantes para as macrorregiões analisadas. Com isso, é possível afirmar que a representação espacial, para ambos os métodos, apresentou uma estimativa muito semelhante, de acordo com as amostras interpoladas. Contudo, é possível verificar claramente que o método do inverso ponderado da distância apresenta profundidades do impenetrável inferiores, se comparado as mesmas regiões apresentadas no mapa de krigagem. Assim, é possível afirmar que na representação deste dado, o método IDW pode subestimar a profundidade em que a camada impenetrável pode ser identificada.

# 4.3 MODELAGEM DE DADOS DE NÍVEL D´ÁGUA

Conforme exposto na seção de metodologia, a profundidade do lençol freático foi representada em três situações distintas. São elas: durante os 6 meses onde a média histórica avaliada apresentou maior e também menor volume de precipitação, bem como, com o mapeamento de todos os dados dispostos nas sondagens analisadas, sem a distinção da época do ano em que as sondagens foram executadas.

As cartas elaboradas para os meses mais chuvosos e mais secos tem o objetivo de apresentar as possíveis elevações ou rebaixamento do lençol freático. A seguir, estes mapas estão expostos e será possível verificar tais variações para todas as condições estimadas, a cada metro de profundidade.

### *4.3.1 Panorama geral*

A apresentação da profundidade de ocorrência do nível d´água no subsolo dispondo de todas as informações extraídas nos ensaios de sondagem realizados, sem distinção de época do ano, a partir dos métodos de interpolação de krigagem e inverso ponderado da distância podem ser visualizados a seguir.

4.3.1.1 Apresentação do mapeamento com o auxílio dos dois métodos de interpolação

A Figura 25 ilustra a modelagem da profundidade do lençol freático o perímetro urbano do município de Chapecó, pelo método de krigagem. A partir da visualização da modelagem, é possível concluir que nas regiões onde a profundidade da camada impenetrável é mais espessa, o nível d´água também se apresenta em maiores profundidades.

Do mesmo modo, nas regiões oeste e sul, onde estima-se que o capeamento de solo não ultrapasse os 15 metros de profundidade, na maior parte dos terrenos, a incidência da água no subsolo se dá entre 1 a 8 metros de profundidade. Na região leste do município, é possível observar uma tendência de que o nível d´água seja identificado a partir dos 8 metros de profundidade.

A região norte da área de estudo, apresenta notoriamente um cenário oposto entre as faces noroeste e nordeste. A região noroeste tende a apresentar níveis d´água na magnitude de 1 a 3 metros, enquanto na região nordeste apenas pode-se verificar a água no subsolo a partir dos 15 metros de profundidade.

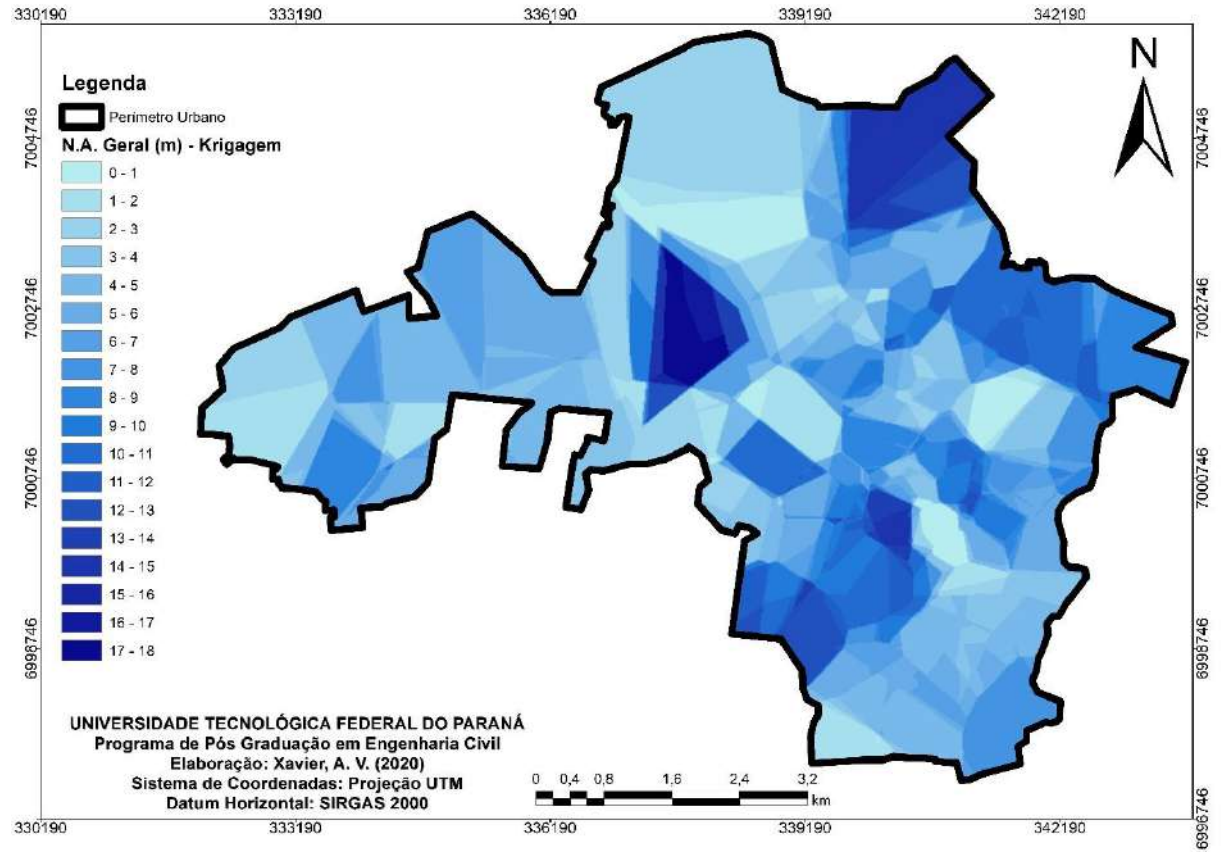

**Figura 25.** Modelagem da profundidade do nível d´água ao longo da área de estudo - método de krigagem.

Fonte: Autoria Própria (2020).

Na região central do município, ocorre uma grande variabilidade desta característica, entretanto, o mapa indica que o nível d´água tende a ser identificado até os 10 metros de profundidade em grande parte desta região.

Por fim, o modelo proposto ilustra claramente a variabilidade da profundidade do lençol freático no perímetro urbano de Chapecó. Embora no mapeamento esteja contemplada apenas a área urbana do município e seja elaborado a partir de amostragem de dados, é possível se obter uma previsão de que a água subterrânea pode ser identificada em praticamente toda a extensão da área de estudo.

Na Figura 26, há a exposição da modelagem da variação da profundidade do nível d´água na área de estudo a partir do interpolador conhecido como o método do inverso ponderado da distância.

A partir do modelo gerado é possível verificar que o aspecto visual de representação dos dados é mais uniforme, se comparado ao método de krigagem.

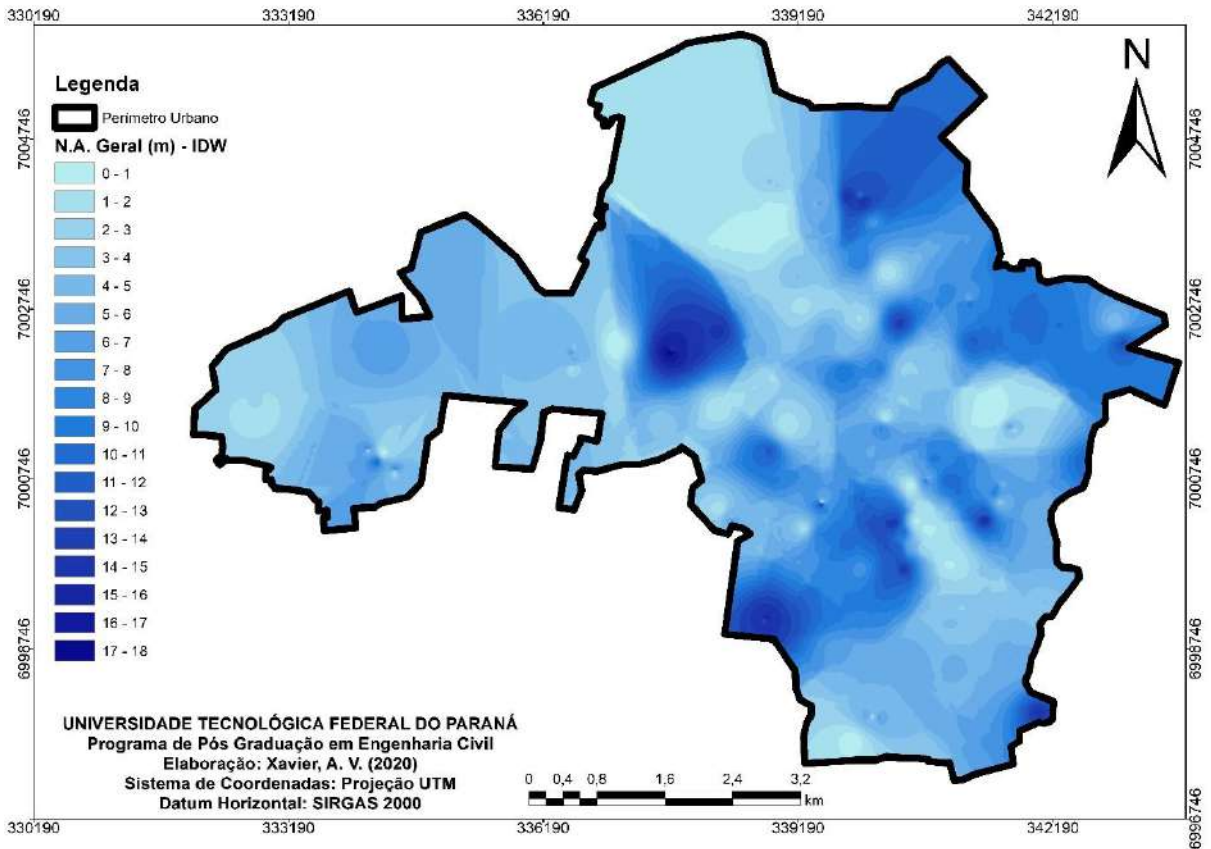

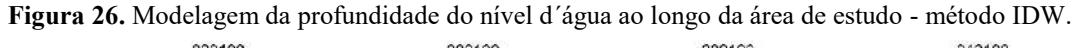

Fonte: Autoria Própria (2020).

A representação ilustra características da incidência do nível d´água em profundidades semelhantes às apresentadas pelo método de krigagem, com a região norte dividida em duas seções, sendo a nordeste com a identificação do lençol freático em camadas do subsolo mais profundas e a região noroeste apresentando a incidência do lençol freático em profundidades de até, no máximo, 4 metros.

Na Figura 26, a região extremo sul tende a apresentar nível d´água mais superficialmente, atingindo magnitudes de até 6 metros de profundidade. Na região leste, há uma tendência de que a lençol freático esteja concentrado, em média, entre as profundidades de 9 e 10 metros.

Em geral, as regiões onde o nível d´água pode ser identificado em camadas mais profundas, são basicamente nordeste, sudoeste e centro-oeste. Já as regiões onde o lençol freático pode ser identificado mais superficialmente, em profundidades de até 5 metros, são basicamente, oeste, centro e noroeste.

É importante destacar que a maior profundidade em que o lençol freático foi identificado nas amostras foi de 18 metros de profundidade, a qual, para a interpolação realizada pelo método IDW, pode ser identificada apenas na região noroeste.

A representação espacial gerada a partir do método IDW apresentou notoriamente profundidades mais superficiais da ocorrência do lençol freático, em basicamente todas as regiões do estudo, se comparada ao método de krigagem.

#### *4.3.2 Meses com maior volume de precipitação*

A seguir, os mapas gerados de acordo com a separação dos dados das sondagens executadas em meses de maior e menor volume de precipitação são apresentados. Iniciando pelos meses onde foram registados maiores volumes de chuva, é possível concluir que os níveis d´água apresentam uma elevação de, no mínimo, dois metros se comparado ao panorama geral, conforme ilustrado na Figura 28, pelo modelo gerado a partir do inverso ponderado da distância.

A região oeste, de maneira geral, apresenta a incidência do lençol freático em até, no máximo, 4 metros de profundidade. Já na região extremo sul, os níveis basicamente não ultrapassam a profundidade de 6 metros. O mesmo ocorre para a região central, para ambos os mapas.

Na região norte, o nível d´água apresenta menor variação, se comparado ao cenário apresentado sem distinção entre os meses de precipitação. Na região leste, não há grandes variações.

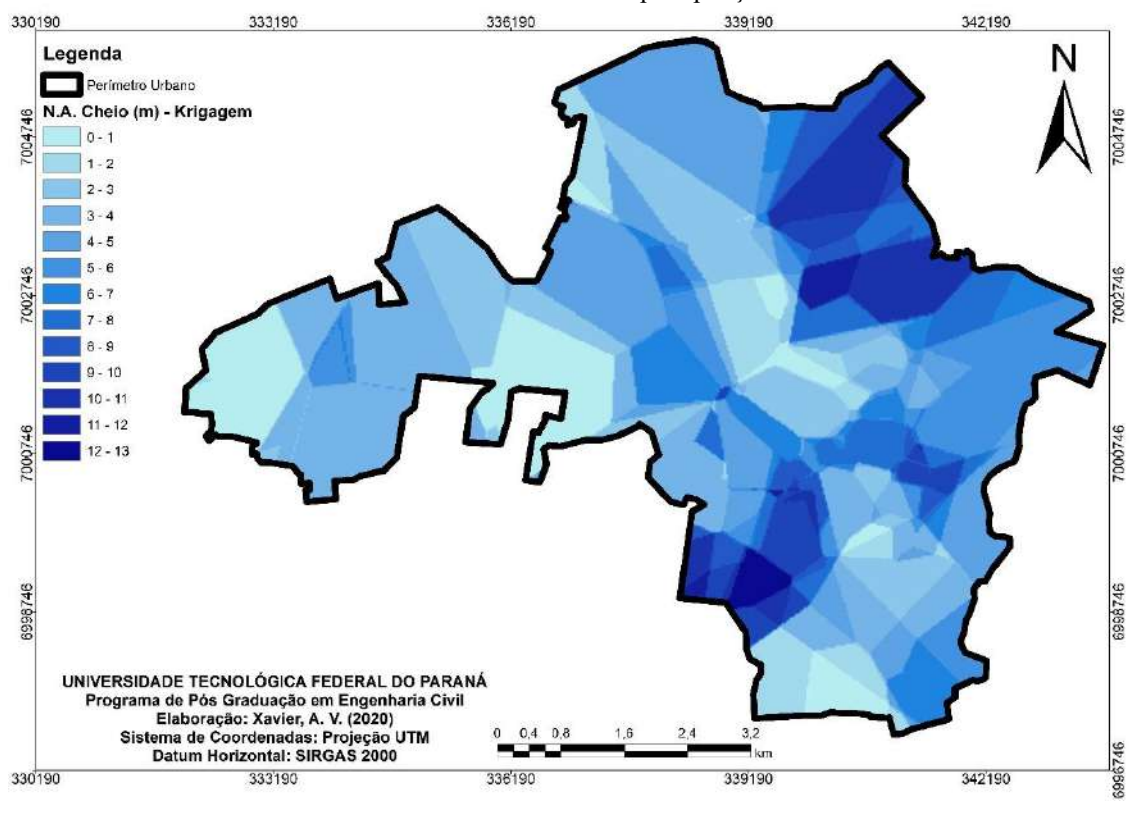

**Figura 27.** Modelagem da profundidade do nível d´água na área de estudo pelo método de krigagem – meses com maiores volumes de precipitação.

Fonte: Autoria Própria (2020).

A Figura 27 apresenta a modelagem a partir do método krigagem, dos dados de nível d´água em meses com maior volume de precipitação. Em geral é possível verificar claramente, que o nível d´água apresenta elevação em praticamente todas as regiões da área de estudo, se comparado com as profundidades dos níveis apresentados na Figura 25. No meio oeste é possível identificar claramente esta informação, visto que a profundidade representada na Figura 27, que representa o nível d´água medido em períodos mais chuvosos, apresenta elevação de 2 a 5 metros se comparado ao panorama geral exposto na Figura 25.

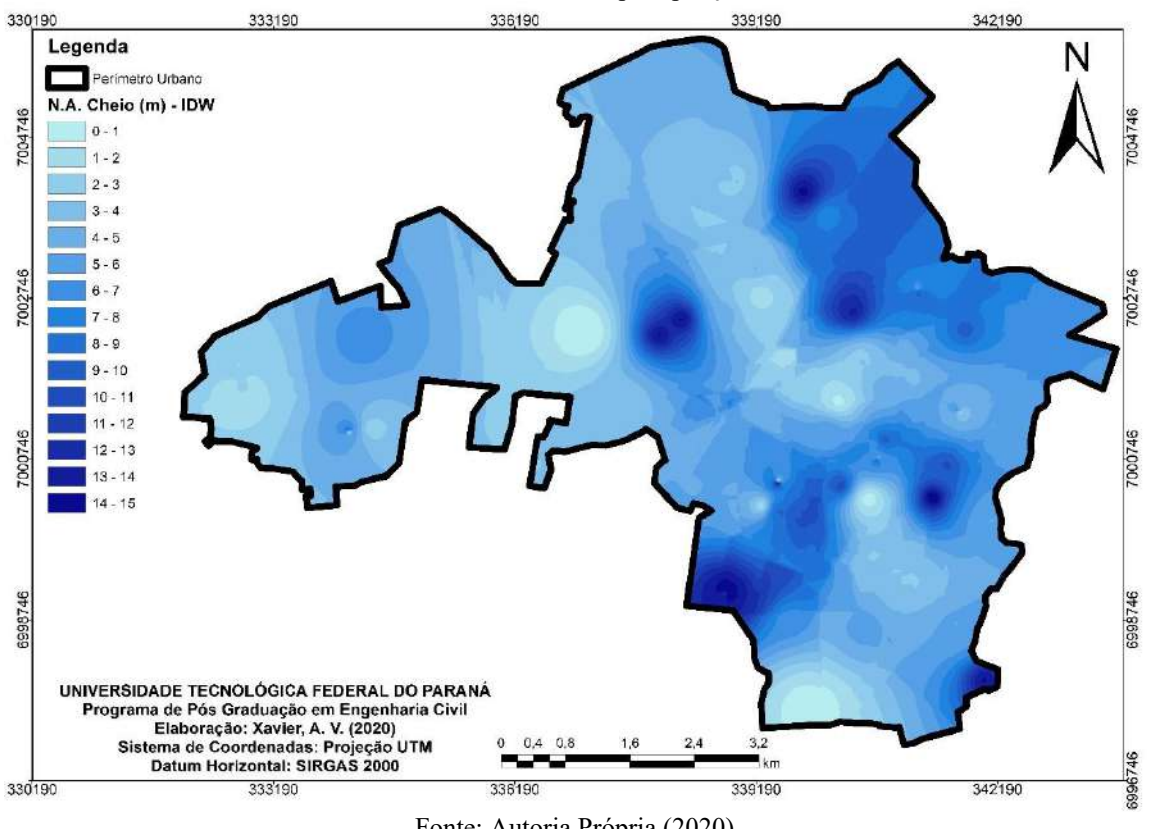

**Figura 28.** Modelagem da profundidade do nível d´água na área de estudo pelo método IDW – meses com maiores volumes de precipitação.

Fonte: Autoria Própria (2020).

A carta apresentada na Figura 28, com a modelagem a partir do método IDW, dos dados de nível d´água em meses com maior volume de precipitação, apresenta uma menor variação de profundidade onde o nível d´água pode ser identificado. Em geral, é possível verificar que, para todas as regiões do município, há pontos onde a representação dos dados indica que o nível d´água pode ser encontrado até a profundidade de 6 metros.

O nível d´água pode ser encontrado superficialmente apenas em dois pontos da região centro-sul. Já para a região norte, é possível concluir que a incidência de água subterrânea tende a ocorrer a partir dos 10 metros de profundidade.

#### *4.3.3 Meses com menor volume de precipitação*

As Figuras 29 e 30 apresentam um cenário oposto ao supracitado. Nestas cartas, é identificado o nível d´água em meses onde a média histórica de precipitação registou os menores volumes.

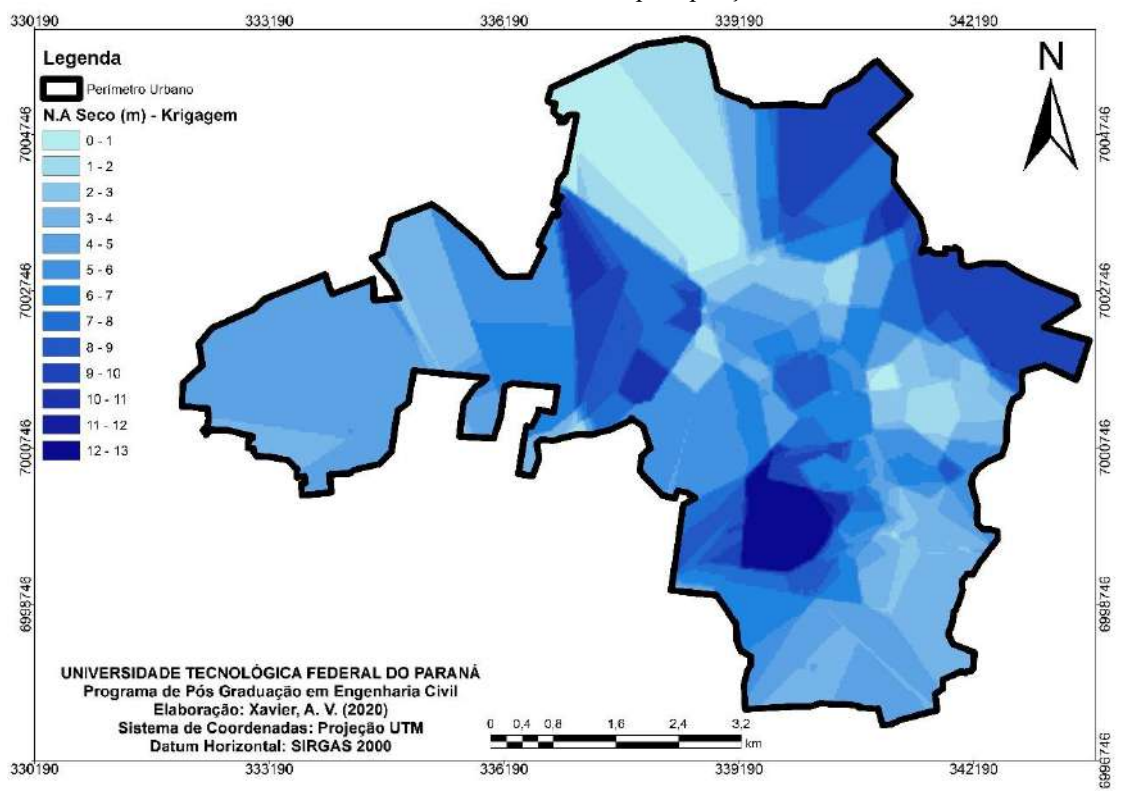

**Figura 29.** Modelagem da profundidade do nível d´água na área de estudo pelo método de krigagem – meses com menores volumes de precipitação.

Fonte: Autoria Própria (2020).

**Figura 30.** Modelagem da profundidade do nível d´água na área de estudo pelo método IDW – meses com menores volumes de precipitação.

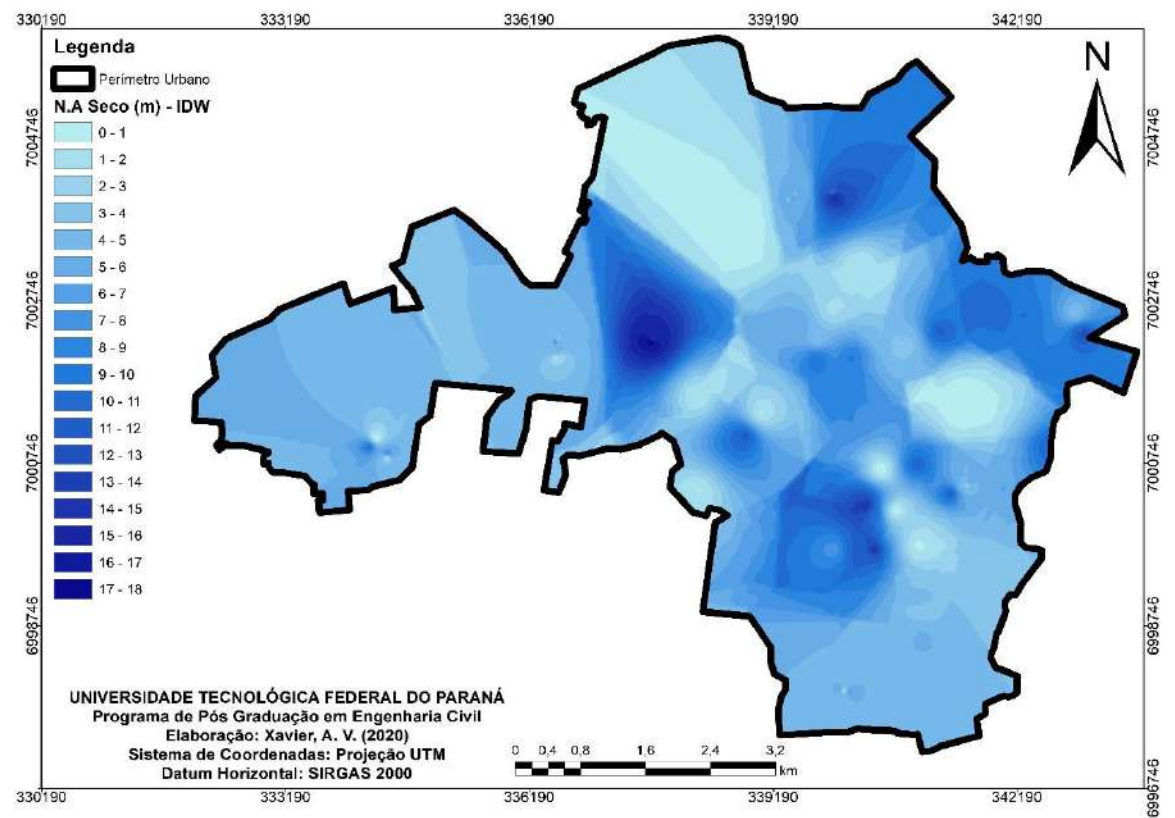

Fonte: Autoria Própria (2020).

Avaliando os mapas gerados a partir dos dois métodos de interpolação, é possível concluir que ambos representaram nível d´água para as regiões norte e nordeste na faixa de até 16 metros de profundidade. Já na região central, há uma grande variabilidade ilustrada em ambos os modelos.

A região oeste da área de estudo apresentou profundidade do nível d´água similar nas duas cartas, com valores não superiores a 6 metros. Na região leste o nível d´água pode ser identificado mais superficialmente, a partir de 1 metro de profundidade.

### *4.3.4 Conclusões*

A maior concentração de amostras utilizadas no estudo na região central do município, pode interferir na representação mais variável de profundidade do nível d´água. Assim, é possível considerar que, embora alguns fatores como relevo, declividade e tipo de solo podem indicar certas tendências de profundidade do lençol freático, este dado é extremamente variável e está condicionado a características individuais geológicas apresentadas por cada terreno.

Outro fator importante de se destacar é que o nível d´água medido após o ensaio de sondagem, sem a execução de um monitoramento, pode apresentar grandes variações em virtude de propriedades geotécnicas do solo como infiltração, índice de vazios, entre outras. A precipitação também pode interferir na variação desta característica local, mesmo que de maneira temporária.

Na Figura 31 é possível verificar o comportamento do nível d´água de acordo com os três cenários apresentados, com os mapas gerados a partir do método de krigagem.

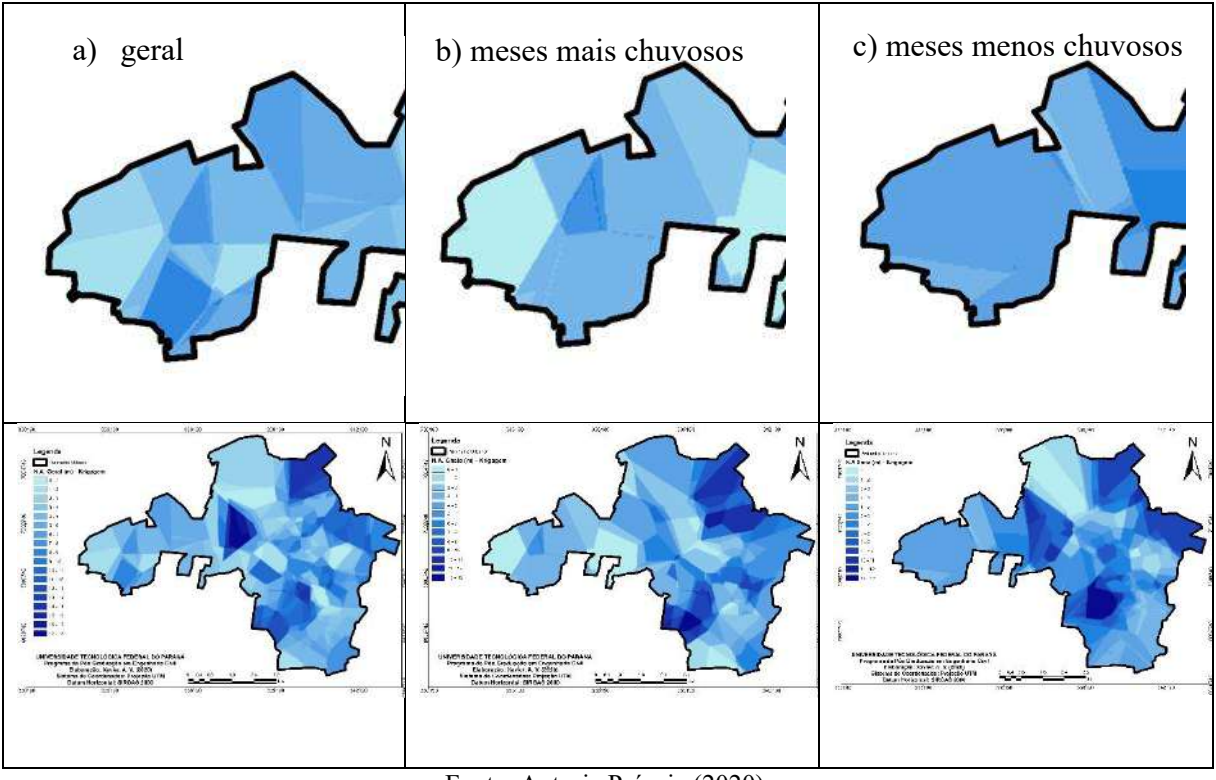

**Figura 31.** Comparação da profundidade do nível d´água modelado a partir da krigagem.

Fonte: Autoria Própria (2020).

Analisando os mapas gerados a partir desses cenários, a maior variação identificada é representada pela Figura 31c). A Figura 31 a) (geral), apresenta uma tendência de variação da profundidade do nível d´água de acordo com microrregiões. Conforme exposto ainda na Figura 31 a), as faces leste e oeste apresentam uma tendência de possuir o N.A. mais superficial (até aproximadamente 4 metros), enquanto nas regiões norte e sul, o N.A. pode ser identificado a partir dos 8 metros de profundidade.

Contudo, observando a Figura 31 b), para o período de meses mais chuvosos, a tendência é que a região oeste seja mais influenciada pela oscilação e elevação do N.A. Já a Figura 31 c), mostra que para o período de seco, ocorre, de modo geral, o rebaixamento do nível d´água na região.

A comparação da variação do N.A. para a área analisada acima, também pode ser visualizada na Figura 32, para o método IDW.

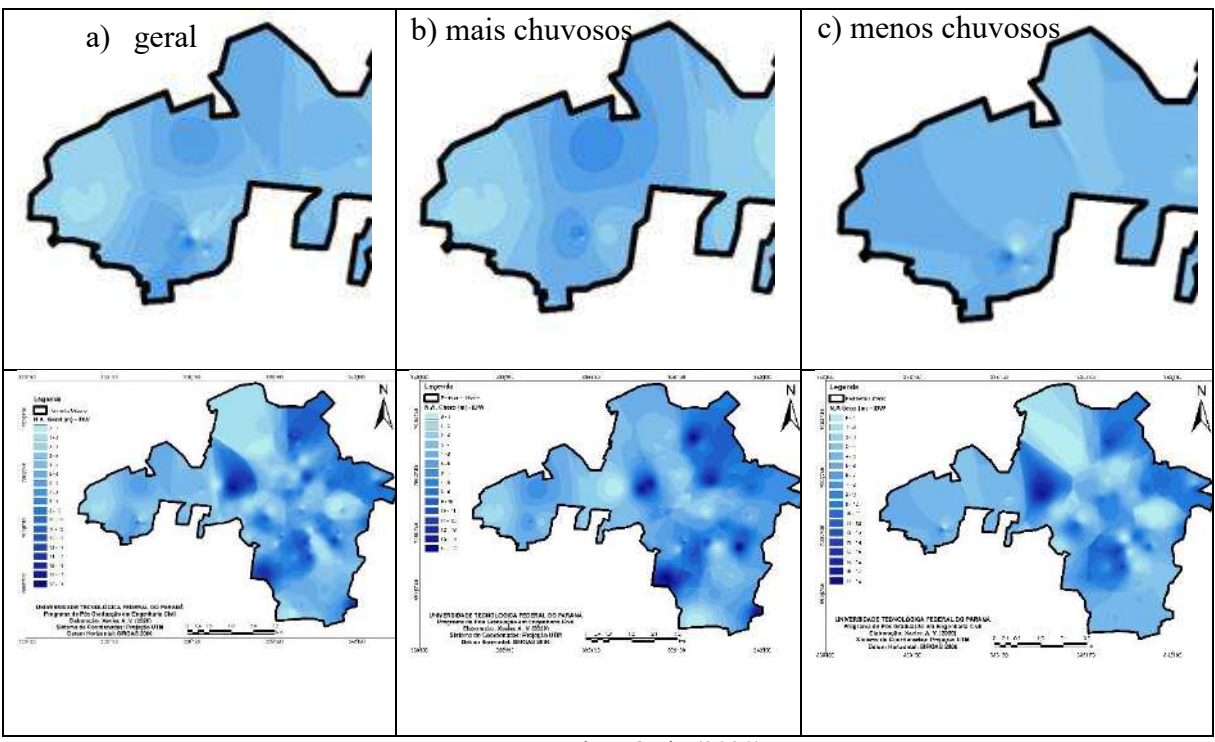

**Figura 32.** Comparação da profundidade do nível d´água modelado a partir do método IDW.

Fonte: Autoria Própria (2020).

Visualizando a Figura 32 é possível concluir que para a representação espacial dos dados pelo método IDW quase não há discrepância entre a incidência do nível d´água para a condições geral e de meses chuvosos. Neste caso há apenas uma pequena elevação, na magnitude de 1 a 2 metros na profundidade do N.A., podendo ser identificada na região onde estão apresentas os dados medidos em meses chuvosos.

Contudo, assim como na representação espacial pelo método de krigagem, é possível observar que para a região analisada, nos meses menos chuvosos, o N.A. foi medido, de modo geral, em níveis mais profundos.

# 4.4 MODELAGEM DE DADOS DO ÍNDICE NSPT

Os mapas apresentados a seguir, trazem a representação espacial do índice N<sub>SPT</sub> desde o primeiro até o trigésimo primeiro metro de profundidade. As cartas foram elaboradas com o auxílio dos métodos de interpolação de krigagem ordinária e do inverso ponderado da distância.

Até os 5 metros de profundidade, os mapas foram gerados a cada metro, para que posteriormente servissem de subsídio para elaboração das cartas de fundação. Outro motivo que levou a elaboração mais detalhada até tal profundidade, é simplesmente para organizar e disponibilizar uma estimativa dos valores  $N_{SPT}$  em tais níveis, as quais são muito solicitadas também para a execução de escavações ou em projetos em geral.

A partir dos 5 metros, observou-se pequenas variações nos de valores de N<sub>SPT</sub> a cada metro e buscando evitar uma saturação de mapas, estes foram apresentados a cada 2 metros de profundidade. A representação espacial contempla a profundidade de até 31 metros pois, dentre as sondagens utilizadas para a elaboração do presente estudo, a sondagem que obteve maior profundidade até atingir o impenetrável, foi identificada aos 31 metros.

Os mapas gerados por ambos os métodos mostram que valores de  $N_{\text{SPT}}$  na profundidade de 1 metro ficam, em sua maioria, abaixo de 20. Este valor de resistência pode ser observado com maior incidência a partir dos 4 metros de profundidade, para as representações espaciais geradas a partir de ambos os interpoladores.

A NBR 7250 (ABNT, 1982) permite caracterizar o solo de acordo com os valores de NSPT. Tomando como base essa referência, é possível definir argila mole, onde valores de NSPT estão em até 5 golpes / 30 cm. De acordo com os mapas apresentados a seguir, a região norte do município de Chapecó possui esse solo característico até, no mínimo, 5 metros de profundidade. A região central e extremo oeste também apresentam este tipo de material até a profundidade aproximada de 5 metros. Essa característica pode ser facilmente identificada para os dois métodos de interpolação.

Em regiões onde os valores de N<sub>SPT</sub> estão situados na faixa de 6 a 10, é possível identificar o predomínio de argila média. Para a região objeto deste estudo, conforme representado no mapeamento, as regiões leste e sul tendam a apresentar tal característica a partir de 2 metros de profundidade, também para os dois interpoladores.

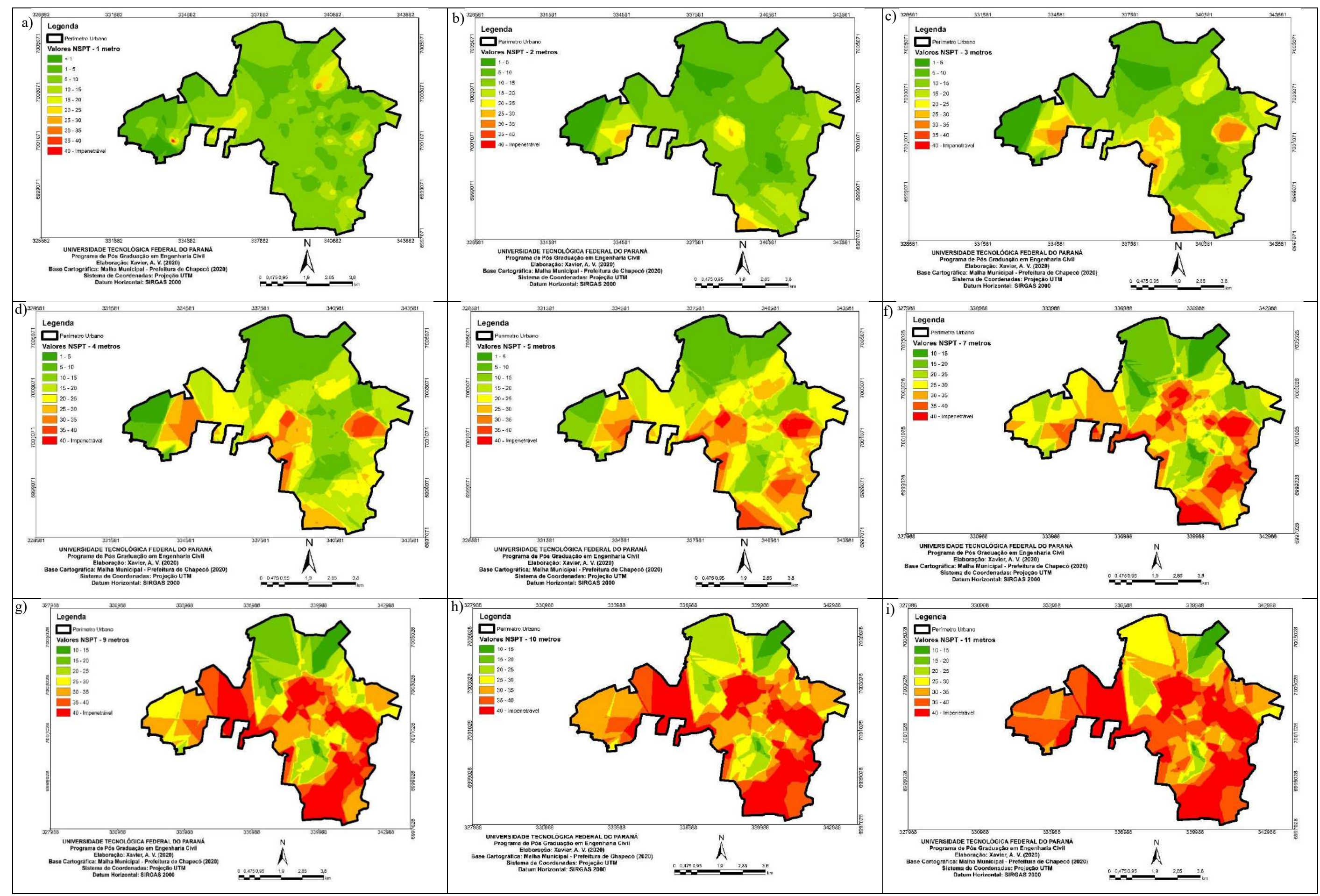

Figura 33. Modelagem dos valores de N<sub>PT</sub> em diversas profundidades pelo método de krigagem.

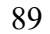

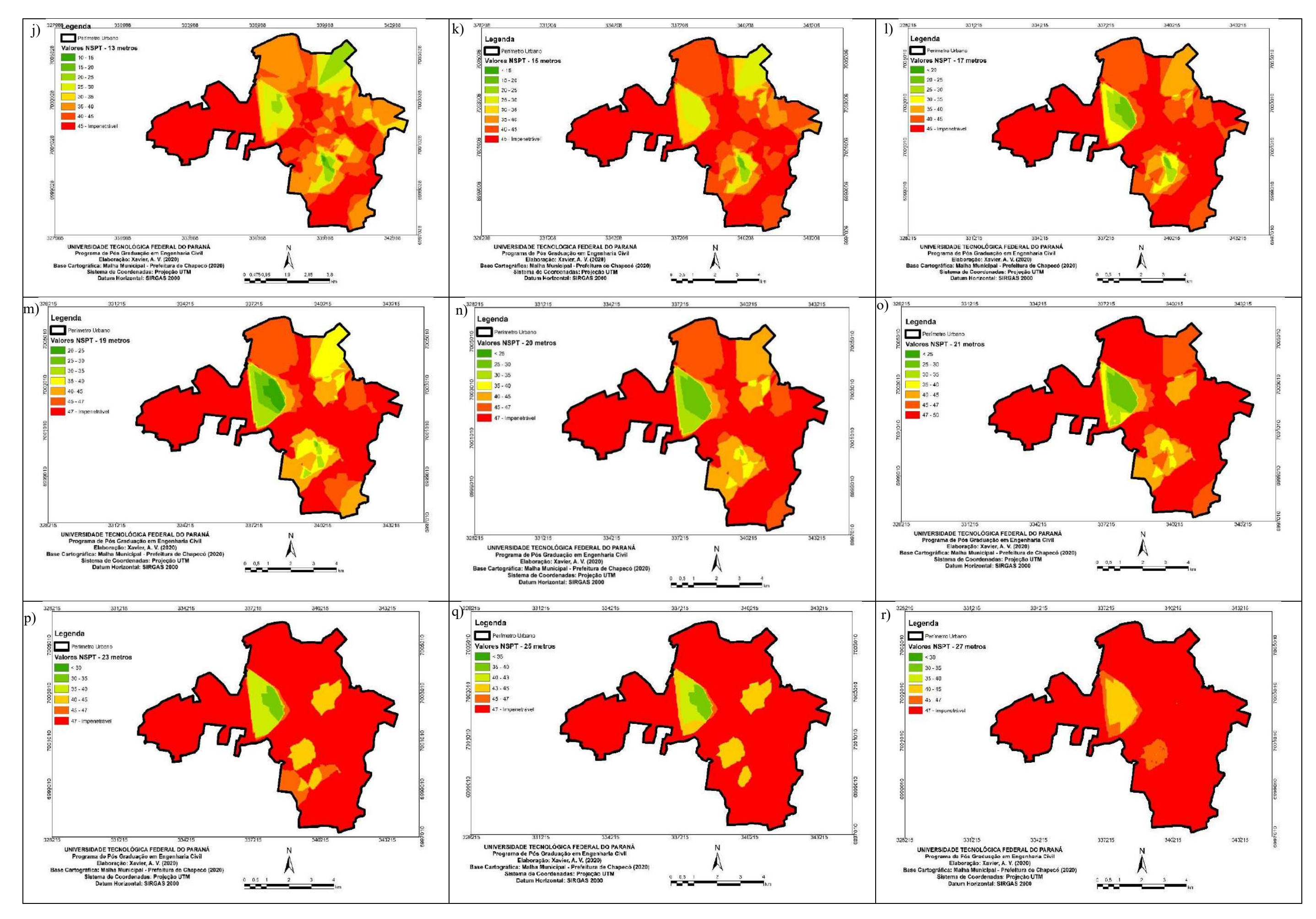

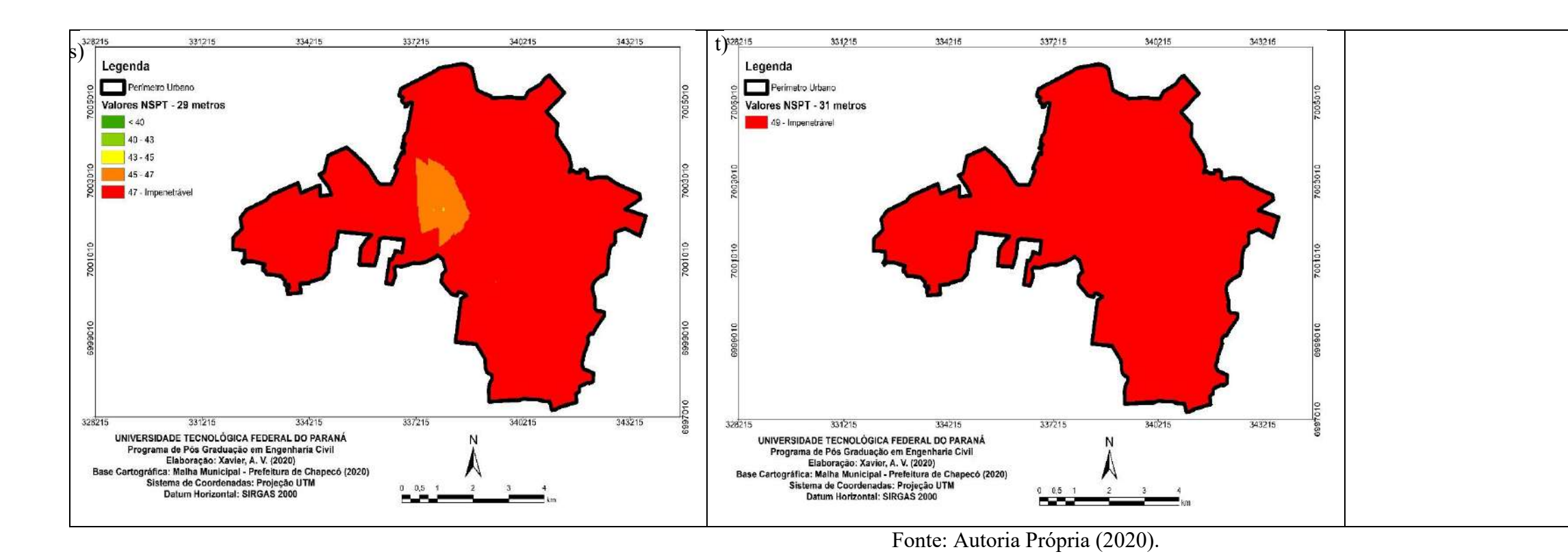

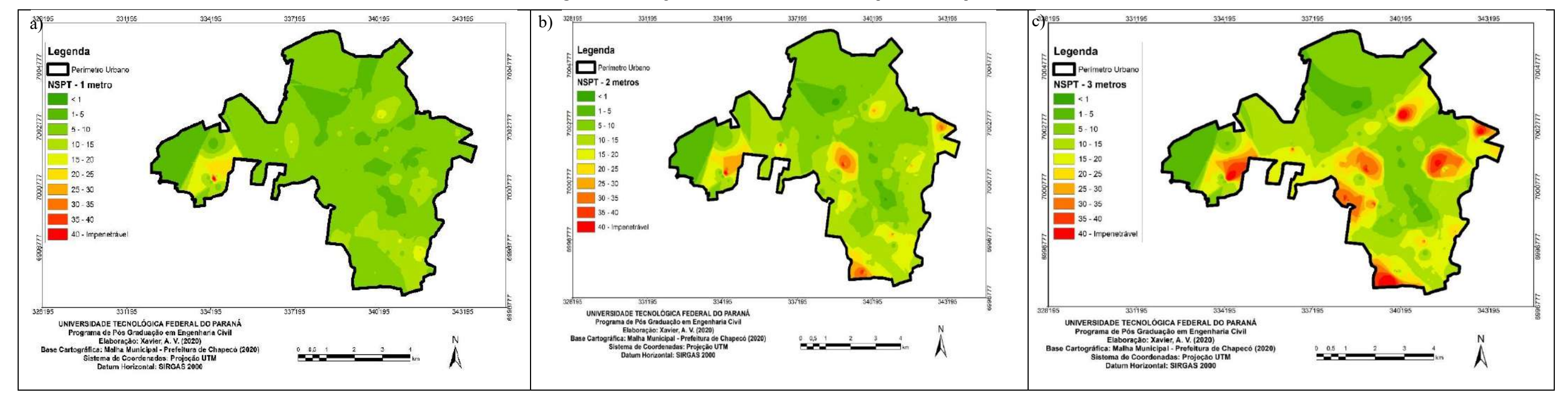

Figura 34. Modelagem dos valores de N<sub>PT</sub> em diversas profundidades pelo método IDW.

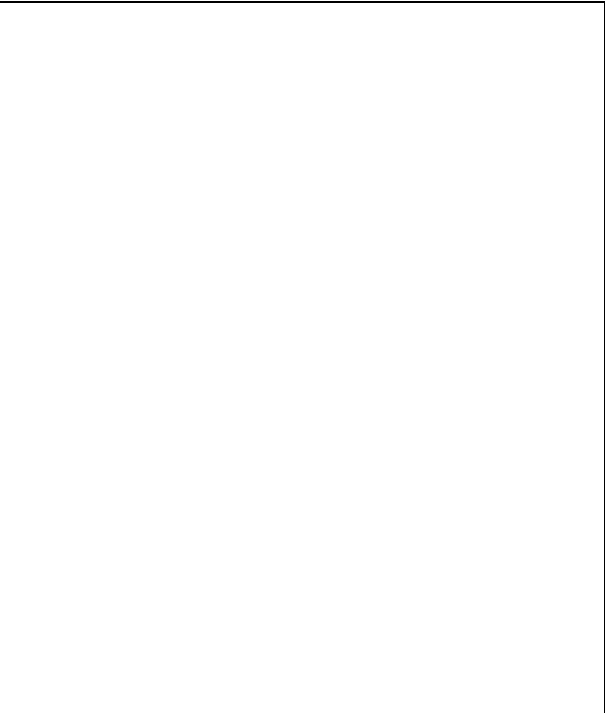

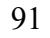

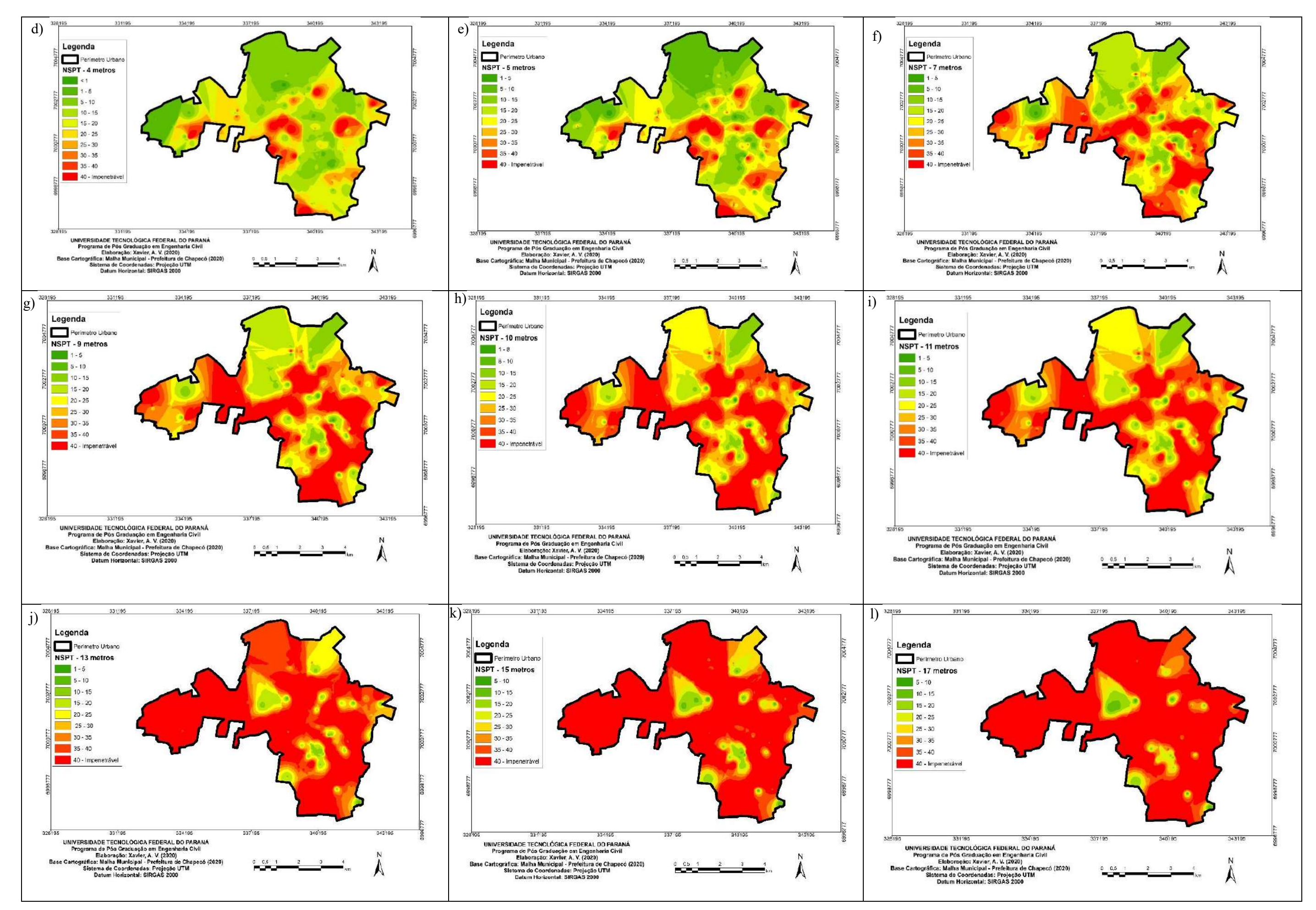

92

Fonte: Autoria Própria (2020)

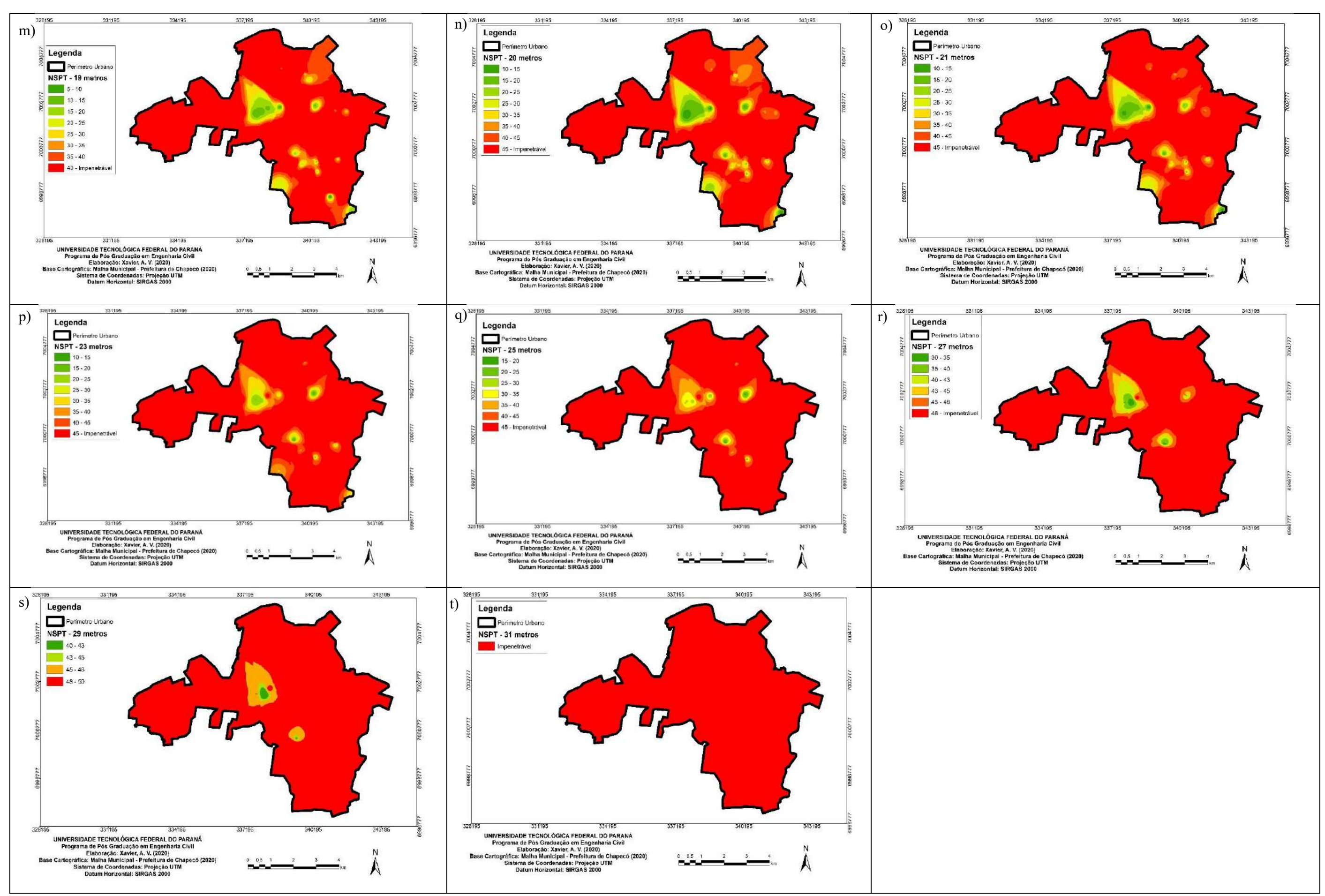

O solo pode receber a classificação de consistência dura, quando são identificados valores de N<sub>SPT</sub> a partir de 19. Analisando todas as cartas, é possível concluir que esse tipo de consistência pode ser identificado já aos 3 metros. Nas regiões sul, leste e sudoeste, essa característica já incide a partir de 4 metros de profundidade.

Na região central da área d e estudo, embora seja identificada uma grande variabilidade de valores de NSPT, é possível concluir que a partir dos 7 metros há o predomínio da característica de solo argiloso duro. Para a região norte, essa classificação pode ser identificada a partir dos 10 metros de profundidade.

A região oeste, tende a apresentar argila dura em profundidades superiores a 7 metros, embora seja possível notar que as representações dos valores de N<sub>SPT</sub> pelos dois métodos, começam a apresentar alguns pontos divergentes a partir da profundidade referida. Observando as Figura 33 f) e 34 f), o método de krigagem apresenta valores de N<sub>SPT</sub> acima de 25 em toda a região. Já o método IDW, há uma área considerável situada mais ao noroeste que apresenta valores de  $N_{SPT}$  na magnitude de 5.

De maneira geral, é possível concluir que as regiões centro, sul e oeste, a partir dos 10 metros de profundidade, apresentam valores de N<sub>SPT</sub> acima de 30. Também é importante destacar que, a partir de 20 metros de profundidade, a maioria das regiões do município apresentam valores de NSPT acima de 40. A maior exceção pode ser identificada na Figura 33 n) e 34 n), através das manchas esverdeadas na região centro oeste da área de estudo. Com base no exposto no mapeamento

A medida com que as sondagens vão atingido maiores profundidades, é possível visualizar que a resistência do solo, de modo geral, também apresenta um aumento significativo. Com a análise das características geotécnicas apresentadas nos mapas aos 15 metros de profundidade, é possível observar que o solo já é majoritariamente classificado como argila rija a dura.

Com relação a modelagem proposta pelos dois métodos de interpolação, a krigagem ordinária e o inverso ponderado da distância, é perceptível que, conforme aumenta a profundidade, os mapas ilustram características distintas em determinados pontos.

Outro fator que também contribui para a representação distinta em alguns pontos, é a presença de um maior número de pontos de sondagem nas proximidades. Como cada método possui um algoritmo distinto para realizar a representação espacial, é natural que o tratamento dos dados, quando dispostos em maior número (informações), seja interpretada de maneiras distintas.

Contudo, eles apresentam uniformidade para apontar características que incidem em

grandes regiões. Um exemplo disso, pode ser observado na apresentação dos valores de resistência na região centro oeste, onde é possível verificar que consiste na região onde pode ser identificado solo com menores valores de resistência no município. Outro ponto passível de ser tomado como exemplo também, são os baixos valores de resistência identificados na região norte do município, nos primeiros metros de profundidade.

É importante destacar que o panorama apresentado a partir deste mapeamento provém das 313 sondagens analisadas e *in situ* podem ocorrer variações. Outro fator importante de se considerar, diz respeito aos locais onde ocorreram intervenções antrópicas a partir de terraplanagens, execução de aterros e afins. Tais situações não podem ser representadas por este mapeamento, visto que ele tende a representar a resistência do solo em seu estado natural.

O índice NSPT é relativamente mais complexo em se estimar para grandes áreas, devido a sua grande variabilidade, que inclusive pode ser identificada até mesmo dentro de um único terreno. Contudo, os mapas gerados certamente podem ser utilizados para o embasamento de estudos detalhados, visto que expõem com clareza características e tendências de valores de resistência para todas as regiões do perímetro urbano de Chapecó.

Por fim, conforme exposto anteriormente, como a representação espacial dos dados de resistência foi elaborada a partir das sondagens selecionadas para compor o presente estudo, embora a representação espacial aponte que todas as regiões possuem valores de resistência maior ou igual a 50 a partir dos 31 metros, pode ser que em alguns pontos *in situ* existam valores de N<sub>SPT</sub> inferiores para essa profundidade.

## 4.5 MODELAGEM DE DADOS DE CARACTERIZAÇÃO DO SOLO

A caracterização do solo para as mais diferentes profundidades da área de estudo pode ser visualizada nas Figuras 35 e 36. Para a representação espacial deste dado, foi definido que seriam elaboradas cartas de cinco em cinco metros de avanço da sondagem, até a profundidade limite de 20 metros, visto que é a profundidade máxima onde se identificaram maiores variações de aspecto do solo.

Além da representação espacial a cada cinco metros, também foram geradas cartas para a profundidade de 1 metro. Todos os mapas foram gerados com o apoio dos métodos de interpolação de krigagem ordinária e inverso ponderado da distância.

Avaliando as cartas geradas é possível verificar uma grande diferença na representação das características do solo entre os dois modelos. A apresentação de pontos onde foi identificado solo argiloso orgânico nas sondagens, foi maior evidenciada pelos mapas gerados com o uso do método IDW. Observando as Figuras 36 a) e b), é possível identificar manchas pretas, que representam solo orgânico, nas regiões central, oeste, norte e leste, até os 5 metros de profundidade.

Observando a Figura 35 b), o método de krigagem na representação da caracterização do solo aos 5 metros de profundidade, não aponta mais a incidência de solo argiloso orgânico. A apresentação desta informação é de grande importância para projetos de urbanismo e de engenharia em geral, principalmente no que tange projetos de fundações.

Os solos orgânicos são solos que apresentam baixa resistência e, consequentemente, baixa capacidade de suporte de estruturas. Além disso, também é identificada a incidência de umidade elevada na camada.

De maneira geral os mapas apresentam o solo do município de Chapecó como de composição argilosa, com a presença de finos e areia em camadas mais profundas. No primeiro metro, há a maior incidência de solo puramente argiloso. Entretanto, observando a Figura 35 a), é possível destacar que o método de krigagem aponta a incidência de solo argiloso com areia nas regiões sul e oeste. Já a Figura 36 a), apresenta um cenário pouco mais distinto, dividindo a presença de granulometria puramente argilosa com argilosa com areia, para as duas regiões destacadas.

Aos 5 metros de profundidade, o método de krigagem, através da Figura 35 b), apresenta a incidência de cascalho já em uma região situada no noroeste da área de estudo. Para esta mesma área, a Figura 36 b), apresenta a incidência de argila com cascalho.

A região central do município, de modo geral, para os dois métodos de interpolação na profundidade de 5 metros, mostra a incidência de solos argilosos siltosos e arenosos. Já a região leste, apresenta maior tendência para a identificação de argila siltosa.

Aos 10 metros de profundidade, a Figura 35 c), apresenta uma característica predominante de solo para as regiões norte e sul. Isso se confirma no modelo gerado pelo método IDW, apresentado na Figura 36 c). Nestas figuras, é possível observar que quase metade da região sul apresenta cascalho em sua composição granulométrica, bem como, mais da metade da região norte do município apresenta a incidência de argila com areia.

Os dois mapas, ainda para a profundidade de 10 metros, apresentam uma grande faixa (marrom escuro) na região centro-oeste, com a presença de cascalho, o que difere do extremo oeste, por exemplo, onde é possível identificar o predomínio de argila siltosa ou com areia.

A partir dos 15 metros de profundidade, a fração de cascalho incide na maior parte da área de estudo, com pequenas exceções em algumas áreas de cada região e, principalmente da região norte, onde é possível identificar a presença de argila com cascalho.

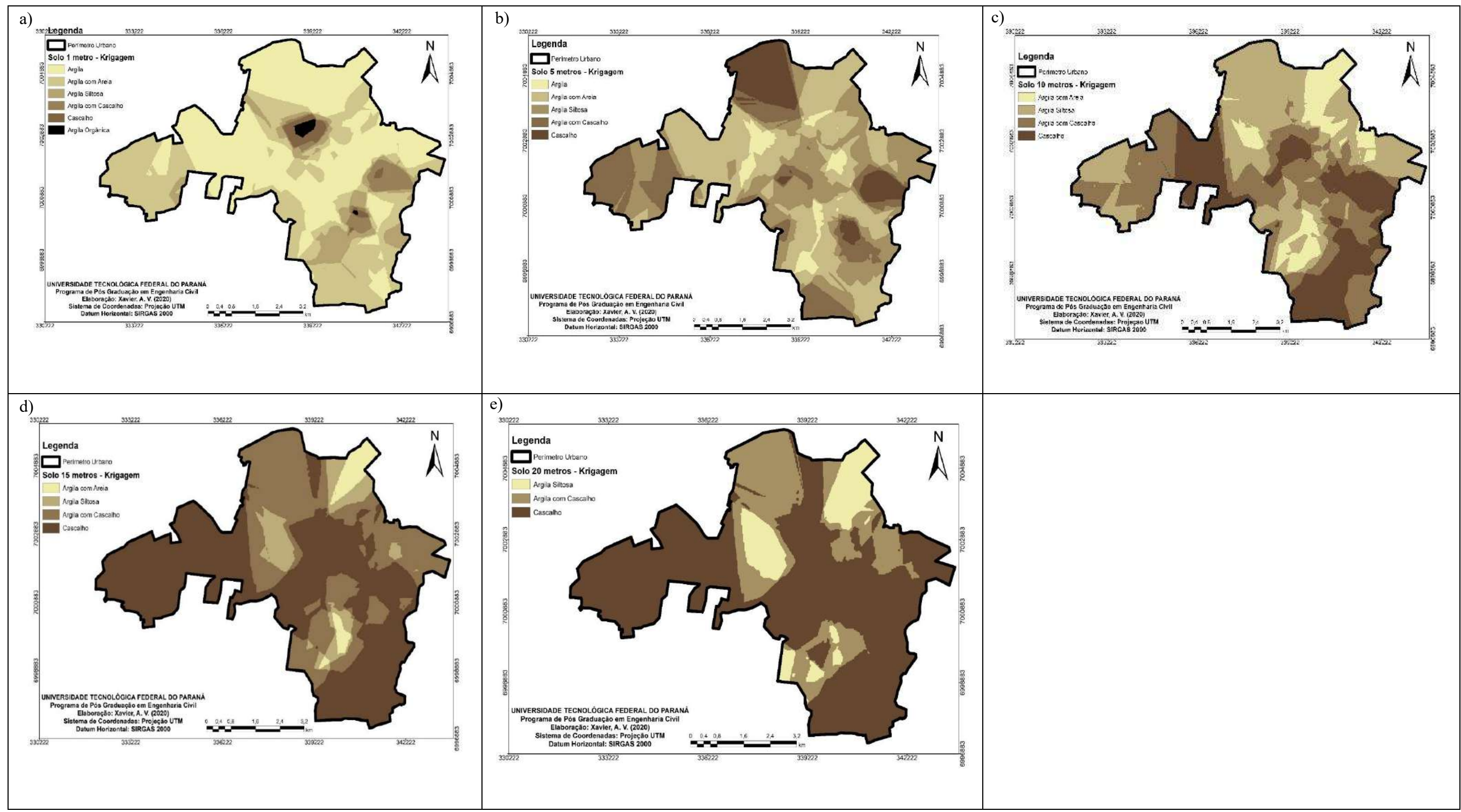

**Figura 35.** Caracterização do solo da área de estudo pelo método de Krigagem.

Fonte: Autoria Própria (2020)

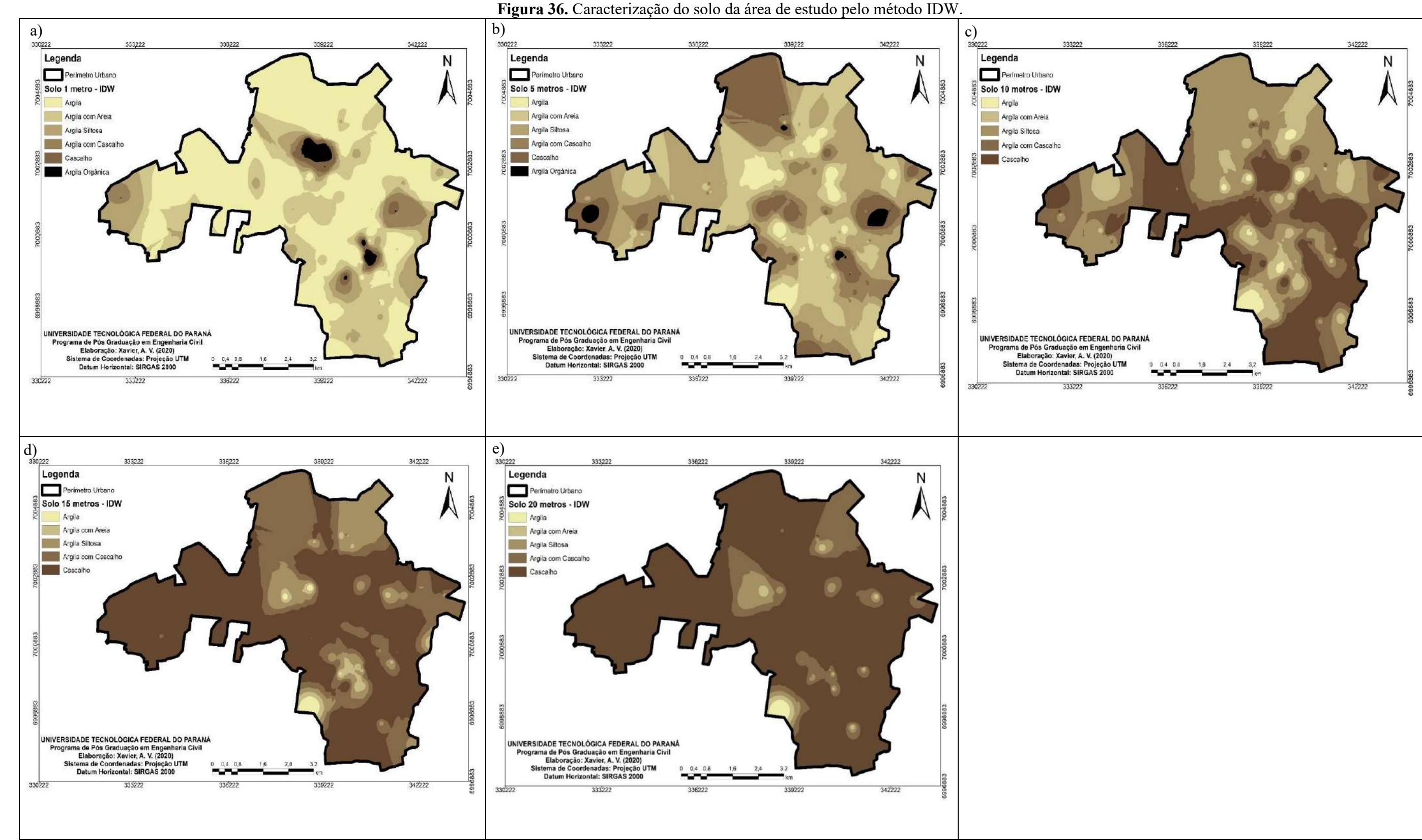

Fonte: Autoria Própria (2020)

Ao atingir 20 metros de profundidade, grande parte do material que compõe o subsolo do perímetro urbano do município de Chapecó pode ser definido já como cascalho. A mesma região identificada na seção anterior, que apresentou a estimativa de valores mais baixos de resistência a penetração, é identificada nos mapas gerados com a presença de argila siltosa. Abaixo, é possível visualizar de maneira mais clara, a área supracitada.

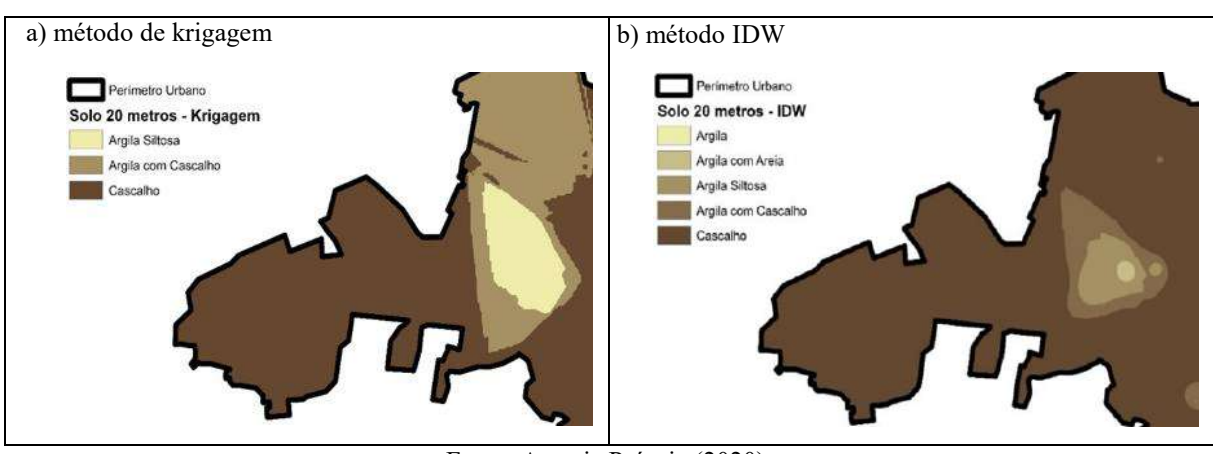

**Figura 37.** Caracterização do solo da região noroeste da área de estudo – 20 metros de profundidade.

Fonte: Autoria Própria (2020).

Embora exista uma pequena discrepância na representação do tipo de solo predominante na região centro-oeste da área de estudo, apontada da Figura 37, é possível concluir que os dois métodos apontam uma tendência dessa área possuir solo argiloso siltoso aos 20 metros de profundidade, divergindo de praticamente todo o restante da área de abrangência da representação espacial.

Os mapas gerados a partir dos dois métodos de interpolação, notoriamente também apresentam algumas regiões onde a representação das características do solo é distinta. Apesar dessas diferenças, de modo geral, ambos representaram para todas as profundidades analisadas, o tipo de solo predominante em comum.

O conhecimento da caracterização do solo do perímetro urbano do município de Chapecó é de suma importância para calibrar a adoção de parâmetros a serem avaliados durante o projeto de fundações. Não obstante, a profundidade modelada de até 20 metros, pode nortear na tomada de decisões durante o planejamento da execução de estacas.

Por fim, cabe destacar que a classificação do solo informada na sondagem se dá a partir da identificação tátil-visual das amostras coletadas durante o ensaio. Por isso, em projetos onde se exigem informações mais detalhadas da classificação do solo da área de estudo, é indispensável a execução de ensaios de laboratório complementares, como o de análise

granulométrica por peneiramento e sedimentação, determinação dos limites de liquidez e plasticidade, entre outros.

# 4.6 AVALIAÇÃO DOS MÉTODOS DE INTERPOLAÇÃO

Incialmente, na etapa de revisão bibliográfica foram observados os principais métodos de interpolação a serem utilizados para a realização de mapeamentos de características do solo. A partir dessa análise, concluiu-se que os dois principais métodos são a krigagem ordinária e o inverso ponderado da distância.

A partir daí, foi definido que estes seriam os dois métodos de interpolação a serem utilizados para a elaboração das cartas com a modelagem das características dos ensaios de sondagem. Contudo, foi identificada a necessidade de comparar a eficiência de representação de ambos os modelos.

Com isso, foram separados 10 relatórios de sondagem extras, para realizar a conferência da modelagem. Tais mapas serviram como controle, de modo que os pontos foram plotados nos mapas elaborados para a verificação de qual modelo representou a caracterização espacial mais próxima da realidade.

No Anexo 1, é possível visualizar a planilha gerada para mensurar qual modelo obteve a maior pontuação, ou seja, que representou o maior número de características de acordo com as informações que se tinha do cenário real, apresentado nos perfis de sondagens.

Com base na soma da pontuação da tabela do Anexo 1, foi possível concluir que o método de krigagem apresentou 67 pontos, sendo 7 pontos a mais que o método IDW. Com isso, foi possível concluir que o método que apresentou a melhor representação espacial dos dados utilizados no presente estudo, foi o método de krigagem ordinária.

Após a definição do método mais representativo, os mapas de fundação puderam ser elaborados, conforme exposto nas seções que seguem.

## 4.7 CARTAS DE APTIDÃO PARA FUNDAÇÕES SUPERFICIAIS OU PROFUNDAS

As cartas com indicação do tipo de fundação (superficial ou profunda) a ser escolhido ao longo de toda a área de estudo, foram elaboradas com o auxílio do método de interpolação de krigagem ordinária, para as profundidades de 1, 2, 3 e 4 metros.

De maneira prática, geralmente essa estimativa é apresentada em até dois metros de profundidade, visto que a viabilidade econômica da execução de fundações superficiais a partir da profundidade de dois metros é menor, em comparação a fundações profundas. Contudo, no presente estudo, foi considerado que devido ao grande número de escavações que vem sendo executadas em obras do município, seria interessante disponibilizar a alternativa da execução de fundações superficiais em maiores profundidades.

Com base no critério exposto na seção de metodologia, em informações dos valores de NSPT, profundidade do impenetrável e profundidade do lençol freático, uma base de dados foi estruturada para identificar o tipo de fundação (superficial ou profunda) que é passível de ser executado em determinadas regiões.

A Figura 38 apresenta as cartas de aptidão de execução de fundações superficiais e profundas, a cada metro de profundidade. Vale ressaltar que estas profundidades sugerem tal nível de apoio, entretanto, essa sugestão é baseada em amostras e é importante destacar que para cada projeto outros fatores devem ser levados em consideração para a definição do tipo de fundação. Dentre esses fatores, pode ser considerado a capacidade de perfuração do equipamento, a existência do nível d'água e, principalmente, os valores locais do índice  $N_{SPT}$ , analisados de maneira conjunta com a granulometria de solo identificada em cada terreno. Outro fator importantíssimo de ser considerado é a distribuição de cargas dos empreendimentos, de modo a compreender a demanda estrutural específica de cada edificação/empreendimento projetado.

Observando a Figura 38 a), é possível verificar que grande parte da área de estudo não apresenta aptidão para a execução de fundação superficial na profundidade de 1 metro. As regiões onde é possível identificar aptidão para a execução de fundações superficiais, estão situadas ao sul e leste. Ainda avaliando esta carta é possível identificar algumas manchas em marrom escuro em áreas isoladas, as quais são passíveis de receber fundações superficiais.

102

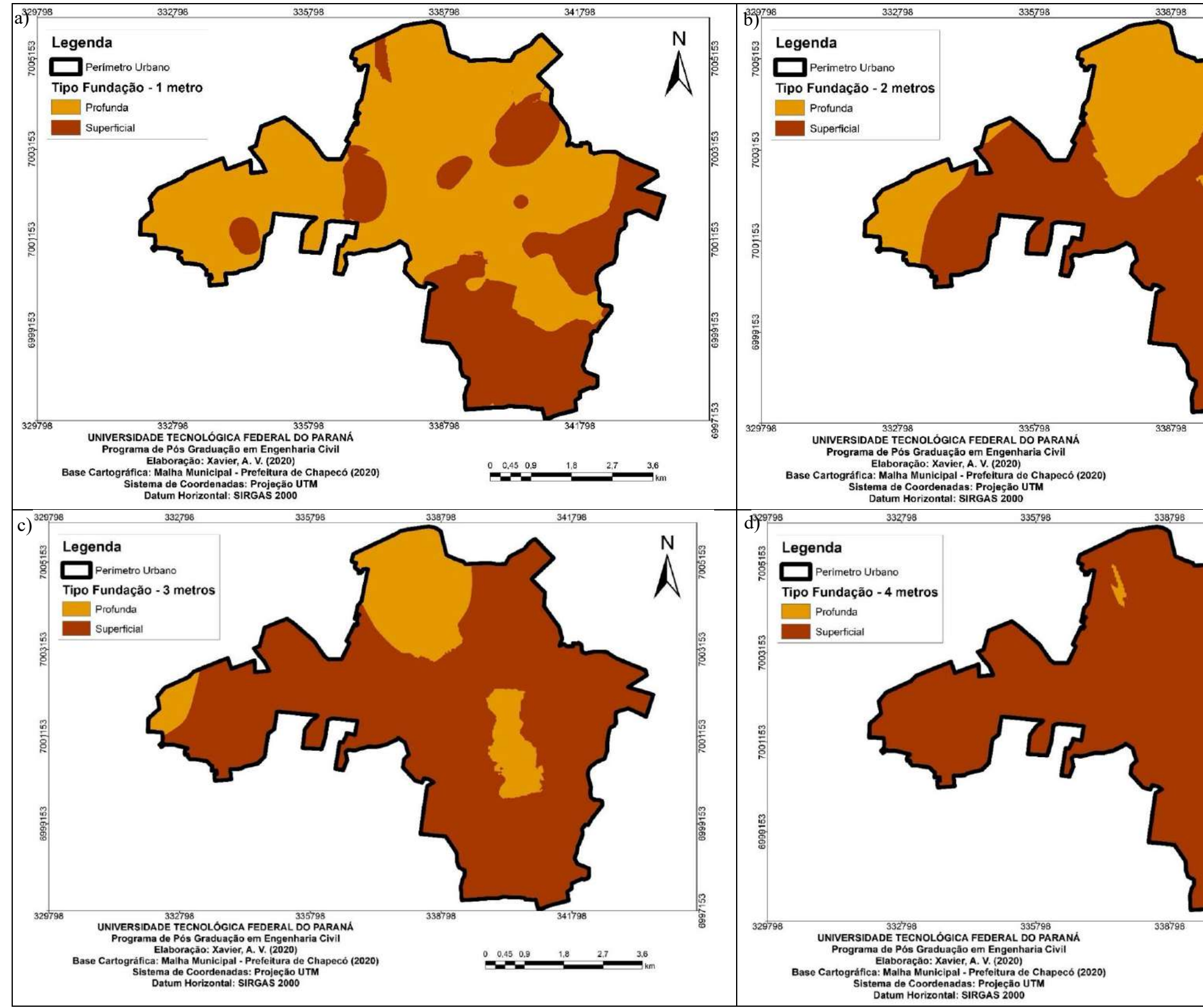

**Figura 38.** Cartas de aptidão para fundações – superficiais ou profundas.

Fonte: Autoria Própria (2020)

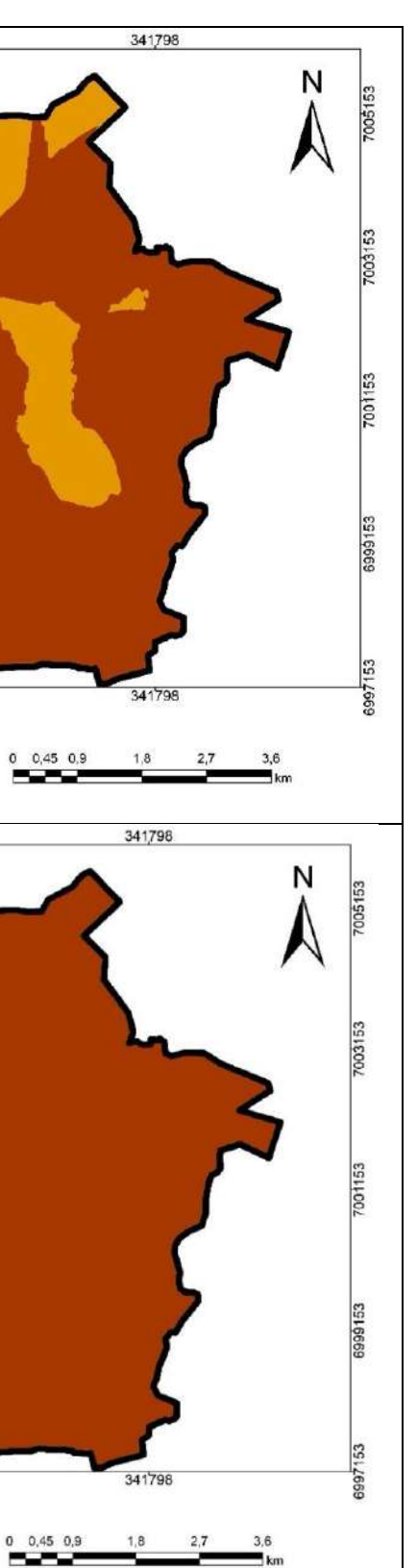

Evoluindo a profundidade, agora para 2 metros, conforme estimativa ilustrada na Figura 38 b), é possível avaliar que o solo já atende o requisito de valor  $N_{\text{SPT}}$  acima de 8, em grande parte da área de estudo. Sendo assim, é possível concluir que as regiões sul, leste, centro-oeste e grande parte da região central do município, possuem aptidão para o assentamento de fundação superficial.

A Figura 38 c), apresenta um cenário também favorável para a execução de fundações superficiais em grande parte do perímetro urbano de Chapecó. Ao atingir os 4 metros de profundidade é possível concluir que todas as regiões do município atendem os requisitos de modo a estarem aptas para o assentamento de fundação superficial. Como é possível verificar a partir da Figura 38 c) apenas uma pequena mancha na região noroeste, em destaque na cor marrom claro, ainda não é considerada apta para a execução de fundações superficiais, de acordo com a representação espacial elaborada.

A Tabela 3 apresenta a distribuição de área apta ao assentamento de fundação superficial, em porcentagem, de acordo com a evolução da profundidade de escavação. Através dessa estimativa é possível quantificar a proporção da área apontada como apta para assentamento de fundação superficial.

| APTIDÃO PARA ASSENTAMENTO DE FUNDAÇÃO |                 |              |  |
|---------------------------------------|-----------------|--------------|--|
| <b>PROFUNDIDADE (m)</b>               | <b>RASA (%)</b> | PROFUNDA (%) |  |
|                                       | 37,8            | 62,2         |  |
|                                       | 57,8            | 42,2         |  |
|                                       | 73,3            | 26,7         |  |
|                                       | 92,2            | 7,8          |  |

**Tabela 3** – Porcentagem de área apta para assentamento de fundação superficial ou profunda.

Fonte: Autoria Própria (2020).

Avaliando a distribuição apontada na Tabela 3, é possível concluir que já aos 2 metros de profundidade 57,8% da área já pode ser considerada apta para o assentamento de fundações superficiais. Relacionando esse dado a carta onde é apresentada a profundidade da região impenetrável, é possível verificar que as regiões onde a camada impenetrável está situada mais superficialmente são basicamente as que apresentam maior aptidão para assentamento de fundações superficiais.

Por fim, é importante destacar ainda que como para a elaboração desse mapa foi obtida a média de valores de NSPT para cada terreno, é preciso compreender que a presente

representação apresenta apenas uma tendência de escolha, a qual não pode ser tomada como referência a ponto de serem descartadas investigações geotécnicas locais.

#### *4.7.1 Tensões admissíveis para fundações superficiais*

Para a elaboração das cartas de tensão admissível, foi necessário realizar a estimativa deste parâmetro a partir dos valores de  $N_{SPT}$  informados em todas as 313 sondagens utilizadas no presente estudo. O cálculo da tensão admissível foi realizado para cada metro de profundidade até os 5 metros.

Essas estimativas foram efetuadas até a profundidade de 5 metros, pois foi preciso considerar a avaliação do bulbo de tensões, no caso do dimensionamento de fundações superficiais. Para que este parâmetro pudesse ser calculado, foi utilizado o método empírico apresentado por *Cintra et al.* (2011), exposto na Equação (1), sem considerar a parcela de sobrecarga.

A Figura 39 apresenta a evolução das tensões admissíveis ao longo das profundidades analisadas. É importante destacar que a representação espacial dos dados de tensão que sugerem valores de até, 100 kN/m², não podem ser considerados nesta representação, pois sugerem valores de NSPT menores ou iguais a 5. Tais valores, conforme apontado na revisão de literatura, estão fora do domínio da equação (1) e não tem validade.

Conforme ilustrado na Figura 39 a), é possível verificar que todas a áreas do perímetro urbano do município de Chapecó já dispõem de valores de tensões que incluem desde os limites inferiores, a partir de 100 kN/m² até o limite superior, de tensão máxima dentro do domínio da Equação (1), de 400 kN/m².

Ainda avaliando a representação espacial da Figura 39 a), é possível concluir que em 1 metro de profundidade, as tensões máximas incidentes em todas as regiões do município, quase em sua totalidade, não ultrapassam os 200 kN/m².

A partir de 2 metros de profundidade, apresentada na Figura 39 b), é possível afirmar que a área, de modo geral, já apresenta tensões de magnitudes maiores. Nesta mesma figura é possível identificar que na região sul as tensões apresentam, em média, valores superiores a 250 kN/m². De modo oposto, a região norte apresenta tensões admissíveis máximas de até 200  $kN/m<sup>2</sup>$ .

Nas Figuras 39 c) e d), é possível verificar o predomínio de tensões na faixa de 250 a 400 kN/m² para as regiões sul, leste, parte do centro e centro-oeste. Pequena parte concentrada na região central do município apresenta tensões entre 100 a 200 kN/m².

Fonte: Autoria Própria (2020).

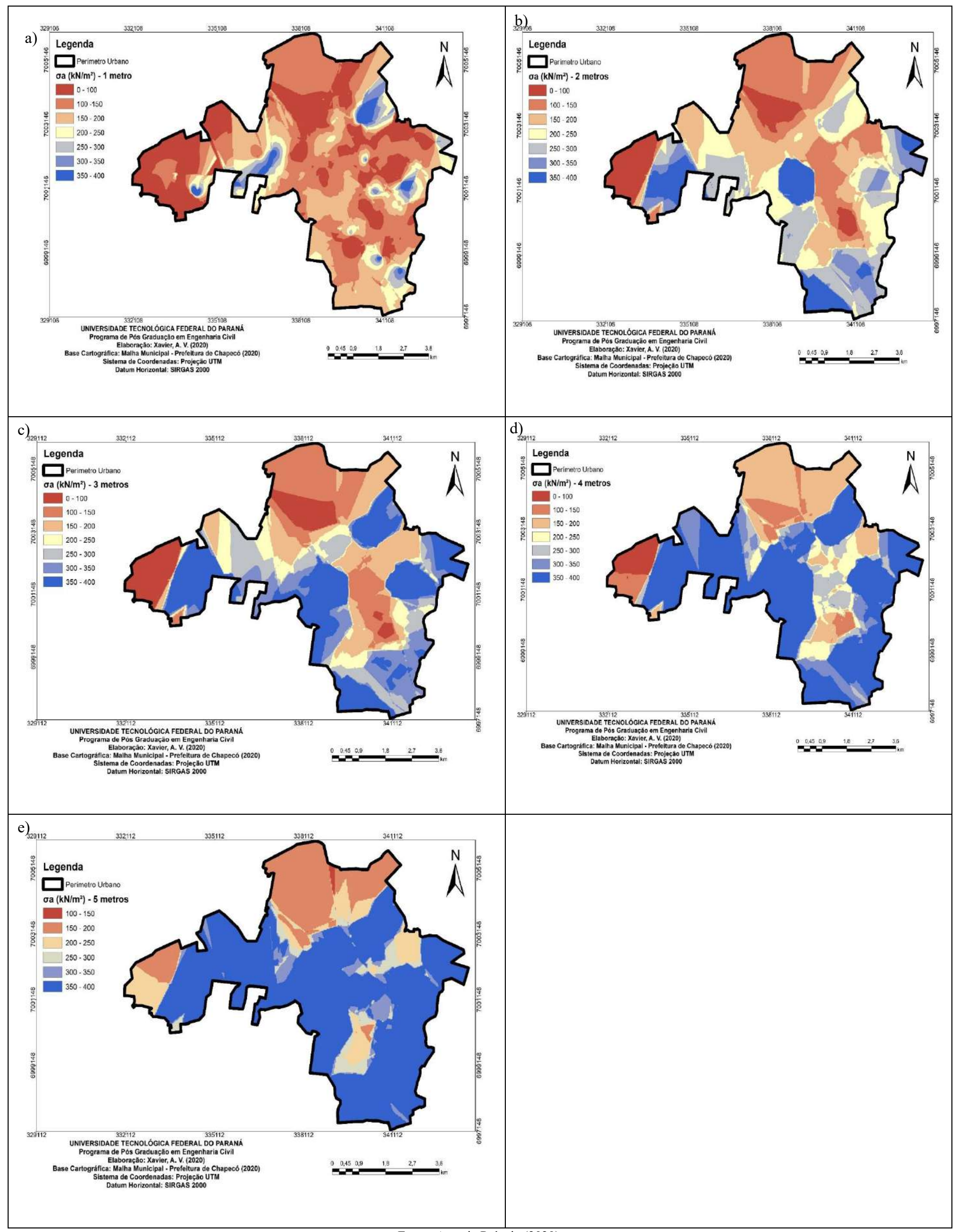

**Figura 39.** Mapeamento das tensões admissíveis calculadas para as profundidades de 1 a 5 metros.

Com base no exposto no mapa da Figura 39 e), aos 5 metros de profundidade é possível avaliar tensões máximas, na faixa de 350 a 400 kN/m², em grande parte da área de estudo. Apenas as regiões norte, extremo oeste , centro-sul e nordeste apresentam incidência de tensões de magnitude 150 a 250 kN/m².

A partir dos mapas expostos na Figura 39, é possível concluir que ocorre um aumento das tensões admissíveis a medida em que o solo vai atingindo camadas mais profundas. Este aumento pode ser observado inicialmente pela região sul e leste, já aos 3 metros de profundidade, e se estende para as demais regiões a partir dos 4 metros. As regiões norte e extremo oeste, apresentaram as menores tensões admissíveis em todas as profundidades mapeadas.

#### *4.7.2 Comprimento máximo de estacas*

As Figuras 40 e 41 apresentam os mapas elaborados com estimativas do comprimento máximo de estacas escavadas e hélice contínua, respectivamente. Essas estimativas foram elaboradas com base na avaliação dos limites máximos de valores de N<sub>SPT</sub> estabelecidos por Albuquerque e Garcia (2020). Vale ressaltar que somente o parâmetro  $N_{SPT}$  foi considerado para a elaboração de tais cartas.

Analisando inicialmente a Figura 40, onde é estimado o comprimento máximo de estacas do tipo escavada, é possível observar que em quase a totalidade da região oeste é possível assentar este tipo de estaca até 10 metros de profundidade. A região sul apresenta três profundidades distintas para a execução dessas estacas, tais profundidades variam desde 1 até 15 metros. Já na região norte, é possível verificar que o assentamento das estacas escavadas pode atingir a magnitude de até 20 metros de profundidade. Contudo, é importante ressaltar que de acordo com a NBR 6122 (ABNT, 2019), fundações profundas devem ter profundidade maior que 8 vezes a sua menor dimensão em planta e no mínimo 3,0 metros.

Ainda com relação ao comprimento máximo de estacas escavadas, para a região leste é estimada de assentamento entre 5 a 15 metros de profundidade. As manchas em vermelho representam as regiões onde o assentamento de estacas pode atingir os 25 metros de profundidade. Esta situação está representada em duas pequenas regiões, uma situada no centrosul e outra ao noroeste.

Em geral é possível afirmar que as regiões sul, leste e oeste tendem a apresentar condições de solo que proporcionam a execução de estacas escavadas de menor comprimento,
estimado em até 10 metros. Já a região norte e o centro do município podem estar suscetíveis a execução de estacas escavadas de até 25 metros de comprimento.

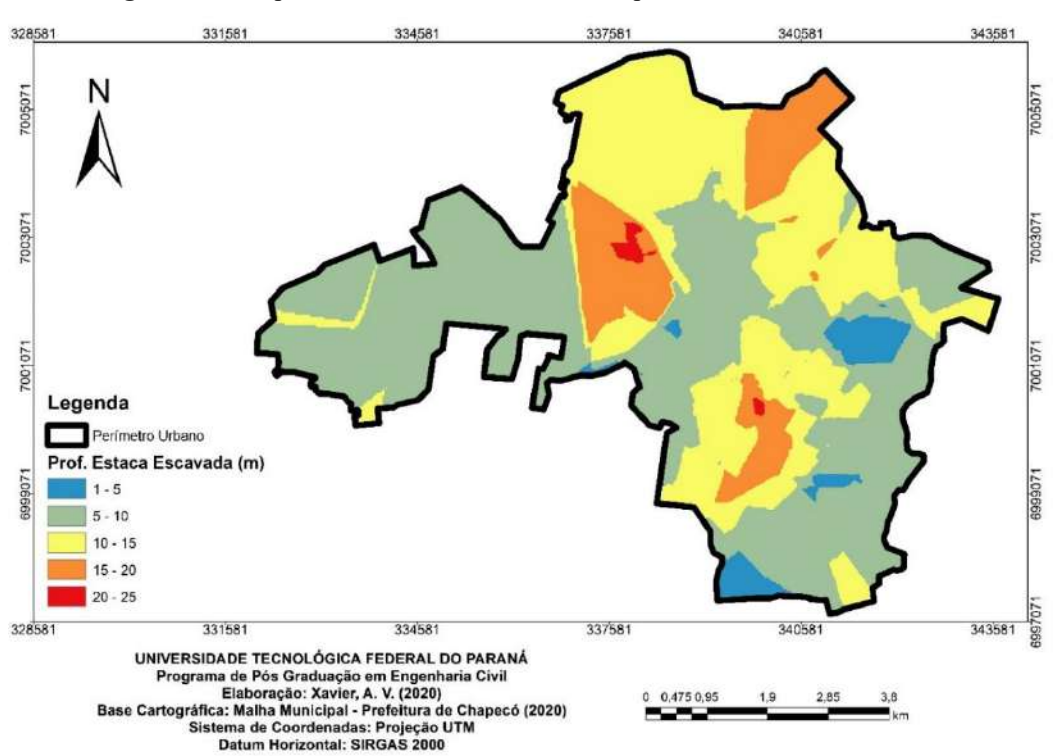

**Figura 40.** Comprimento máximo de estacas do tipo escavada na área de estudo.

Fonte: Autoria Própria (2020)

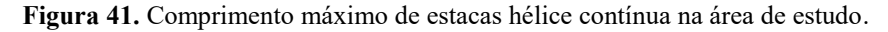

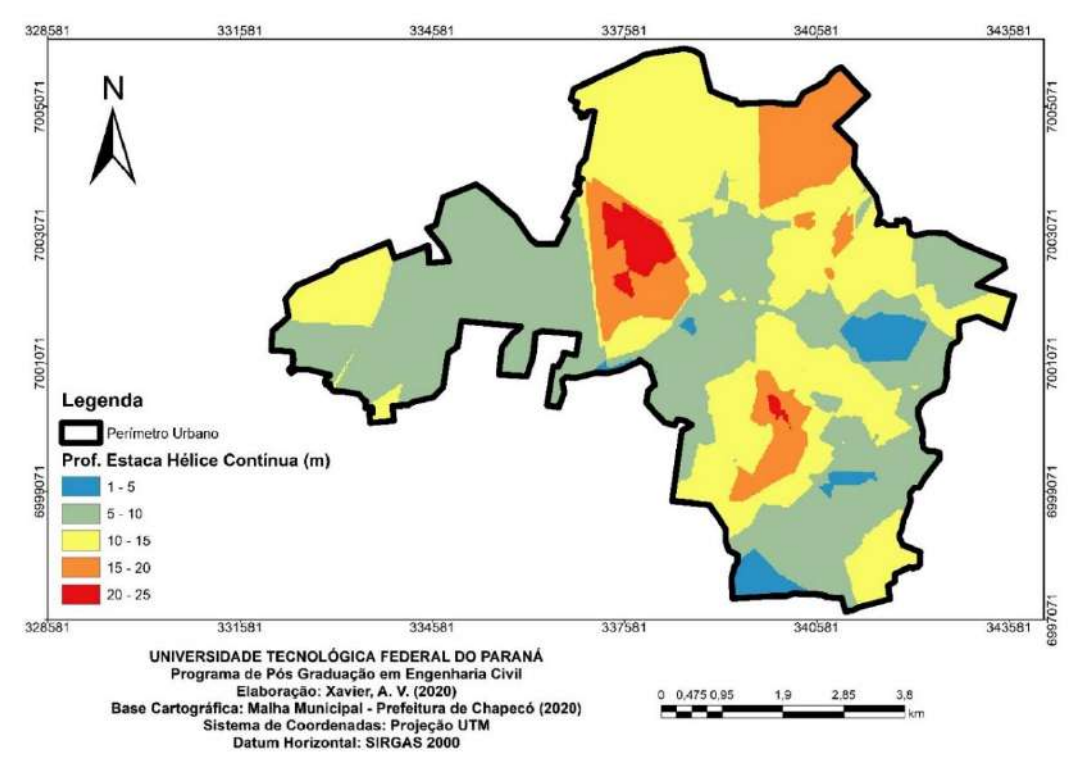

Fonte: Autoria Própria (2020)

Na Figura 41 é possível observar a representação espacial do comprimento máximo de estacas do tipo hélice contínua. Inicialmente, comparando o comprimento máximo dos dois tipos de estacas, é possível concluir que a estaca do tipo hélice contínua possui maiores profundidades de assentamento em praticamente todas as regiões da área de estudo, em relação a estaca escavada.

A profundidade de assentamento de estacas hélice contínua nas regiões sul, oeste e leste, varia entre 5 a 15 metros. Já na região norte, ainda há o predomínio da previsão de execução de estacas de comprimentos entre 10 a 20 metros. Na região central do município há uma variabilidade de comprimento máximo da estaca hélice contínua, conforme é possível visualizar na Figura 41. Para esta última região, é possível identificar áreas onde o comprimento de estacas varia entre 1 e 5 metros, do mesmo modo que há uma pequena região situada ao centro-sul onde a previsão é do assentamento da estaca em até 25 metros de profundidade.

Assim como previsto no mapeamento gerado para estacas do tipo escavada, há a presença de duas regiões onde se é possível prever o comprimento das estacas hélice contínua de até 25 metros. Contudo, no caso da Figura 41, é possível visualizar que a região situada ao noroeste contempla uma área maior apontando essa magnitude de comprimento das estacas, se comparado ao previsto para o tipo escavada.

## **5 CONSIDERAÇÕES FINAIS**

O avanço econômico e populacional do município de Chapecó, que atualmente circunda entre os municípios de médio porte do país, está motivado por intensivos investimentos provindos dos mais diversos setores da economia. Atualmente, o setor da construção civil vem apresentando projetos de empreendimentos inovadores e a verticalização do perímetro urbano começa a apresentar edificações que vem competindo entre qual apresenta o maior número de pavimentos.

Simultaneamente, inúmeros conjuntos habitacionais e loteamentos estão sendo lançados com propostas e projetos atrativos, visando o aproveitamento da área útil do condomínio para proporcionar toda a infraestrutura necessária para o bem-estar de sua população. O cenário favorável a expansão urbana criado na cidade, deve estar fielmente atrelado ao planejamento tanto do poder público, quanto do setor privado. Nenhuma proposta pode ser considerada viável sem que seja embasada pelo conhecimento prévio da área de influência e sobretudo das características do solo, para que a partir daí seja traçado seu uso e ocupação.

Do mesmo modo, à medida que aumenta a verticalização do meio urbano, novas soluções no que tange a elaboração de projetos de fundações estão sendo buscadas, entretanto, o princípio básico para a elaboração de qualquer projeto está ligado ao conhecimento das características do subsolo. Na geotecnia a sondagem é um estudo de solo indispensável para a elaboração de qualquer estudo. No Brasil, as sondagens SPT ainda hoje são os ensaios de campo mais comuns de serem vistos em canteiros de obras.

Considerando tamanha importância do conhecimento de características geotécnicas para o desenvolvimento dos mais diversos projetos de engenharia e a relevância das informações disponibilizadas pelo geoprocessamento de sondagens, o principal objetivo do presente estudo foi organizar e apresentar um banco de dados capaz de reunir dezenas de ensaios de sondagem executados na área urbana do município de Chapecó-SC. Importante também considerar que os mapas foram elaborados a partir de dois diferentes interpoladores, com o intuito de comparar e avaliar a metodologia mais precisa na representação espacial das características geotécnicas do solo local. Com o auxílio da modelagem geoestatística, foi possível apresentar os mapas temáticos contemplando os valores de resistência a penetração, profundidade do nível freático, caracterização do solo da área de estudos e profundidade da camada impenetrável à percussão.

A partir da interpretação dos mapas gerados foi possível identificar que a região centrosul tende a apresentar maiores índices de resistências  $N_{\rm SPT}$  e o menor capeamento de solo em relação às demais regiões. Importante destacar que o município de maneira geral apresenta um capeamento de solo espesso, entre 7 a 16 metros, conforme representado nos mapas de profundidade do impenetrável. Por isso, pode-se assegurar que para fins de projetos civis e de planejamento urbano, não se pode contar com afloramentos rochosos na área de estudo.

Também foi observado no mapeamento que as regiões norte e noroeste tendem a apresentar camadas de solo bastante espessas, chegando a atingir os 30 metros de profundidade. Em geral, a partir do mapeamento foi possível concluir que o município não apresenta uma tendência de nenhuma das características estudadas. Essa grande variabilidade deixa uma lacuna e reforça a importância da execução de estudos locais, específicos para cada área de interesse.

Com relação ao nível d´água, a estimativa ilustrada nas cartas mostra que existem poucas regiões onde não ocorre a sua presença. O solo do município é predominantemente argiloso, sendo que em algumas regiões há também a presença da fração de areia e silte.

As cartas de aptidão de fundações, mostram a possibilidade de se executar fundações superficiais até os 4 metros de profundidade. Contudo, a viabilidade dessa escolha, depende, principalmente do projeto de cada obra. Com relação ao comprimento máximo de estacas, o estudo dispõe de uma previsão de profundidade máxima para o assentamento de fundações profundas. Neste caso, cabe ressaltar que os mapas disponibilizados no presente estudo foram elaborados exclusivamente a partir de dados de valores de N<sub>SPT</sub>. Outros fatores como o porte do equipamento a ser utilizado para a execução das estacas, o nível d´água, tipo de solo, etc. devem ser considerados para a escolha do tipo de estaca em cada obra.

Em relação aos métodos de interpolação utilizados, a representação espacial em termos de dados, apontou muitos pontos em comum apresentados pelos modelos. Entretanto, o modelo de krigagem apresentou uma maior vantagem em relação ao IDW, principalmente, pela precisão na representação espacial de regiões que dispunham de menos informações. Ainda assim, o método IDW apresentou-se bastante representativo, principalmente na modelagem da caracterização do solo, onde apontou informações mais detalhadas do tipo de material constituinte para as camadas representadas no presente estudo.

O desenvolvimento dos mapas de sondagens e também indicativos de fundações proporcionou um entendimento geral da geotecnia predominante no município. De posse dessas informações, diversos projetos civis e ambientais poderão ser amparados, facilitados e melhor planejados, considerando os aspectos e limitantes geotécnicas do município de Chapecó.

O estudo é uma ferramenta que disponibiliza dados abrangentes sobre os aspectos geotécnicos do município, não podendo ser o unicamente considerado durante o planejamento urbano e, principalmente, no desenvolvimento de projetos de cunho privado. Para análises específicas dos locais onde se deseja obter os parâmetros geotécnicos do solo, ressalta-se, é indispensável a realização de sondagens SPT, rotativas, mistas, geofísicas, etc., e ensaios de caracterização geotécnica, tais como: índice de suporte Califórnia, compactação, granulometria, limites de liquidez e plasticidade, umidade natural, cisalhamento direto, permeabilidade, adensamento, entre outros.

Para os mapas de fundação, como não foram realizadas validações para estas cartas, é importante ressaltar que a representação fornece um panorama geral do tipo de fundação e comprimento de estacas. Para a escolha e cota de assentamento é imprescindível um projeto de fundações elaborado a partir de estudos geotécnicos da área em específico.

Vale ressaltar a importância do uso da ferramenta SIG tanto na área de geotecnia, quanto na engenharia, de modo geral, para o entendimento do comportamento de parâmetros/características macro. No presente estudo, por exemplo, essa enorme variabilidade de dados utilizada só foi passível de ser organizada e representada em virtude das ferramentas disponíveis neste ambiente.

Como sugestão para trabalhos futuros, poderia ser organizada uma base de dados que concentrasse uma gama maior de sondagens SPT na área urbana. Um dos métodos para a tornar a ideia viável, é através da organização de um SIG *web* para implementar um *geodatabase online* com dados de sondagem, de acesso aberto aos usuários. Outra sugestão relevante, seria a utilização de outros métodos e/ou *softwares* para a etapa de interpolação e geoprocessamento dos dados, visando assim uma aproximação ainda maior da representação espacial da área de estudo. No caso da área de geoestatística, sugere-se que seja desenvolvido um algoritmo capaz de quantificar e qualificar a representação espacial dos dados de sondagem a partir dos métodos de interpolação mais utilizados na literatura.

Por fim, é sugerido também que os mapas de fundações sejam comparados com projetos já desenvolvidos, para fins de verificação da assertividade na estimativa de comprimentos de estacas e tipo de fundação empregado.

## **REFERÊNCIAS**

ABGE, Associação Brasileira de Geologia de Engenharia. **Boletim 03: Manual de Sondagens**. 5ª.ed., 203 p., São Paulo, 2013.

ABNT, Associação Brasileira de Normas Técnicas. **NBR 7250: Identificação e Descrição de Amostras de Solos Obtidas em Sondagens de Simples Reconhecimento dos Solos**. Rio de Janeiro, 1982.

\_\_\_\_\_\_\_, Associação Brasileira de Normas Técnicas. **NBR 8036: Programação de sondagens de simples reconhecimento dos solos para fundações de edifícios**. Rio de Janeiro, 1983.

\_\_\_\_\_\_\_, Associação Brasileira de Normas Técnicas. **NBR 6122: Projeto e execução de fundações**. Rio de Janeiro, 2019.

\_\_\_\_\_\_\_, Associação Brasileira de Normas Técnicas. **NBR 6484: Solo - Sondagens de simples reconhecimentos com SPT - Método de ensaio - Elaboração**. Rio de Janeiro, 2001.

AHMAD, M.; KHAN, I. F.; **Profiling and Zoning Of Geotechnical Sub-Soil Data Using Geographic Information System**. Science International (Lahore), p. 531-537, 2013.

AL-ANI, H. OH, E.; *et al*. **GIS- Interpolated Geotechnical Zonation Maps in Surfers Paradise, Australia.** GEOProcessing 2014: The Sixth International Conference on Advanced Geographic Information Systems, Applications, and Services. Barcelona, 2014.

AL-JABBAN, W. J. M. **Estimation of Standard Penetration Test (SPT) of Hilla City-Iraq by using GPS coordination.** Jordan Journal of Civil Engineering, v. 7, n. 2, 2013.

ASTM, American Society For Testing and Materials. **Standard test method for Standard Penetration Test (SPT) and split-barrel sampling of soils**. D 1586. 2008. West Conshohocken, PA, Unit States, 9p.

BASARIR, H., et al. **Geostatistical modeling of spatial variability of SPT data for a borax stockpile site.** Engineering Geology, 114, p. 154–163, 2010.

BELINCANTA, A.; FERRAZ, R. L. **Contribuição da Universidade Estadual de Maringá no entendimento da sondagem de simples reconhecimento com SPT.** vol. 22, nº 5, p.1463- 1472. Maringá: Acta Scientiarum, 2000. ISSN: 1415-6814. Disponível em: <http://periodicos.uem.br/ojs/index.php/ActaSciTechnol/ article/view File/3105/2233>. Acesso em: 01 mai. 2020.

CÂMARA, G*.; et al.* **Anatomia de Sistemas de Informação Geográfica**. UNICAMP, Campinas. IX Escola de Computação, 1996. Disponível em: <http://www.dpi.inpe.br/geopro/livros/anatomia.pdf>. Acesso em: 31 mai. 2019.

CÂMARA, K. R. R. e PEREIRA, A. C. **Análise de Perfis de Sondagem SPT e Caracterização Geotécnica de Solos do Município de Natal.** Holos, ano 21, p. 38-53, 2005.

CAMARGO, E. C. G. *et al*. **Análise Espacial de Dados Geográficos. Instituto Nacional de Pesquisas Espaciais**. 2004. Disponível em: <

[http://www.dpi.inpe.br/gilberto/tutoriais/analise/cap3.pdf>](http://www.dpi.inpe.br/gilberto/tutoriais/analise/cap3.pdf). Acesso em 05/02/2020.

CASTRO, B. C.; GARCIA, A. F. **Cartografia geotécnica para a cidade de Palmas/TO: Determinação das cotas de impenetrável e nível freático por meio de sondagem SPT**. 2017. Disponível em:

<https://www.researchgate.net/publication/322138819\_CARTOGRAFIA\_GEOTECNICA\_P ARA\_A\_CIDADE\_DE\_PALMASTO\_DETERMINACAO\_DAS\_COTAS\_DE\_IMPENETR AVEL E NIVEL FREATICO POR MEIO DE SONDAGEM SPT> Acesso em: 07 jul. 2019.

CINTRA, J. C. A.; *et al*. **Fundações diretas - Projeto Geotécnico**. São Paulo: Oficina textos, 2011. ISBN: 978-85-7975-035-9.

CINTRA, J. C. A.; AOKI, N. **Fundações por Estacas - Projeto Geotécnico**. São Paulo: Oficina de textos, 2010. 96p. ISBN: 978-85-7975-004-5.

CHIOSSI, N. J. 2013. **Geologia de Engenharia.** 3ª Edição Oficina de Textos, São Paulo, 424p.

DÉCOURT, L. **The Standard Penetration Test – State of the art report.** In: XII international conference on soil mechanics and foundation engineering (ICSMFE), vol.4. p.2405-2416. Rio de Janeiro, 1989.

DÉCOURT, L.; QUARESMA, A. R. **Capacidade de carga de estacas a partir de valores SPT.** In: VI Congresso brasileiro de mecânica dos solos e engenharia de fundações, vol. 1, p.45- 54. Rio de Janeiro, 1978.

DEVI, S. S.; STALIN, V. K. **Development of soil suitability map for geotechnical applications Using gis approach**. Proceedings of Indian Geotechnical Conference. Dec. 15- 17, 2011, Kochi (Paper N. M-253).

Diemer, F.; Specht, L.P.; Strauss, D.A.; Pozzobon, C.E. **Propriedades geotécnicas do solo residual de basalto da região de Ijuí/RS**. Teoria e Prática da Engenharia Civil, n.12, p. 25- 36, out, 2008.

DRUCK, S.; *et al*. **Análise Espacial de Dados Geográficos**. Brasília, EMBRAPA, 2004. Disponível em: <http://www.dpi.inpe.br/DPI/livros/capa-livros/>. Acesso em: 15 de jun. 2019.

EMBRAPA. **Monitoramento Por Satélite – CNPM**. Disponível em: www.cnpm.embrapa.br/projetos/relevobr. Acesso: 25 jun. 2019.

\_\_\_\_\_\_\_\_\_\_. Centro Nacional de Pesquisa de Solos. **Sistema Brasileiro de Classificação de Solos.** Brasília, DF: Embrapa, 2013, p. 242 – 243.

EPAGRI, Empresa de Pesquisa Agropecuária e Extensão Rural de Santa Catarina. **Mapoteca Topográfica Digital**. Disponível em: www.ciram.epagri.sc.gov.br/mapoteca. Acesso em: 03 jun. 2020.

FACCO, J.; el al. **Agroindustrialização e Urbanização de Chapecó-SC (1950 – 2010): uma visão sobre os impactos e conflitos urbanos e ambientais.** Santa Cruz do Sul: REDES - Rev. Desenvolvimento Regional, v. 19, n. 1, p. 187 - 215, jan/abr 2014.

FONTELES, H. R. N.; *et al.* **Geoestatística aplicada à modelagem do lençol freático a partir de dados do nível estático: O caso da porção nordeste de Fortaleza (CE).** Solos e Rochas, São Paulo, Setembro – Dezembro, 2006, 29 (3), p. 331-340.

FRANCO, *et al.* **Cartografia geotécnica: estágio atual do conhecimento**. Caminhos de Geografia. Uberlândia, v. 11, n. 35, Set/2010, p. 158 – 172.

FOLLE, D. *et al*. **Krigagem universal e funções aleatórias de ordem k na geração de mapas de resistência do solo, ângulo de atrito e tensão admissível**. In: XIII Congresso Brasileiro de Mecânica dos Solos e Engenharia Geotécnica. Curitiba, Paraná, 2006.

GIACOMIN, G.; *et al*. **Análise comparativa entre métodos interpoladores de modelos de superfícies**. Revista Brasileira de Cartografia, 2014. n. 66/6. p. 1315-1329.

HACHICH, W.; FALCONI, F. F.; SAES, J. L.; FROTA, R. G. O.; CARVALHO, C. S.; NIYAMA, S. **Fundações: Teoria e Prática**. 2ª ed., São Paulo: Editora PINI, 1998. ISBN: 85- 7266-098-4. 758p.

HIGASHI, R. A. R. **Metodologia de uso e ocupação dos solos de cidades costeiras brasileiras através de SIG com base no comportamento geotécnico e ambiental.** Tese (Doutorado). Programa de Pós-Graduação em Engenharia Civil (PPGEC) da Universidade Federal de Santa Catarina (UFSC). Florianópolis, 2006. 486p. Disponível em: <http://www.tede.ufsc.br/teses/PECV0428.pdf>. Acesso em: 20 abr. 2020.

HUMYRA, T.; *et al*. A. **Preparation of SPT Contour Map of Rajshahi City Area and its Application to Foundation Design.** International Journal of Civil & Environmental. Engineering, vol. 12 nº. 2, p.11-17. Paquistão, 2012.

INSTITUTO BRASILEIRO DE GEOGRAFIA E ESTATÍSTICA (IBGE), **Cidades – dados estatísticos dos municípios brasileiros: Chapecó**. Rio de Janeiro, 2019. Disponível em: < https://cidades.ibge.gov.br/brasil/sc/chapeco/panorama>. Acesso: 01 mai. 2020.

LAGACHERIE, P.; McBRATNEY, A. B. **Spatial soil information system and spatial soil inference system: perspectives for Digital Soil Mapping**. In: Digital soil mapping: an introductory perspective. Elsevier: Amsterdam, 2007.

LANDIM, P.M.B. **Análise estatística de dados geológicos**. São Paulo. Editora UNESP, 2 ed. Versão ampl. 254 p., 2003.

LANDIM, P.M.B; STURARO, J.R. **Krigagem Indicativa aplicada à elaboração de mapas probabilísticos de riscos.** Geomatemática, Texto Didático 6, DGA, IGCE,UNESP/Rio Claro, 2002. Disponível em:  $\langle \frac{\text{http://leg.ufpr.br/~edson}}{\text{http://leg.ufpr.br/~edson}} \rangle$  /Artigos/ Paulo%20M%20Barbosa%20Landim.pdf>. Acesso em: 20 abr. 2020.

LEIVZ, V. **Contribuição à geologia dos derrames basálticos do sul do Brasil**. Boletim CIII, 79 p., Universidade de São Paulo, São Paulo, 1949.

LUKIANTCHUKI, J. A. **Interpretação de resultados do ensaio SPT com base em instrumentação dinâmica.** Tese (Doutorado). Programa de Pós-Graduação em Geotecnia. Escola de Engenharia de São Carlos da Universidade de São Paulo. São Carlos, 2012. MENDES, R. M.; LORANDI, R. **Analysis of spatial variability of SPT penetration resistance in collapsible soils considering water table depth Mohamad e Ghani**. Engineering Geology, 101, p. 218–225, 2008.

MENEGOTTO, M. L.; *et al.* **Caracterização Geotécnica Preliminar do Solo da Área Experimental da UFFS - Campus Chapecó.** Anais do XVIII Congresso Brasileiro de Mecânica dos Solos e Engenharia Geotécnica - COBRAMSEG 2016. Belo Horizonte, Minas Gerais, Brasil.

MILITITSKY, J.; SCHNAID, F. **Uso do SPT em Fundações – Possibilidades e Limitações, Avaliação Crítica.** In: XXVII Jornadas sudamericanas de ingeniería estructural, vol 6, p.125- 138. Tucuman, 1995.

MONTERO, J. M.; *et al.* **Spatial and spatio-temporal geostatistical modeling and kriging**. John Wiley & Sons Ltd. 1 ed., 413 p., 2015.

OLOUFA, A.A; MASAAKI, I. **An automated environment for soils- and terrain-dependent applications**. Penn State University, Department of Arhitectural Enginnering 104 Engineering Building "A", University Park and Fujita Corporation, Technical Research Institute, Yokohama, Automation in Construction 4, 1995, 139-146.

PAREDES, E. A. **Sistema de Informação Geográfica – Princípios e Aplicações** (Geoprocessamento). São Paulo: Érica, 1994. 675p.

PHILIP, G. M., *et al*. **A Precise Method for Determining Contoured Surfaces**. Australian Petroleum Exploration Association Journal 22: 205–212. 1982.

RAJESH, S.; SHANKARAKURURAMAN, D.; DAS, A. **A GIS / LIS Approach for study on suitability of Shallow Foundation at Southern Chennai, India**. In: 2nd Annual Asian Conference (MAPASIA). Kuala Lumpur, 2003.

REBELLO, Y. C. P. **Fundações: guia prático de projeto, execução e dimensionamento**. 3. ed., São Paulo: Ed. Zigurate, 2011. 239p. ISBN: 978-85-85570-10-1.

REIS, M. H.; GRIEBELER, N. P.; SARMENTO, P. H. L.; OLIVEIRA, L. F. C.; OLIVEIRA, J. M. **Espacialização de dados de precipitação e avaliação de interpoladores para projetos de drenagem agrícola no estado de Goiás e Distrito Federal**. In: XII Simpósio Brasileiro de Sensoriamento Remoto Brasil, p. 229-236, INPE. Goiânia, 2005.

RIVOIVOIRARD, J. (1987). **Teacher's aide: Two Keys parameters when choosing the kriging neighbourhood.** Math. Geol., v. 19, n.8. p851-856.

SANTOS, J. V.; *et al*. **Geographic Information System: Methodological Proposal for the Development of Foundation Maps Based on SPT Investigation**. In: 15th Pan-American Conference on Soil Mechanics and Geotechnical Engineering. Buenos Aires, 2015. ISBN: 978- 1-61499-602-6 (print), ISBN: 978-1-61499-603-3 (online).

SANTOS *et al.* **Krigagem simples versus krigagem universal: qual o preditor mais preciso?.** Revista Energia na Agricultura. Botucatu, vol. 26, n.2, 2011, p.49-55.

SCHEIBE, L.F. (1986) **A geologia de Santa Catarina: sinopse provisória**. Geosul, Vol. 1, n. 1, p. 7-38.

SCHNAID, F. **Ensaios de campo e suas aplicações à Engenharia de Fundações**. São Paulo: Editora Oficina de textos, 2000. 189p. ISBN: 978-8-57975-059-5.

SEBRAE, Serviço de Apoio Às Micro e Pequenas Empresas de Santa Catarina. **Chapecó em números**. 121 p., Florianópolis: Sebrae/SC, 2018. Disponível em: <https://web.chapeco.sc.gov.br/documentos/?f=/Documentos/Desenvolvimento%20Economic o%20e%20Turismo/Chapec%C3%B3%20em%20n%C3%BAmeros/Chapec%C3%B3%20em %20n%C3%BAmeros%20ed%202018.pdf>. Acesso em: 31 mai. 2019.

SHARMA, B.; RAHMAN, S. K.; SAIKIA, B. D. **Use of contour maps for preliminary assesment of subsoil of Guwahati city.** Proceedings of Indian Geotechnical Conference. Roorkee, 2013.

SIBSON, R. **A Brief Description of Natural Neighbor Interpolation**, Chapter 2 in Interpolating Multivariate Data. New York: John Wiley & Sons, 1981. 21–36.

SILVA, A. de B. **Sistemas de informações geo-referenciadas**: **conceitos e fundamentos**. Campinas: Unicamp, 1999. 236 p.

SILVA, C.P.L. **Cartografia Geotécnica Tridimensional do Setor Noroeste de Brasília**. Tese de Doutorado, Publicação G.TD-072/2011, Departamento de Engenharia Civil e Ambiental, Universidade de Brasília, Brasília, DF, 265 p. 2011.

SILVA, S. A.; *et al.* **Avaliação de interpoladores estatísticos e determinísticos na estimativa de atributos do solo em agricultura de precisão**. In: IDESIA, vol. 26, n. 2, p-75-81. Chile, 2008.

SKEMPTON, A. W. **Standard Penetration Test procedures and the effects in sands of overburden pressure, relative density, particle size, ageing and overconsolidation**. In: Géotechnique, vol. 36, issue 3, p.425-447. Ice Publishing, 1986. ISSN: 0016-8505 (pritnt). ISSN: 1751-7656 (online).

SOARES, W. C. **Banco de dados geológico-geotécnicos com base em sondagens à percussão e uso de SIG: Análise espacial da profundidade do lençol freático e do NSPT para obras de fundação em João Pessoa-PB.** Tese (Doutorado). Escola de Engenharia de São Carlos, Universidade de São Paulo. Programa de Pós-Graduação em Geotecnia. São Carlos, 215 p., 2011.

SONDAOESTE SONDAGENS E GEOTECNOLOGIA LTDA. **Dados de sondagem SPT do período de 2014 a 2019 no município de Chapecó-SC** [Data set]. 2019.

STALIN, V. K.; ARUN MURUGAN, R. B. **Geographic information system for the development of soil suitability map in south Chennai, India**. Arabian Journal of Geosciences, vol. 8, issue 3, p.1415-1437. Springer, 2015.

TALAMINI NETO, E. T. *et al*. (2001). **Utilização de SIG e geoestatística no mapeamento geotécnico do subsolo de Curitiba: Aplicação ao Planiejamento de uso de espaço subterrâneo.** In: Anais do Simpósio Brasileiro de Informática em Geotecnia – INFOGEO, 2001, 10 p., Curitiba - Paraná.

TARAWNEH, B**. Predicting standard penetration test N-value from cone penetration test data using artificial neural networks.** Geoscience Frontiers 8, 199-204. 2017.

TEIXEIRA, A. H. **Projeto e execução de fundações**. In: 3º Seminário de engenharia de fundações especiais e geotecnia (SEFE), vol. 1, p.33-50. São Paulo, 1996.

TEIXEIRA, A. H.; GODOY, N. S. (1996). **Análise, projeto e execução de fundações rasas**. In: Fundações: teoria e prática – Sétimo Capítulo, p.227-264. 2ª ed., São Paulo: Editora PINI, 1998. ISBN: 85-7266-098-4.

TEIXEIRA, C. Z. **Um Estudo de viabilidade para fundações rasas de construções de pequeno porte na região de Belo Horizonte usando ferramentas SIG.** VI Curso de Especialização em Geoprocessamento, Departamento de Cartografia, IGEO, UFMG, Belo Horizonte, 2003. Disponível em: <http://csr.ufmg.br/ geoprocessamento /publicacoes/cornelio2003.pdf>. Acesso em: 7 de jun. 2019.

TERZAGHI, K., PECK, R.B. (1948). **Soil Mechanics in Engineering Practice**. Ed. John Wíley and Sons, New York.

THIESEN, S.; *et al*. **Application of GIS Tools for Geotechnical Mapping - a Case Study in Brazil**. In: International Conference on Geotechnical Engineering. ICICGEColombo2015, Colombo/Sri Lanka, 2015. ISBN: 978-955-1411-01-5.

TIM, U.S. **The application of GIS in environmental health sciences: opportunities and limitations**. *Environmental Research,* Elsevier Inc,1995, 71 (11):75-88.

TUMA, L. S. R. (2004). **Mapeamento geotécnico da grande João Pessoa – PB**. Tese (Doutorado). Escola Politécnica da Universidade de São Paulo. Departamento de Engenharia de Minas e de Petróleo. São Paulo. 211p.

VALENTE, A. L S. **Proposta metodológica de um banco de dados geotécnico para uso em Sistema de Informações Geográficas (SIG) e sua aplicação no município de Porto Alegre, RS**. Teoria e Prática na Engenharia Civil, n. 1. p. 87 – 95. Nov. 2000.

VALERIANO, M. M. **Mapeamento da declividade em microbacias com Sistemas de Informação Geográfica.** Revista Brasileira de Engenharia Agrícola e Ambiental, vol. 7, n. 2, p. 303-310. Campina Grande, 2003. Disponível em: <http://www.scielo.br/pdf/rbeaa/v7n2/v7n2a20.pdf>. Acesso em: 31 mai. 2019.

VIEIRA, S.R. **Geoestatística em estudos de variabilidade espacial do solo**. In: NOVAIS, R.F.; ALVAREZ V., V.H. & SCHAEFER, G.R., eds. Tópicos em ciência do solo. Viçosa, Sociedade Brasileira de Ciência do Solo, 2000. v.1, p.1-54.

VILELA, L. C. **Comparação entre as redes neurais artificiais e o método de interpolação krigagem aplicados à pesquisa agronômica.** Tese (Doutorado). Faculdade de Ciências Agronômicas da Universidade Estadual Paulista (UNESP). Botucatu, 2004. 136p. Disponível em: <http://acervodigital.unesp.br/handle /unesp/ 167090 >. Acesso em: 16 abr. 2020. WAN-MOHAMAD, W. N. S.; *et al*. **The use of geographic information system (GIS) for geotechnical data processing and presentation**. Procedia Engineering 20, p. 397 – 406, 2011.

WATSON, D. F., *et al.* **A Refinement of Inverse Distance Weighted Interpolation**. Geoprocessing **2**:315–327. 1985.

WEBSTER *et al*. **Geostatistics for Environmental Scientists**, John Wiley & Sons Ltd, 2 ed., 332 p., 2007.

## **ANEXO 1 – Planilha de pontuação e definição do método estatístico mais representativo.**

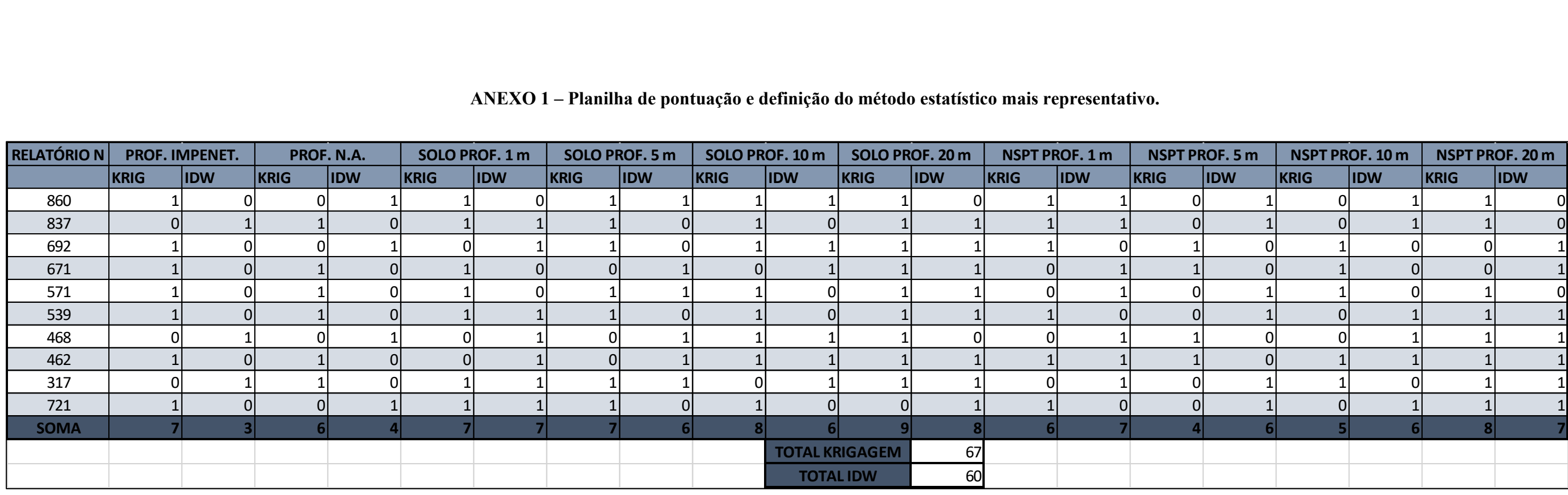